# **AT Commands**

# **For Wireless GSM/GPRS Modems with IP Connectivity**

**Reference Guide** 

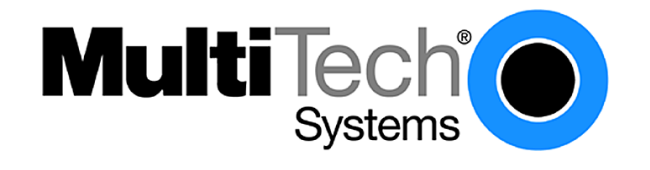

#### **AT Commands for GSM/GPRS Wireless Modems with IP Connectivity**

#### **Reference Guide S000333A**

#### **Products: MTCBA-G-xxxx, MTMMC-G-xxxx, and MTSMC-G-xxxx**

#### **Copyright**

This publication may not be reproduced, in whole or in part, without prior expressed written permission from Multi-Tech Systems, Inc. All rights reserved. Copyright © 2003, by Multi-Tech Systems, Inc.

Multi-Tech Systems, Inc. makes no representations or warranties with respect to the contents hereof and specifically disclaims any implied warranties of merchantability or fitness for any particular purpose. Furthermore, Multi-Tech Systems, Inc. reserves the right to revise this publication and to make changes from time to time in the content hereof without obligation of Multi-Tech Systems, Inc. to notify any person or organization of such revisions or changes.

#### **Revisions**

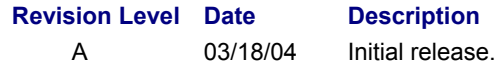

#### **Trademarks**

The Multi-Tech logo is a trademark of Multi-Tech Systems, Inc.

#### **World Headquarters**

Multi-Tech Systems, Inc. 2205 Woodale Drive Mounds View, Minnesota 55112 Phone: 763-785-3500 or 800-328-9717 Fax: 763-785-9874

#### **Technical Support**

**Country 61 By Email By Email By Phone By Phone 61 09 81**<br>France: Support@multitech.fr (33) 1-64 61 09 81 France: support@multitech.fr<br>
India: support@multiteching support@multitechindia.com 91 (124) 6340778 U.K.: support@multitech.co.uk (44) 118 959 7774<br>U.S. and Canada: support@multitech.com (800) 972-2439 U.S. and Canada: support@multitech.com (800) 972-2439<br>Rest of the World: support@multitech.com (763) 717-5863 Rest of the World: support@multitech.com (763) 717-5863<br>Internet Address: http://www.multitech.com http://www.multitech.com

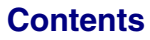

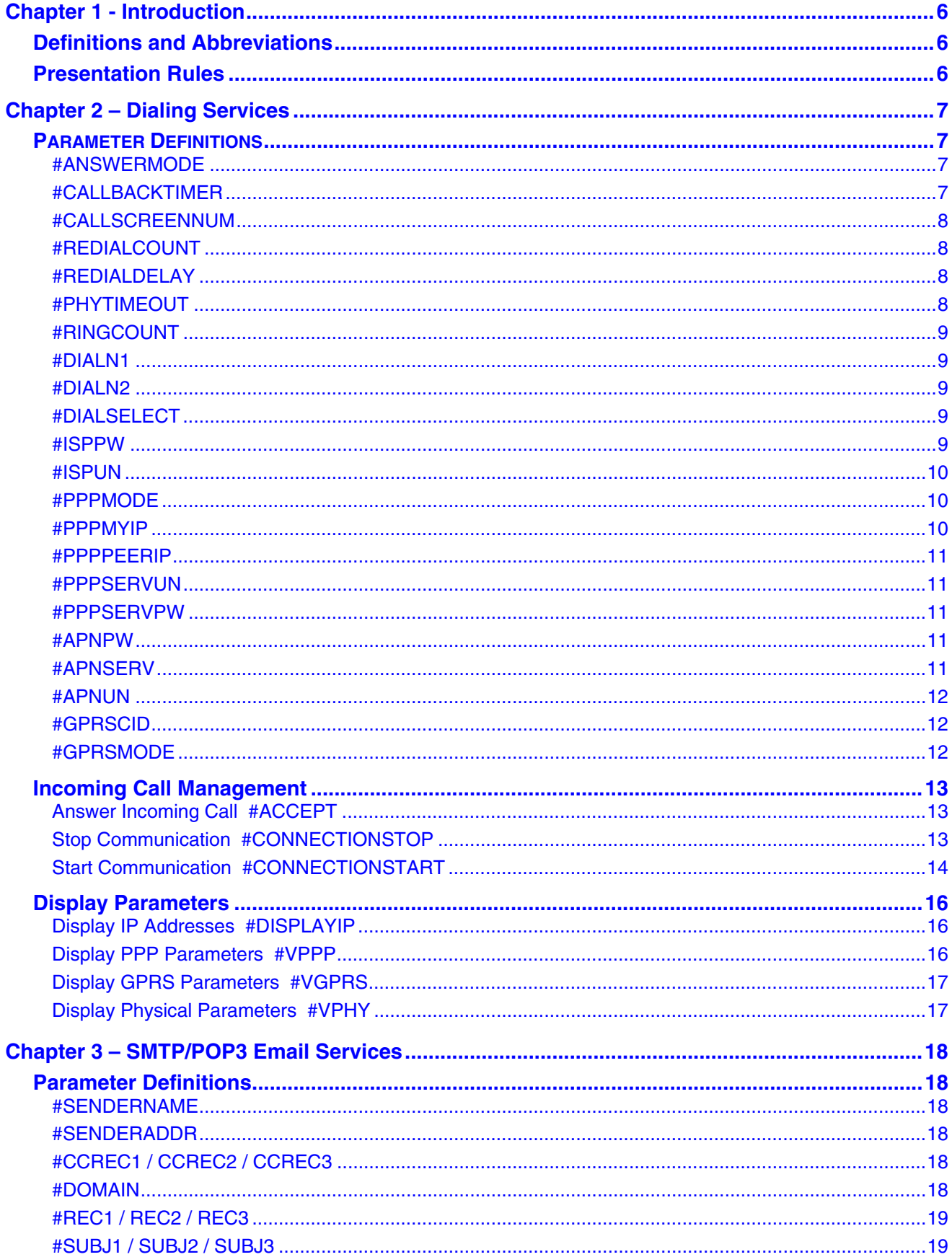

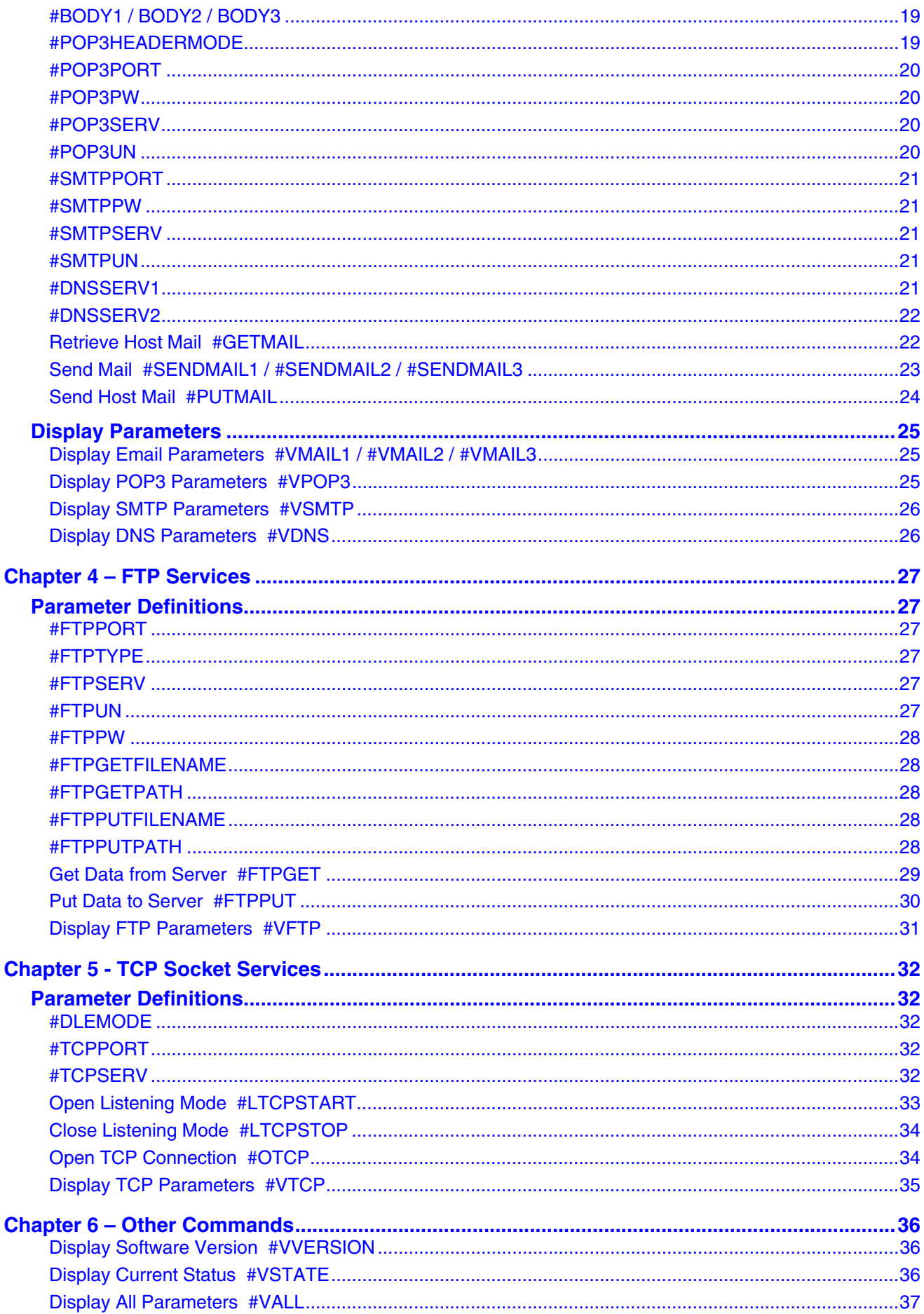

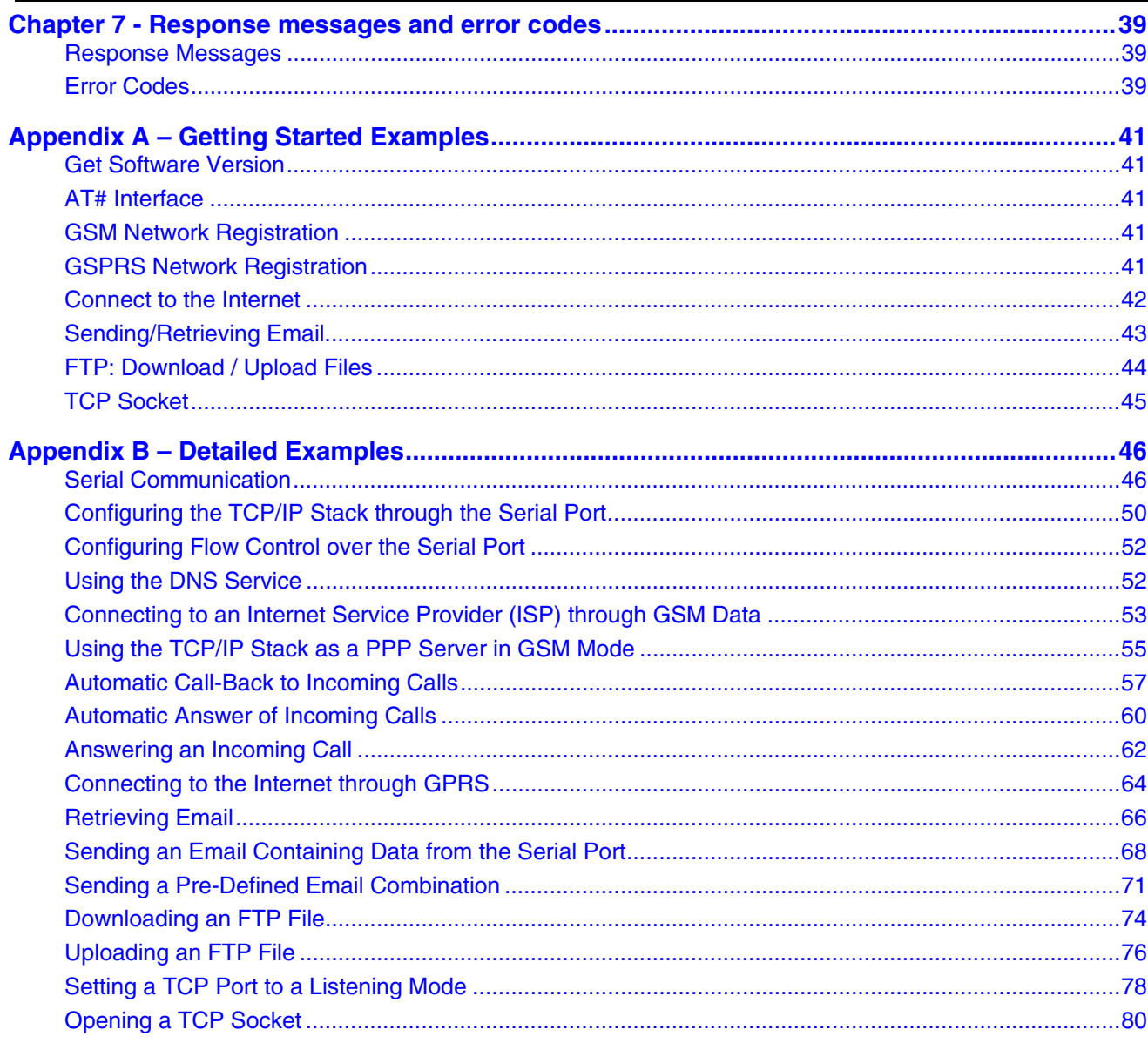

# **CHAPTER 1 - INTRODUCTION**

This document describes the AT parameters and command set available to configure and drive the TCP/IP stack and protocols available on wireless GSM/GPRS products that support IP connectivity.

TCP/IP features and protocols available:

- PPP
- GPRS
- ICMP
- DNS
- SMTP
- POP3
- FTP
- TCP socket

## **Definitions and Abbreviations**

**APN –** Access Point Name **FTP –** File Transfer Protocol **GPRS –** General Packet Radio Service **GSM –** Global System for Mobile Communication **IP –** Internet Protocol **ISP –** Internet Service Provider **POP –** Post Office Protocol **PPP –** Point-to-Point Protocol **PSTN –** Public Switched Telephone Network **SMTP –** Simple Mail Transfer Protocol **Stack –** Low-Level Software **TCP –** Transmission Control Protocol

## **Presentation Rules**

In the following chapters, the AT commands are presented with as much precision as possible, through three paragraphs.

- **1. Description –** The Description paragraph provides general information about the AT command or response behavior.
- **2. Values** The Values paragraph provides the parameter values for the AT commands and their corresponding responses.
- **3. Syntax** The Syntax paragraph describes the way to use the command, the possible response or answers.

Schemas are provided where necessary.

# **CHAPTER 2 – DIALING SERVICES**

## **PARAMETER DEFINITIONS**

#### **#ANSWERMODE**

**Definition:** The TCP/IP stack can handle incoming calls. This parameter defines how the TCP/IP stack will behave when receiving an incoming call. **Note:** The ANSWERMODE parameter must be configured in accordance with ATS0 command, which determines and controls the product automatic answering mode.

- **Values: 0 Ignore.** Ignores the incoming call. In this case, it is the responsibility of the host to accept/not accept the incoming call by issuing the AT#ACCEPT command. **Default 0.** 
	- **1 Automatic Answer.** The TCP/IP stack goes off hook and accepts the incoming call. As described below, the calling number must match the one specified in the CALLSCREENNUM parameter. (The RINGCOUNT parameter must be > 0).
	- **2 Static Callback.** The TCP/IP stack ignores the incoming call and then automatically dials (DIALN1 or DIALN2 determined by the DIALSELECT parameter) by issuing an AT#CONNECTIONSTART command. As described below, the calling number must match the one specified in the CALLSCREENNUM parameter. The RINGCOUNT parameter must be  $>0$ .
	- **3 Dynamic Callback.** The TCP/IP stack ignores the incoming call and then automatically dials the calling number by issuing an AT#CONNECTIONSTART command. For this feature, the Caller ID service is mandatory. As described below, the calling number must match the one specified in the CALLSCREENNUM parameter. Ensure that the calling phone number is correctly provided by the network.
- **Syntax:** Set Value: AT#ANSWERMODE=<value> Get Value: AT#ANSWERMODE? or AT#VPHY, AT#VALL

### **#CALLBACKTIMER**

**Definition:** This parameter defines the number of seconds the TCP/IP stack will wait before an automatic call-back operation occurs after receiving an incoming call. It only applies when the ANSWERMODE parameter is set to an automatic call-back mode (value>1). This timer starts at the end of the ringing signal.

- **Values:** Integer between 2 and 255 inclusive. This timer is set in seconds. **Default 2**.
- **Syntax:** Set Value: AT#CALLBACKTIMER=<value> Get Value: AT#CALLBACKTIMER? or AT#VPHY, AT#VALL

### **#CALLSCREENNUM**

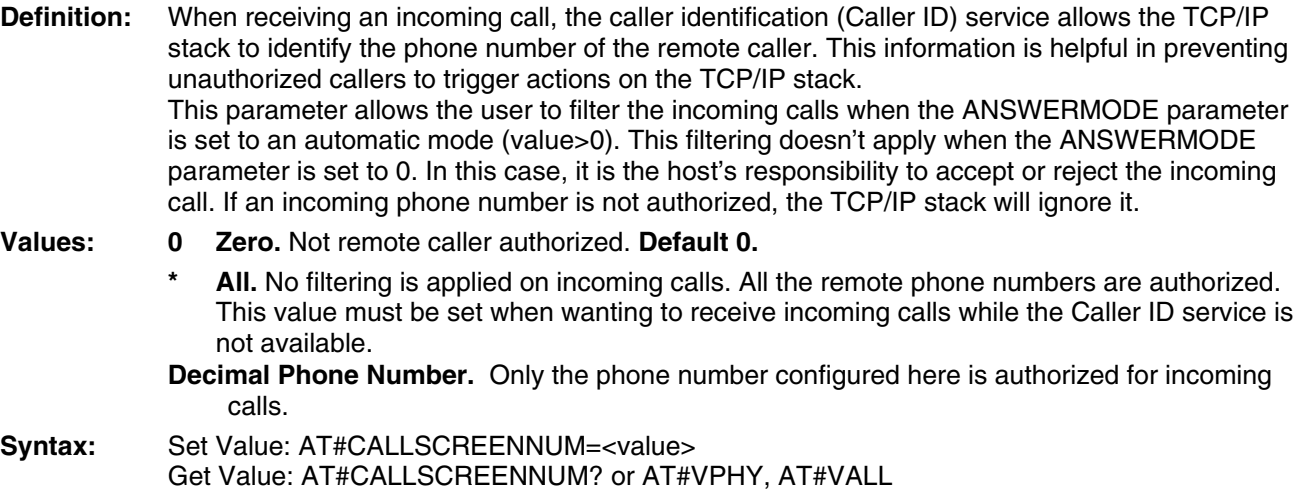

### **#REDIALCOUNT**

**Definition:** This parameter indicates how many unsuccessful connection attempts the TCP/IP stack software will make before terminating the connection attempt activity. **Values:** Integer between 0 and 14, inclusive. **Default 5.** If the value is set to 0, the TCP/IP stack software will not make any call retry.

**Syntax:** Set Value: AT#REDIALCOUNT=<value> Get Value: AT#REDIALCOUNT? or AT#VPHY, AT#VALL

### **#REDIALDELAY**

**Definition:** This parameter controls the delay (in seconds), if any, that will exist between each call retry. **Values:** Integer between 5 and 14 inclusive. **Default 5.**

 If this parameter is configured to zero, the TCP/IP stack software will attempt another connection immediately after terminating the previous unsuccessful attempt.

**Syntax:** Set Value: AT#REDIALDELAY=<value> Get Value: AT#REDIALDELAY? or AT#VPHY, AT#VALL

### **#PHYTIMEOUT**

**Definition:** This parameter is used by the TCP/IP stack software in order to terminate connections to the telephone line when a long period elapses without activity. "Without activity" is defined as a period when no data is transferred between the Internet and the TCP/IP stack software or between the TCP/IP stack software and the attached equipment. This timer prevents the telephone line from being connected indefinitely for any reason.

 **Note:** When the inactivity timer expires, the modem ends the communication.

**Values:** Integer between 1 and 255 inclusive. This timer is set in minutes. **Default 15.**

**Syntax:** Set Value: AT#PHYTIMEOUT=<value>

Get Value: AT#PHYTIMEOUT? or AT#VPHY, AT#VALL

**Return Codes:** TIMEOUT: The inactivity timer is reached; the modem ends the communication.

#### **#RINGCOUNT**

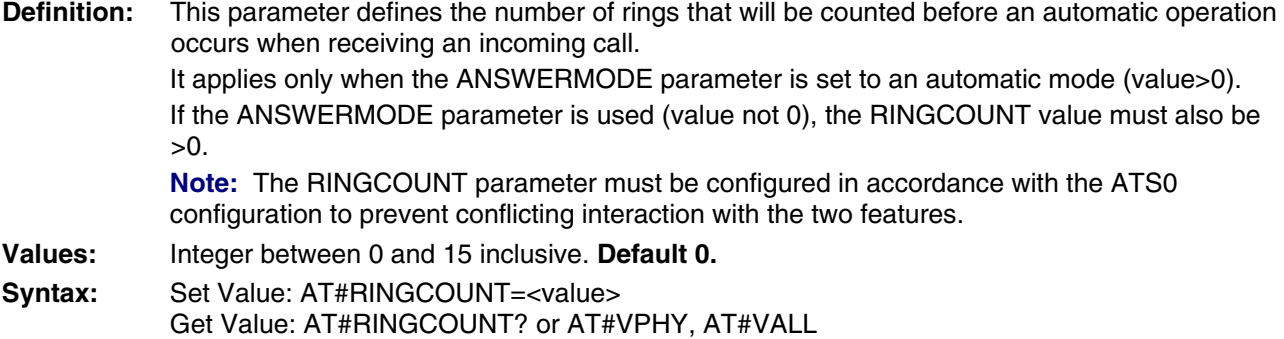

#### **#DIALN1**

**Definition:** This parameter is the primary dial-up phone number that will connect with the local ISP. Length depends on country.

**Values:** Decimal phone numbers. **No default.** 

**Syntax:** Set Value: AT#DIALN 1=<value>

Get Value: AT#DIALN 1? or AT#VPHY, AT#VALL

#### **#DIALN2**

**Definition:** This parameter is the secondary dial-up phone number that will connect with the local ISP. Length depends on country.

**Values:** Decimal phone numbers. **No default.** 

**Syntax:** Set Value: AT#DIALN 2=<value>

Get Value: AT#DIALN 2? or AT#VPHY, AT#VALL

### **#DIALSELECT**

**Definition:** The value of this command determines the number called to establish an Internet connection. It configures the TCP/IP stack software to use the primary dial-up number or the secondary dialup number.

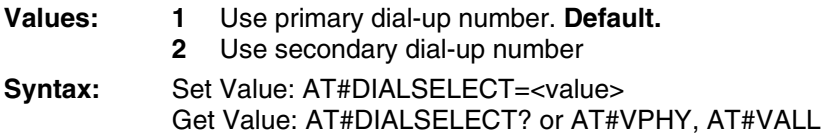

#### **#ISPPW**

**Definition:** This parameter sets the password for the ISP account. When communication is initiated and once the physical (modem) connection has been established with the ISP, the TCP/IP stack software must provide the ISP with the password associated with the account to be used. **Values:** Alpha-numeric ASCII text string up to 64 characters. **No default. Syntax:** Set Value: AT#ISPPW=<value> Get Value: AT#ISPPW? or AT#VPPP, AT#VALL

#### **#ISPUN**

**Definition:** This parameter sets the user name of the ISP account. When communication is initiated and the physical (modem) connection has been established with the ISP, the TCP/IP stack software must provide the ISP with the user name associated with the account to be used.

**Values:** Alpha-numeric ASCII text string up to 64 characters. **No default.**

**Syntax:** Set Value: AT#ISPUN=<value> Get Value: AT#ISPUN? or AT#VPPP, AT#VALL

#### **#PPPMODE**

**Definition:** The TCP/IP stack can manage the access layer in different ways. This parameter selects the way the TCP/IP stack must run once the physical is layer successfully established.

**Values:** Integer between 0 and 4 inclusive.

- **0 Modem.** The TCP/IP stack behaves as a standard modem. The data is sent/received to/from a remote standard modem in a point-to-point connection. No IP/PPP stack is running.
- **1 Standard PPP.** The TCP/IP stack behaves as a PPP client for outgoing calls and as a PPP server for incoming calls. **Default 1.**
- **2 Reverse PPP.** The TCP/IP stack behaves as a PPP server for outgoing calls and as a PPP client for incoming calls.
- **3 PPP client only.** The TCP/IP stack always behaves as a PPP client for both outgoing and incoming calls.
- **4 PPP server only.** The TCP/IP stack always behaves as a PPP server for both outgoing and incoming calls.
- **9 Specific.** This case is reserved for specific behavior.

**Syntax:** Set Value: AT#PPPMODE=<value> Get Value: AT#PPPMODE? or AT#VPPP, AT#VALL

#### **#PPPMYIP**

**Definition:** When the TCP/IP stack behaves as a PPP server (according to the PPPMODE parameter setting), it is in charge of the IP address attribution mechanism. Once the PPP authentication is successfully achieved, the remote PPP peer asks the TCP/IP stack for an IP address. Then the related PPP layer, called IPCP, suggests an IP address to the peer that has been previously stored in the TCP/IP stack parameters. If the remote accepts this address, the IP link is then established. This parameter defines the IP address to be attributed to the TCP/IP stack when the PPP Server mode is running.

- **Values:** 32-bit number in dotted-decimal notation (i.e., xxx.xxx.xxx.xxx). **Default 0.0.0.0**
- **Syntax:** Set Value: AT#PPPMYIP=<value> Get Value: AT#PPPMYIP? or AT#VPPP, AT#VALL

#### **#PPPPEERIP**

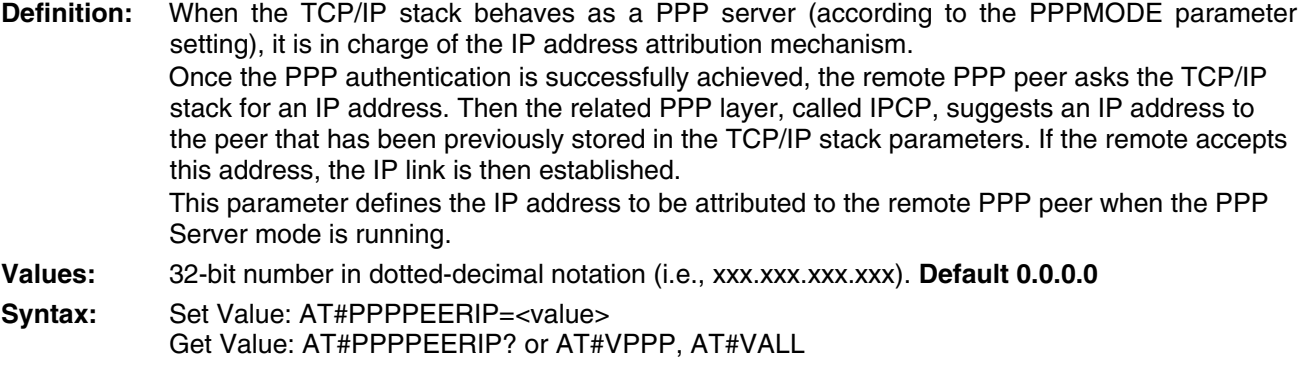

#### **#PPPSERVUN**

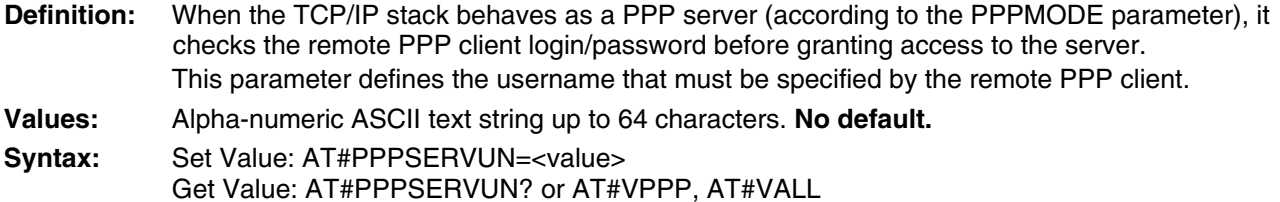

#### **#PPPSERVPW**

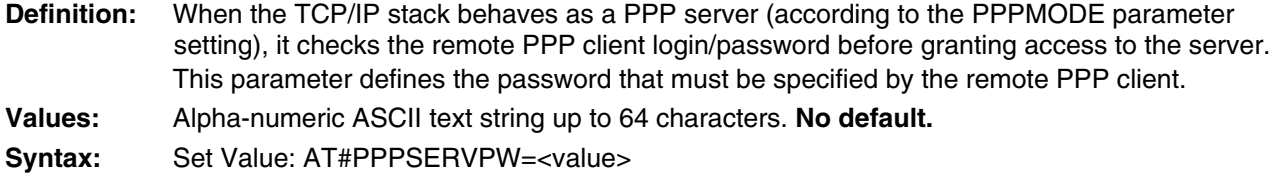

#### **#APNPW**

- **Definition:** #APNPW is the Access Point Name password parameter coming with the APNUN from the GSM operator and provides GPRS access.
- **Values:** Alphanumeric ASCII text string up to 120 characters. **No default.**

Get Value: AT#PPPSERVPW? or AT#VPPP, AT#VALL

- **Syntax:** Set Value: AT#APNPW=<value>
	- Get Value: AT#**APNPW**? or AT#VGPRS, AT#VALL

### **#APNSERV**

**Definition:** #APNSERV is the Access Point Name parameter coming from the GSM operator for providing GPRS access. **Values:** Alphanumeric ASCII text string up to 120 characters. **No default.** Syntax: Set Value: AT#APNSERV=<value> Get Value: AT#APNSERV? or AT#VGPRS, AT#VALL

#### **#APNUN**

**Definition:** #APNUN is the Access Point Name Username parameter coming with the APNPW from the GSM operator for providing GPRS access.

**Values:** Alphanumeric ASCII text string up to 120 characters. **No default.**

**Syntax:** Set Value: AT#APNUN=<value> Get Value: AT#APNUN? or AT#VGPRS, AT#VALL

### **#GPRSCID**

**Definition:** #GPRSCID is the PDP context identifier which specifies a particular PDP context definition. This parameter is local and may be used in other PDP context-related commands.

**Values:** Numeric between 1 and 4 inclusive. **Default 1.** 

**Syntax:** Set Value: AT#GPRSCID=<value> Get Value: AT#GPRSCID? or AT#VGPRS, AT#VALL

### **#GPRSMODE**

**Definition:** #GPRSMODE configures the activation of the software for switching between GSM and GPRS.

- **Values: 0** Configure for a GSM connection attempt
	- **1** Configure for a GPRS connection attempt. **Default 1**.
- Syntax: Set Value: AT#GPRSMODE=<value> Get Value: AT#GPRSMODE? or AT#VGPRS, AT#VALL

## **Incoming Call Management**

### **Answer Incoming Call #ACCEPT**

**Definition:** This command directs the TCP/IP stack to answer an incoming call. When the TCP/IP stack receives an incoming call, it sends over the serial port the "RING" messages. Depending on the value of the ANSWERMODE parameter, the TCP/IP stack may answer automatically or not. If ANSWERMODE is set to 0, it is the host that is responsible for answering the incoming call. Once the physical layer is up, the TCP/IP stack runs the applicable protocol as specified in the PPPMODE parameter.

The AT#CONNECTIONSTOP command ends the connection by going on hook.

**Values:** Read parameters: ANSWERMODE IPSPW ISPUN PPPMODE PPPMYIP

 PPPPEER (if PPPMODE is set in server mode) PPPPEERIP PPPSENDPW **PPPSENDUN** 

**Syntax:** AT#ACCEPT

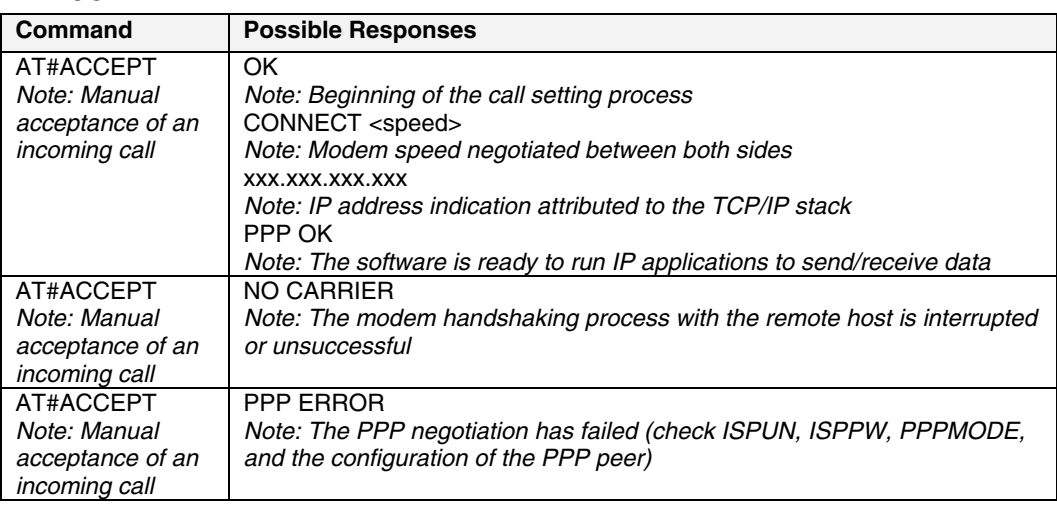

### **Stop Communication #CONNECTIONSTOP**

**Definition:** This command directs the TCP/IP stack to end a GPRS or GSM communication previously established with a START command or AT#ACCEPT.

**Values:** No TCP/IP parameter is used for the execution of this command.

**Syntax:** AT#CONNECTIONSTOP

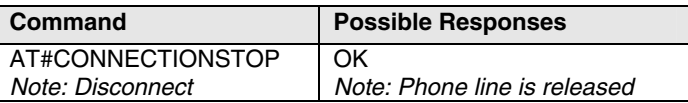

#### **Start Communication #CONNECTIONSTART**

**Definition:** This command directs the TCP/IP stack to originate an outgoing call.

Upon receiving this command, the TCP/IP stack attempts to complete a connection session according to the GPRSMODE parameter, selecting the GSM or GPRS mode.

- In GSM mode, the TCP/IP stack will dial the number according to the Dial Option parameter (DIALN1 or DIALN2 depending on DIALSELECT). If an error occurs, the TCP/IP stack automatically re-attempts the call origination attempt, according to the REDIALCOUNT parameter. Once the physical layer is up, the TCP/IP stack runs the applicable protocol as specified in the PPPMODE parameter.
- In GPRS mode, the TCP/IP stack will establish a GPRS session with the APN using APNUN, APNPW, GPRSCID parameters. Once the GPRS link is up, the product is connected to the Internet. The AT#CONNECTIONSTOP command closes the GSM or GPRS connection by going on hook.

#### **Values: Read Parameters for GSM Mode:**

DIALN1 DIALN2 DIALSELECT ISPPW ISPUN REDIALCOUNT REDIALDELAY

**If PPPMODE set to 2 or 4:**  PPPMYIP PPPPEERIP PPPSERVPW PPPSERVUN

**For GPRS Mode:**  APNPW APNSERV APNUN **GPRSCID** 

#### **Syntax:** AT#CONNECTIONSTART

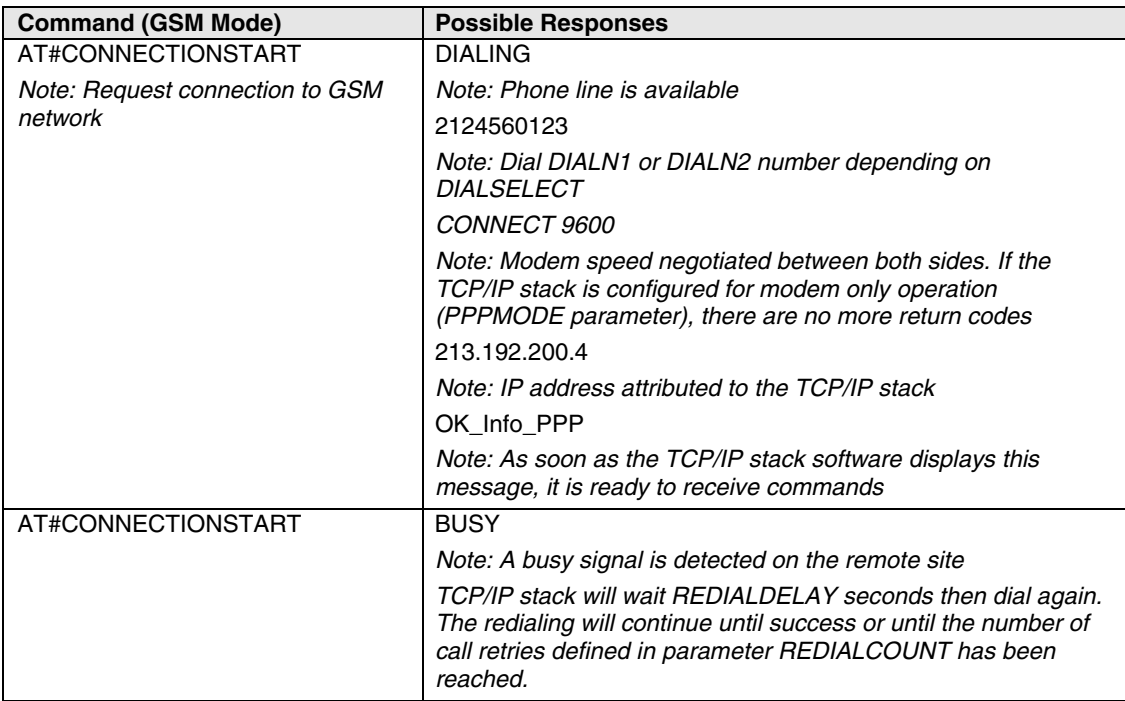

#### **GSM Mode for AT#CONNECTIONSTART - continued**

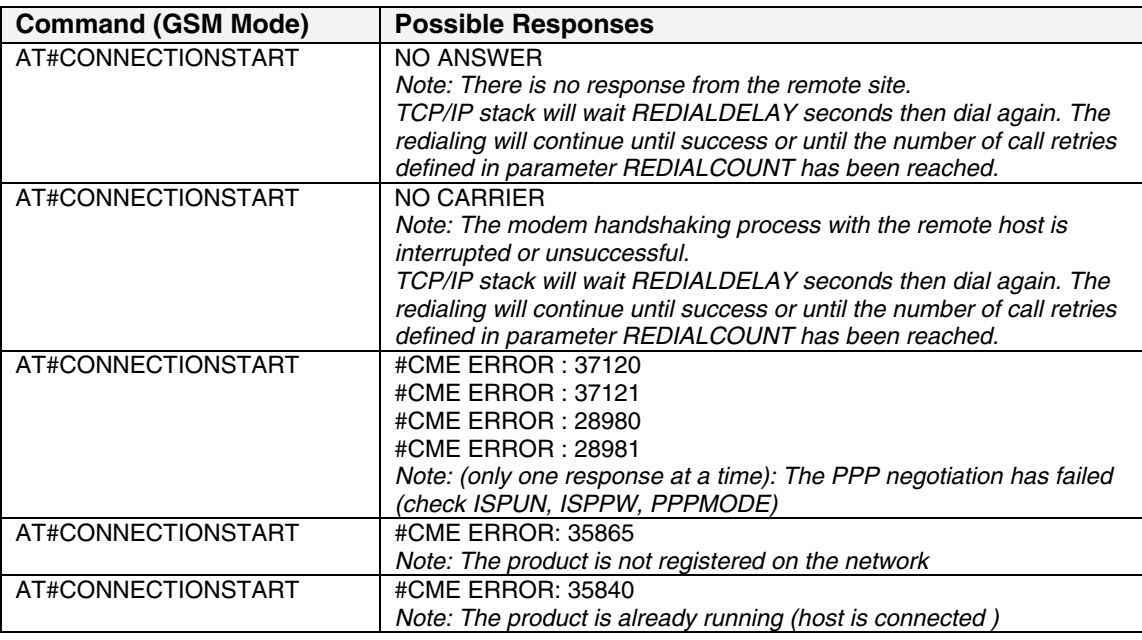

#### **GPRS Mode**

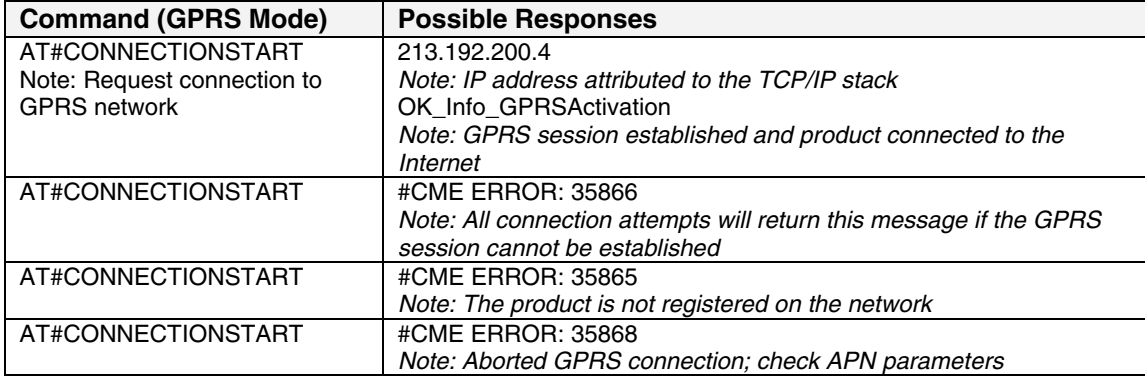

# **Display Parameters**

#### **Display IP Addresses #DISPLAYIP**

**Definition:** This command allows the attached host to view the attributed IP addresses that have been attributed during the IPCP phase of the PPP negotiation. Both local and remote PPP peer IP addresses are displayed. This command should be issued only once the PPP OK message has been received from the TCP/IP stack.

**Values:** Read Parameters: PPPMYIP PPPPEERIP

**Syntax:** AT#DISPLAYIP

#### **GSM Mode**

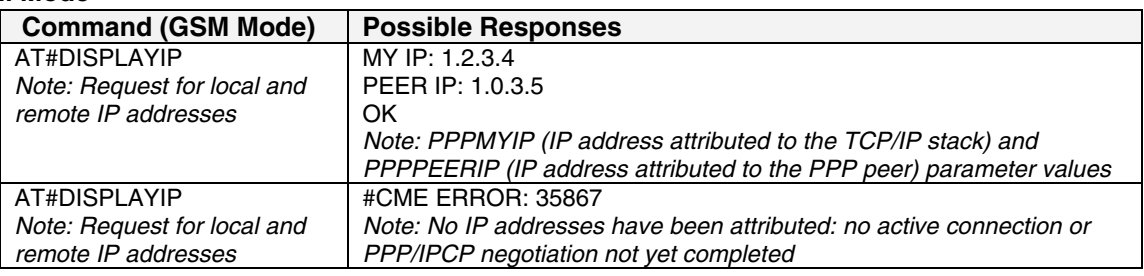

#### **GPRS Mode**

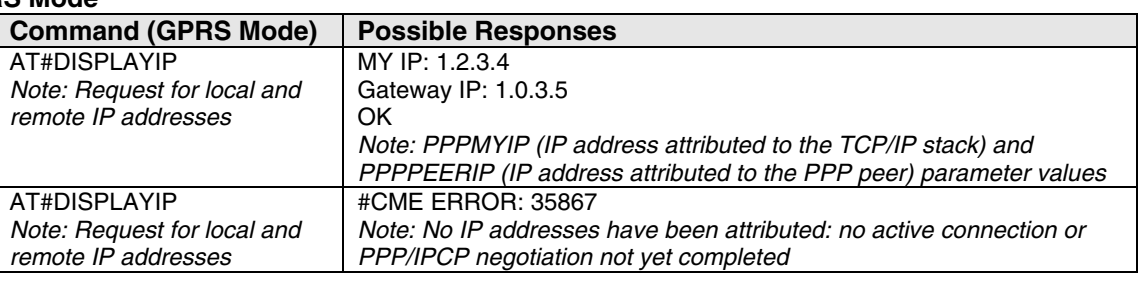

# **Display PPP Parameters #VPPP**<br>**Definition:** This command directs the TCP/IP stack to

PPPSERVPW

**Definition:** This command directs the TCP/IP stack to display all the AT# parameters related to the PPP layer configuration.

**Values:** Read Parameters: ISPPW ISPUN PPPMODE PPPMYIP PPPPEERIP PPPSERVUN

**Syntax:** 

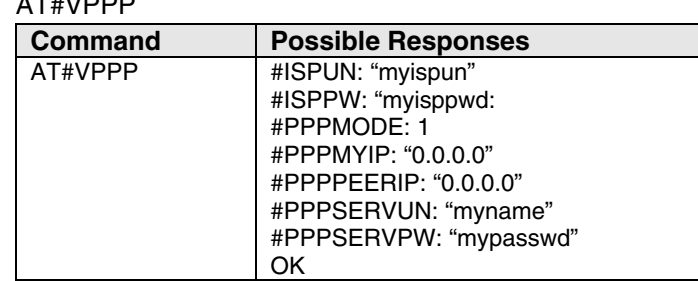

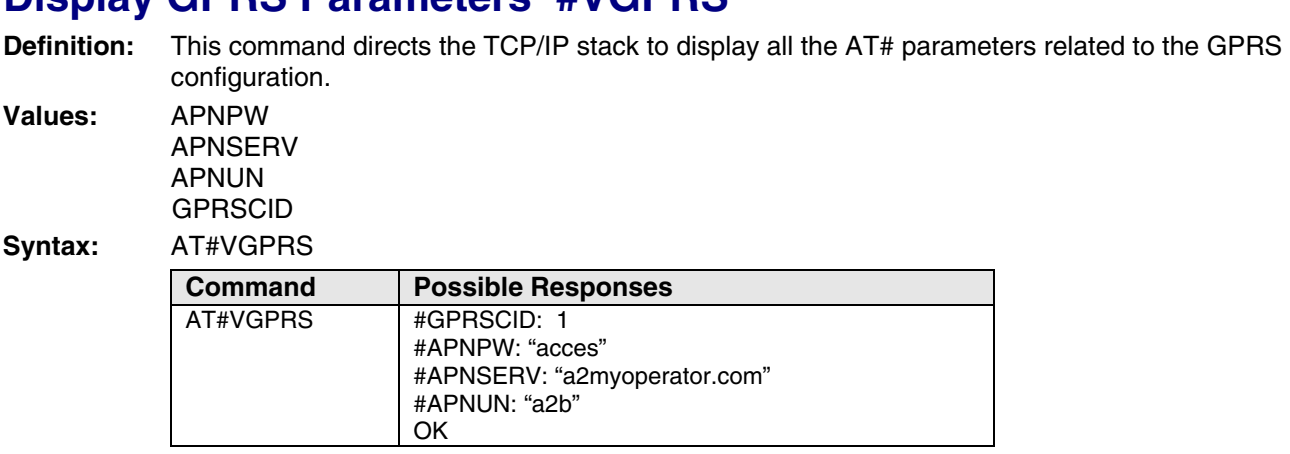

#### **Display GPRS Parameters #VGPRS**

### **Display Physical Parameters #VPHY**

**Definition:** This command directs the TCP/IP stack to display all the AT# parameters related to the physical layer configuration.

**Values:** ANSWERMODE **CALLBACKTIMER** CALLSCREENNUM DIALN1 DIALN2 DIALSELECT GPRSMODE PHYTIMEOUT REDIALCOUNT **REDIALDELAY** RINGCOUNT

#### **Syntax:** AT#VPHY

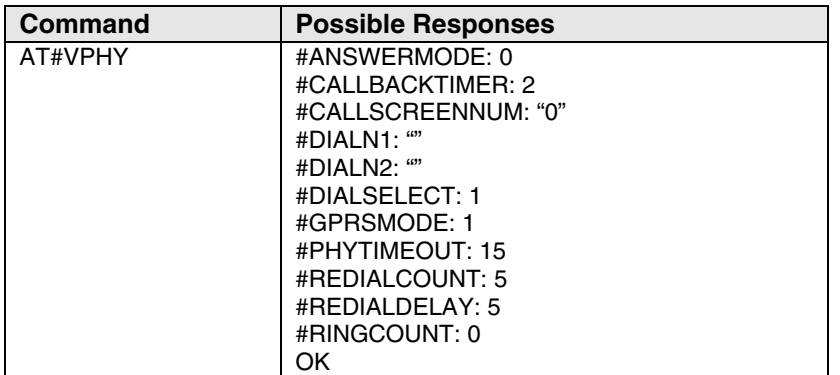

# **CHAPTER 3 – SMTP/POP3 EMAIL SERVICES**

# **Parameter Definitions**

### **#SENDERNAME**

**Definition:** The sender's literal name (different from the SENDERADDR parameter, which is the sender's email address). This parameter will appear in the header of the email sent by the TCP/IP stack software, in the field: "From:"

**Values:** Alphanumeric ASCII text string up to 120 characters. The address must be provided in literal format (for instance, "machine 245"). **No default.**

**Syntax:** Set Value: AT#SENDERNAME=<value> Get Value: AT#SENDERNAME? or AT#VSMTP, AT#VALL

### **#SENDERADDR**

- **Definition:** To send emails, the TCP/IP stack software must know the email address of the sender. The "sender" is the email identification of the hardware platform itself or the optional attached equipment. This email address will appear in the header of the email sent by the TCP/IP stack software, in the field "From:"
- **Values:** Alphanumeric ASCII text string up to 120 characters. The address must be provided in literal format (for instance xxxxxxx@web.zyx). **No default.**

### **#CCREC1 / CCREC2 / CCREC3**

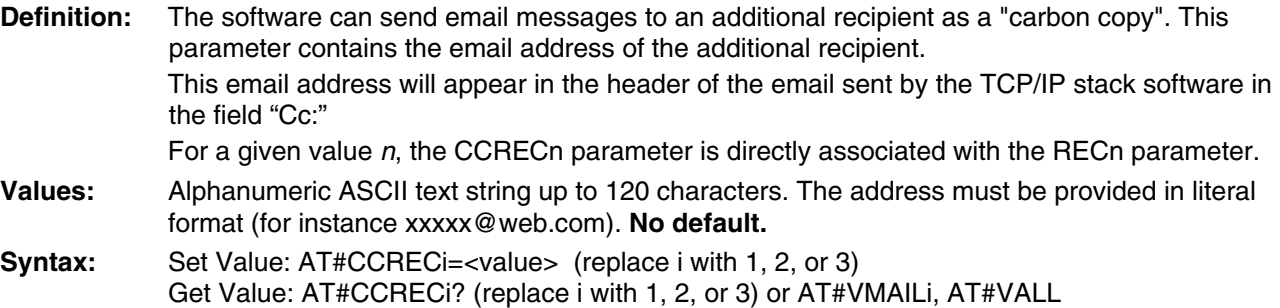

### **#DOMAIN**

- **Definition:** When sending an email message, the TCP/IP stack software must provide the SMTP server with the domain name of the sender. In some cases, this domain name may be different from the domain name included in the sender's email address.
- **Values:** Alphanumeric ASCII text string up to 120 characters. **No default.**
- **Syntax:** Set Value: AT#DOMAIN=<value>

Get Value: AT#DOMAIN? or AT#VSMTP, AT#VALL

### **#REC1 / REC2 / REC3**

- **Definition:** To send e-mail messages, the TCP/IP stack software must know the e-mail address of the recipient. This email address will appear in the header of the email sent by the TCP/IP stack software, in the field 'To:'
- **Values:** Alphanumeric ASCII text string up to 120 characters. The address must be provided in literal format (for instance xxxxx@company.com). **No default.**

**Syntax:** Set Value: AT#RECi=<value> (replace i with 1, 2, or 3) Get Value: AT#RECi? (replace i with 1, 2, or 3) or AT#VMAILi, AT#VALL

### **#SUBJ1 / SUBJ2 / SUBJ3**

**Definition:** These parameters contain the pre-defined subject text that will be used by the TCP/IP stack to compose the email header.

- **Values:** Alphanumeric ASCII text string up to 120 characters. **No default.**
- **Syntax:** Set Value: AT#SUBJi=<value> (replace i with 1, 2, or 3) Get Value: AT#SUBJi? (replace i with 1, 2, or 3) or AT#VMAILi, AT#VALL

### **#BODY1 / BODY2 / BODY3**

**Definition:** These parameters store pre-defined message bodies. They allow the host application to send pre-defined email combinations

**Values:** The body content has to be entered after the AT#BODY1<CR> command. It has to be an alphanumeric ASCII text string up to 120 characters followed this character: 1A (in ASCII code) and generated on a keyboard by CTRL+Z. **No default.** Example:

AT#BODY1<CR> *Text string*   $<$ CTRL+ $Z$ >

**Syntax:** Set Value: AT#BODYi=<value> (replace i with 1, 2, or 3) Get Value: AT#BODYi? (replace i with 1, 2, or 3) or AT#VMAILi, AT#VALL

#### **#POP3HEADERMODE**

- **Definition:** When receiving an email message, the TCP/IP stack can be configured to send or not to send the POP3 header over the serial port. The POP3 header contains the From, Cc and Subject fields. **Values: 0** The email header will not be sent over the serial port while retrieving.
- **1** The email header will be sent over the serial port while retrieving. **Default.**

**Syntax:** Set Value: AT#POP3HEADERMODE=<value> Get Value: AT#POP3HEADERMODE? or AT#VPOP3, AT#VALL

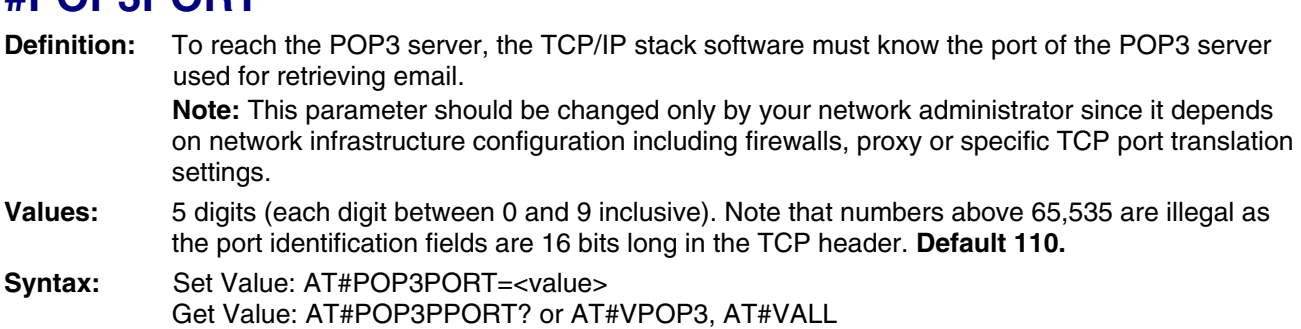

#### **#POP3PORT**

#### **#POP3PW**

**Definition:** Password for POP3 account. To retrieve email messages sent to a specified email address, the TCP/IP stack software must know the POP3 password that has been set for that email account.

**Values:** Alphanumeric ASCII text string up to 64 characters. **No default.**

**Syntax:** Set Value: AT#POP3PW=<value>

Get Value: AT#POP3PW? or AT#VPOP3, AT#VALL

#### **#POP3SERV**

**Definition:** To retrieve email messages, the TCP/IP stack software must know the address of the POP3 server that is to be used. The POP3 server must be the one where the specified email account is hosted (which is not necessarily maintained by the local ISP).

**Values:** 32-bit number in dotted-decimal notation (i.e., xxx.xxx.xxx.xxx) or Alphanumeric ASCII text string up to 120 characters if DNS is available. **No default. Syntax:** Set Value: AT#POP3SERV=<value>

Get Value: AT#POP3SERV? or AT#VPOP3, AT#VALL

#### **#POP3UN**

- **Definition:** User name for POP3 account. To retrieve email messages sent to a specified email address, the TCP/IP stack software must know the POP3 user name that has been set for that email account.
- **Values:** Alphanumeric ASCII text string up to 64 characters. **No default.**

**Syntax:** Set Value: AT#POP3UN=<value>

Get Value: AT#POP3UN? or AT#VPOP3, AT#VALL

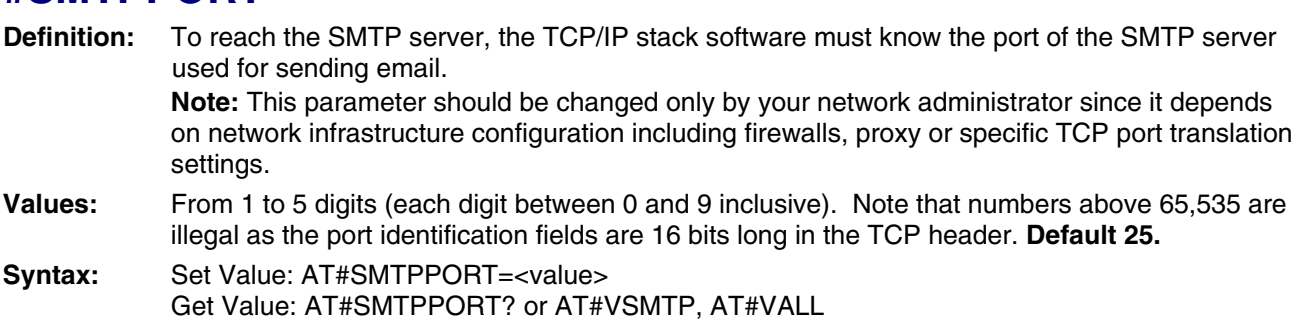

#### **#SMTPPORT**

#### **#SMTPPW**

**Definition:** To send email messages, some SMTP servers are using an authentication process. In these cases, the TCP/IP stack software will provide the SMTP password (associated to the SMTP user name) for the email sending process.

- **Values:** Alphanumeric ASCII text string up to 64 characters. **No default.**
- **Syntax:** Set Value: AT#SMTPPW=<value>

#### Get Value: AT#SMTPPW? or AT#VSMTP, AT#VALL

#### **#SMTPSERV**

**Definition:** To send email messages the TCP/IP stack software must know the address of the SMTP server that is to be used. In most cases, the local ISP maintains the SMTP server.

**Values:** 32-bit number in dotted-decimal notation (i.e., xxx.xxx.xxx.xxx) or Alphanumeric ASCII text string up to 120 characters if DNS is available. **No default.** Syntax: Set Value: AT#SMTPSERV=<value> Get Value: AT#SMTPSERV? or AT#VSMTP, AT#VALL

#### **#SMTPUN**

**Definition:** To send email messages, some SMTP servers use an authentication process. In these cases, the TCP/IP stack software will provide the SMTP user name (associated with a SMTP password) for the email sending process.

- **Values:** Alphanumeric ASCII text string up to 64 characters. **No default.**
- **Syntax:** Set Value: AT#SMTPUN=<value>

Get Value: AT#SMTPUN? or AT#VSMTP, AT#VALL

### **#DNSSERV1**

**Definition:** In order to translate the server names from literal format into IP addresses, the TCP/IP stack software implements the Domain Name System (DNS) protocol. The DNS Server IP address must be specified for use by the TCP/IP stack software. **Values:** 32-bit number in dotted-decimal notation (i.e., xxx.xxx.xxx.xxx). **Default 0.0.0.0 Syntax:** Set Value: AT#DNSSERV1=<value>

Get Value: AT#DNSSERV1? or AT#VDNS, AT#VALL

#### **#DNSSERV2**

**Definition:** In order to translate the server names from literal format into IP addresses, the TCP/IP stack software implements the Domain Name System (DNS) protocol. The DNS Server IP address has to be specified for use by the TCP/IP stack software. This secondary DNS server is used in the case where the primary DNS server does not respond to a request.

**Values:** 32-bit number in dotted-decimal notation (i.e., xxx.xxx.xxx.xxx). **Default 0.0.0.0**

**Syntax:** Set Value: AT#DNSSERV2=<value> Get Value: AT#DNSSERV2? or AT#VDNS, AT#VALL

#### **Retrieve Host Mail #GETMAIL**

**Definition:** This command allows the attached host to direct the TCP/IP stack to retrieve the first mail present in the POP3 server list. Once an IP link is established, the attached host can retrieve an email message at any time (except when the TCP/IP stack software is already in a process using TCP resources). This command is similar to a "check email box" feature issued by a standard messaging client on a PC.

**Values:** Read Parameters: POP3HEADERMODE POP3PORT POP3UN POP3PW POP3SERV

**Syntax:** AT#GETMAIL

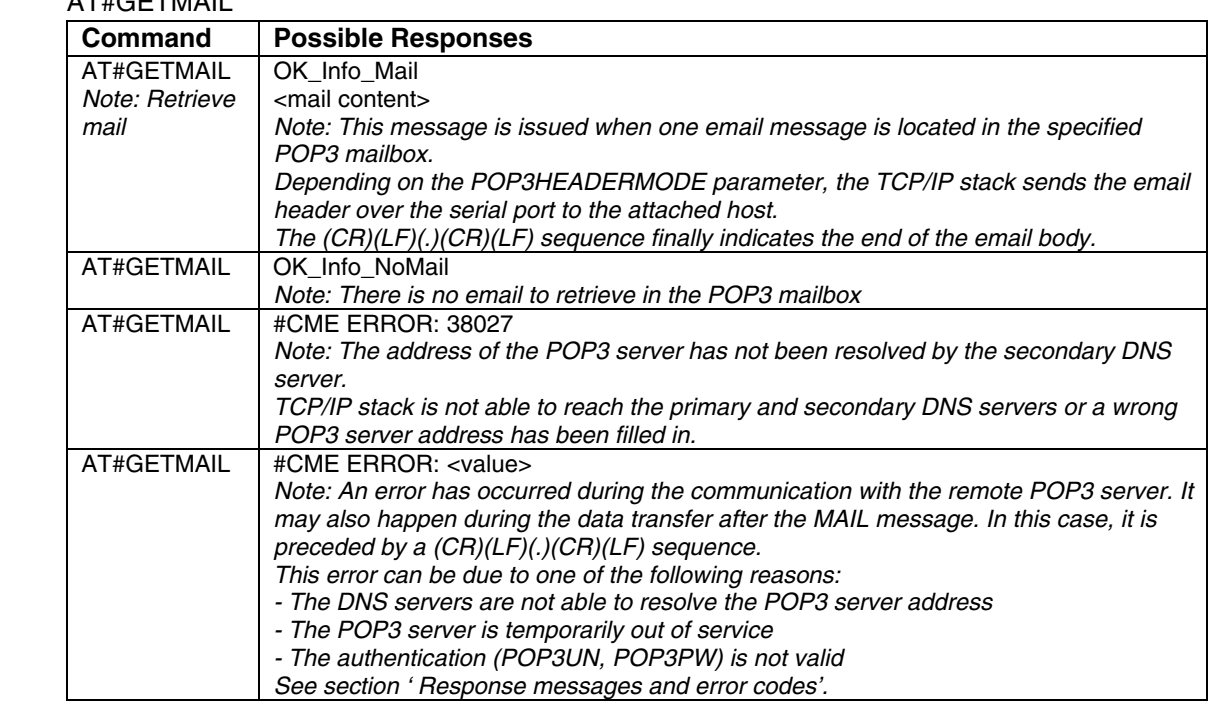

#### **Send Mail #SENDMAIL1 / #SENDMAIL2 / #SENDMAIL3**

**Definition:** This command sends one of the 3 pre-defined email combinations. Once an IP link is established, the attached host can direct the TCP/IP stack to send an email message at any time (except when the TCP/IP stack software is already in a process using TCP resources). The header of this email is built using the REC1/2/3, CCREC1/2/3 and SUBJ1/2/3 parameters while the body is filled in the BODY1/2/3 parameter.

This command is similar to a "send email" operation issued by a standard messaging client on a PC.

**Note:** #SENDMAILi is used for #SENDMAIL1, #SENDMAIL2, or #SENDMAIL3.

**Values:** Read Parameters: REC1 or REC2 or REC3 CCREC1 or CCREC2 or CCREC3 SUBJ1 or SUBJ2 or SUBJ3 BODY1 or BODY2 or BODY3 **SENDERADDR** SENDERNAME DOMAIN SMTPPORT **SMTPSERV** SMTPPW SMTPUN

#### **Syntax:** AT#SENDMAILi

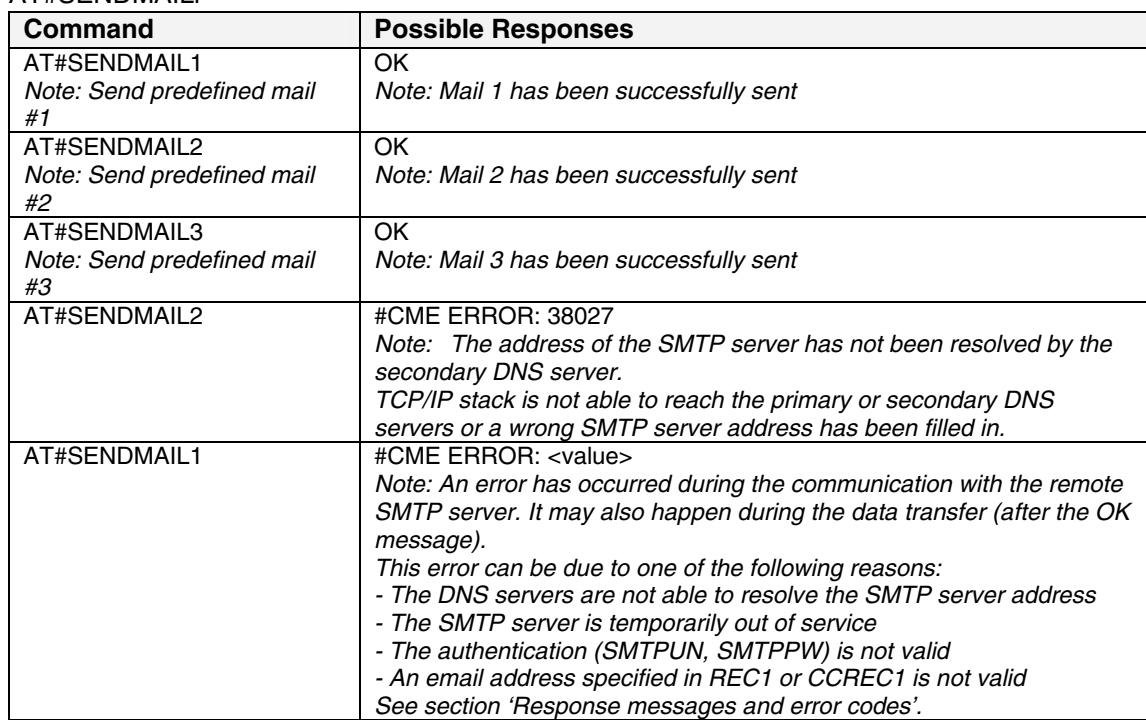

#### **Send Host Mail #PUTMAIL**

**Definition:** This command allows the attached host to send an email message containing body text passed to the TCP/IP stack over the serial port. Once an IP link is established, the attached host can send an email message at any time (except when the TCP/IP stack software is already in a process using TCP resources).

The header of this email is built using the REC1, CCREC1 and SUBJ1 parameters.

This command is similar to a "send email" operation issued by a standard messaging client on a PC.

**Values:** Read Parameters: REC1 CCREC1 SUBJ1 **SENDERADDR** SENDERNAME

DOMAIN SMTPPORT **SMTPSERV** SMTPPW SMTPUN

**Syntax:** AT#PUTMAIL

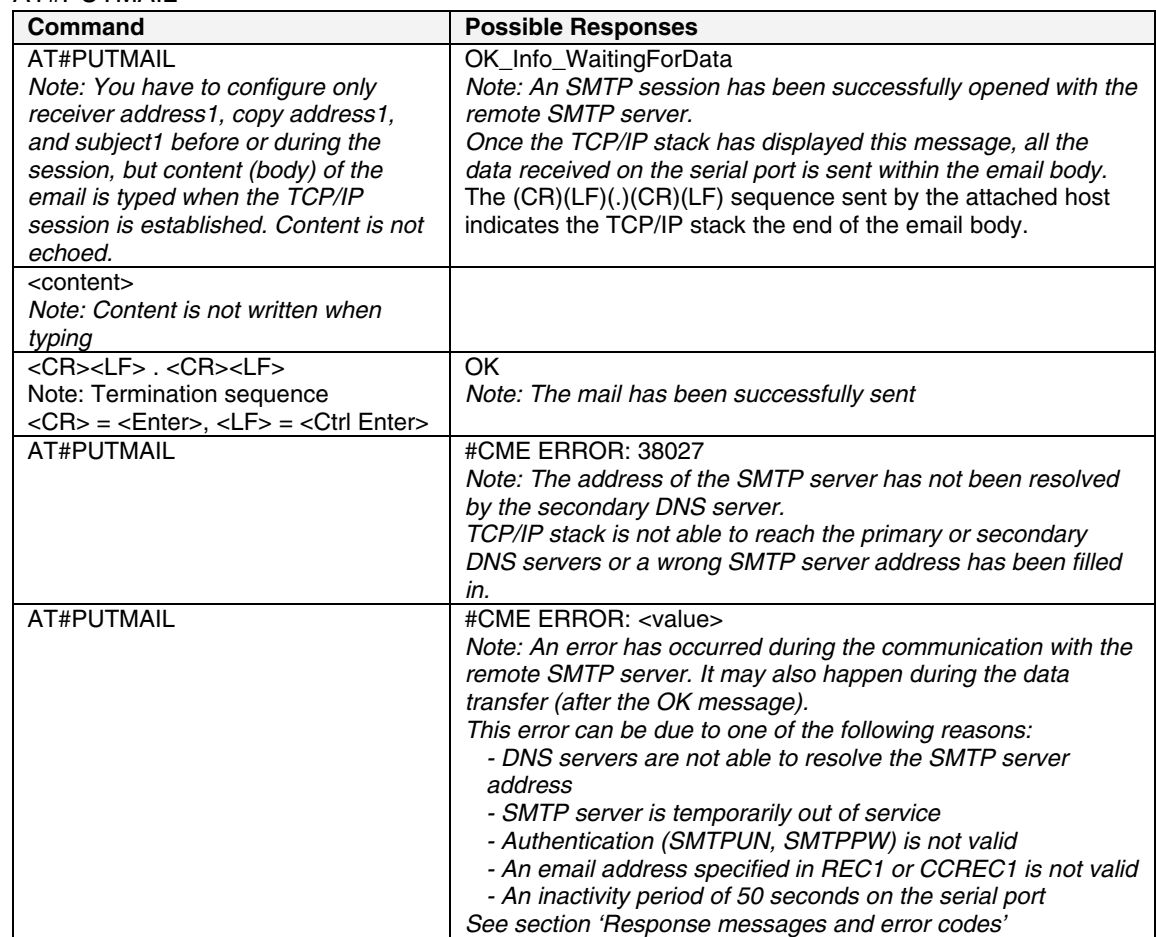

# **Display Parameters**

### **Display Email Parameters #VMAIL1 / #VMAIL2 / #VMAIL3**

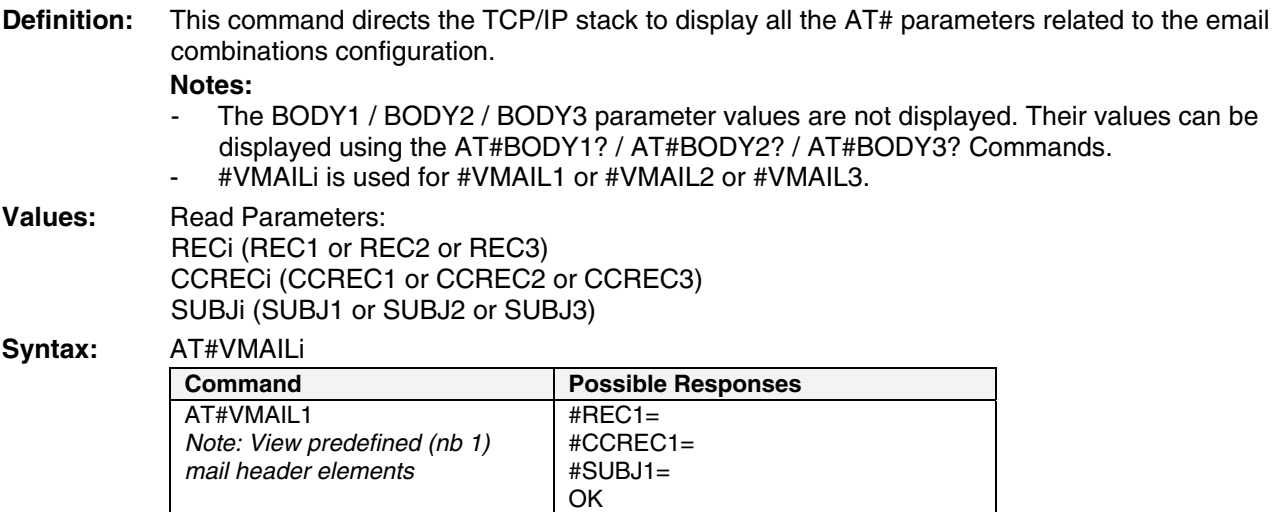

### **Display POP3 Parameters #VPOP3**

**Definition:** This command directs the TCP/IP stack to display all the AT# parameters related to the email retriever configuration.

**Values:** Read Parameters: POP3HEADERMODE POP3PORT POP3PW POP3SERV POP3UN

**Syntax:** AT#VPOP3

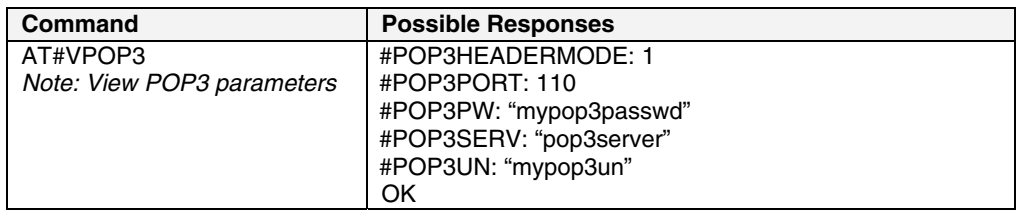

#### **Display SMTP Parameters #VSMTP**

**Definition:** This command directs the TCP/IP stack to display all the AT# parameters related to the email sender configuration.

**Values:** Read Parameters: DOMAIN **SENDERADDR** SENDERNAME SMTPPORT SMTPPW **SMTPSERV** SMTPUN

#### **Syntax:** AT#VSMTP

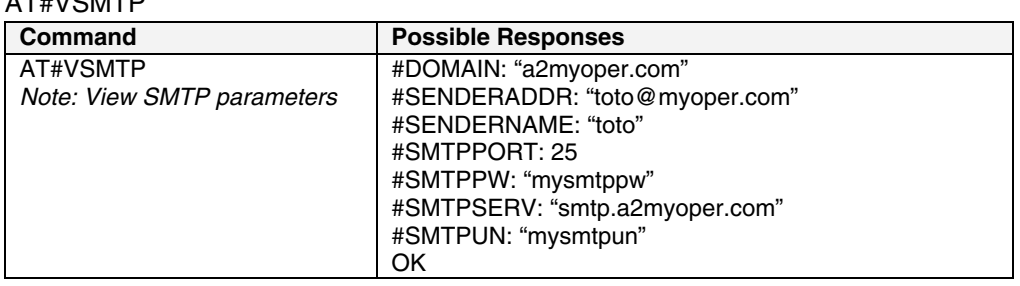

### **Display DNS Parameters #VDNS**

- **Definition:** This command directs the TCP/IP stack to display all the AT# parameters related to the DNS servers configuration.
- **Values:** Read Parameters: DNSSERV1 DNSSERV2

#### **Syntax:** AT#VDNS

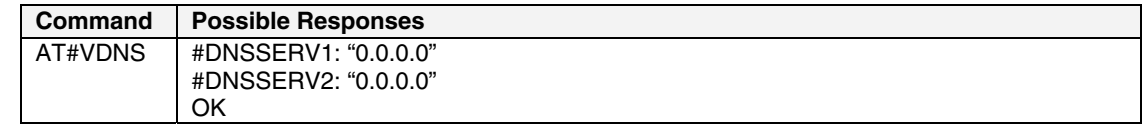

# **CHAPTER 4 – FTP SERVICES**

## **Parameter Definitions**

#### **#FTPPORT**

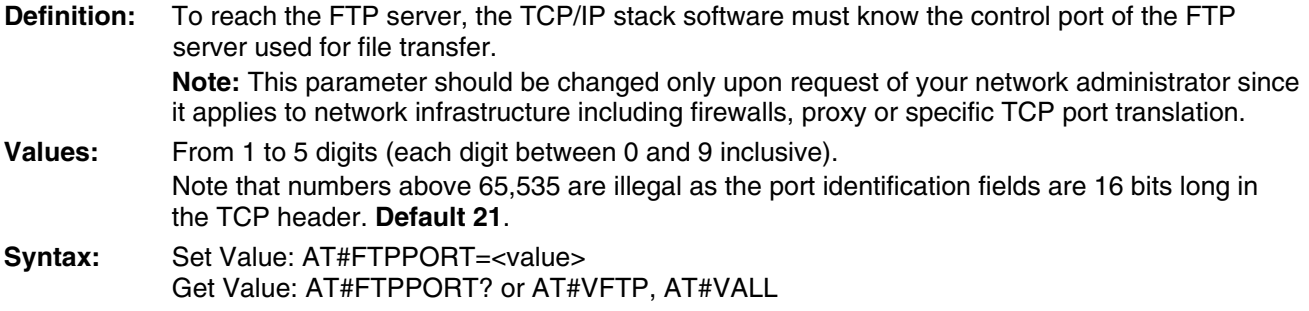

#### **#FTPTYPE**

**Definition:** Before transferring files from a specified FTP server, the TCP/IP stack software must specify the type of data to be transferred within the FTP session.

**Values: A** for FTP ASCII sessions **I** for FTP Binary sessions (upper case i letter). **Default. Note:** When this value is set to A, all the data sent by the TCP/IP stack to the FTP server is made of 7 bits characters (NVT-ASCII: the MSB is set to 0). As a consequence binary data containing 8 bits characters will be corrupted during the transfer if the FTPTYPE is set to A. **Syntax:** Set Value: AT#FTPTYPE=<value> Get Value: AT#FTPTYPE? or AT#VFTP, AT#VALL

#### **#FTPSERV**

**Definition:** FTP server address. To connect to an FTP server to download files, the TCP/IP stack software must know the address of the FTP server that is to be used. **Values:** 32-bit number in dotted-decimal notation (i.e., xxx.xxx.xxx.xxx) or

Alphanumeric ASCII text string up to 120 characters if DNS is available. **No default**. **Syntax:** Set Value: AT#FTPSERV=<value> Get Value: AT#FTPSERV? or AT#VFTP, AT#VALL

#### **#FTPUN**

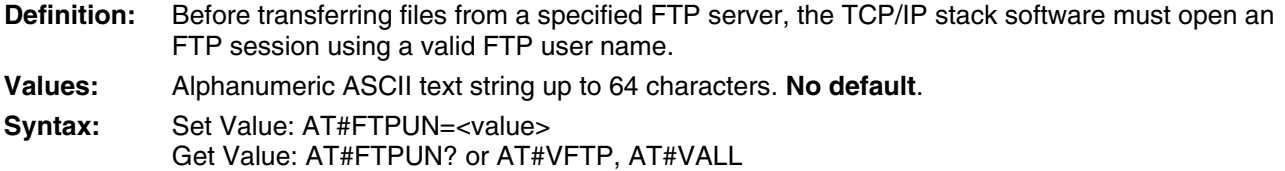

#### **#FTPPW**

**Definition:** Before transferring files from a specified FTP server, the TCP/IP stack software must open an FTP session using a valid FTP password.

**Values:** Alphanumeric ASCII text string up to 64 characters. **No default**.

**Syntax:** Set Value: AT#FTPPW=<value> Get Value: AT#FTPPW? or AT#VFTP, AT#VALL

#### **#FTPGETFILENAME**

**Definition:** In order to download a file from the FTP server, the TCP/IP stack software must know the name of the relevant file.

**Values:** Alphanumeric ASCII text string up to 120 characters. **No default**.

**Syntax:** Set Value: AT#FTPGETFILENAME=<value> Get Value: AT#FTPGETFILENAME? or AT#VFTP, AT#VALL

### **#FTPGETPATH**

**Definition:** In order for the TCP/IP stack software to get a file from the FTP server, the TCP/IP stack software must know the path of the relevant file. For example, it could be: /list

**Values:** Alpha-numeric ASCII text string up to 120 characters. **No default**. **Note:** Depending on the FTP server, the value can be used for getting a file from the root directory of the FTP server.

**Syntax:** Set Value: AT#FTPGETPATH=<value> Get Value: AT#FTPGETPATH? or AT#VFTP, AT#VALL

#### **#FTPPUTFILENAME**

**Definition:** In order for the TCP/IP stack software to upload a file to the FTP server, the TCP/IP stack software must know the name of the relevant file.

**Values:** Alpha-numeric ASCII text string up to 120 characters. **No default**.

**Syntax:** Set Value: AT#FTPPUTFILENAME=<value> Get Value: AT#FTPPUTFILENAME? or AT#VFTP, AT#VALL

#### **#FTPPUTPATH**

**Definition:** In order for the TCP/IP stack software to upload a file to the FTP server, the TCP/IP stack software must know the path of the relevant file. For example, it could be: /list

**Values:** Alpha-numeric ASCII text string up to 120 characters. **No default**.

**Note:** Depending on the FTP server, the value can be used for getting a file from the root directory of the FTP server.

**Syntax:** Set Value: AT#FTPPUTPATH=<value> Get Value: AT#FTPPUTPATH? or AT#VFTP, AT#VALL

#### **Get Data from Server #FTPGET**

**Definition:** This command, sent by the attached host, directs the TCP/IP stack to connect to the specified FTP server and to retrieve the specified file from this server. Once the operation is completed, the TCP/IP stack closes the FTP connection.

> Once an IP link is established, the attached host can retrieve a file from an FTP server at any time (except when the TCP/IP stack software is already in a process using TCP resources). This command is similar to a GET operation (with an automatic connect/disconnect) issued by a standard FTP client on a PC. The TCP/IP stack handles the global FTP process by itself.

> **Note:** Each <ETX> character present in the payload data of the FTP flow will be coded by the TCP/IP stack on the serial port as <DLE><ETX>. Each <DLE> character will be coded as <DLE><DLE>. The attached host must then decode the FTP flow to remove these escape characters.

**Values:** Read Parameters: FTPGETFILENAME FTPGETPATH FTPPORT FTPSERV FTPPW FTPUN

**Syntax:** AT#FTPGET

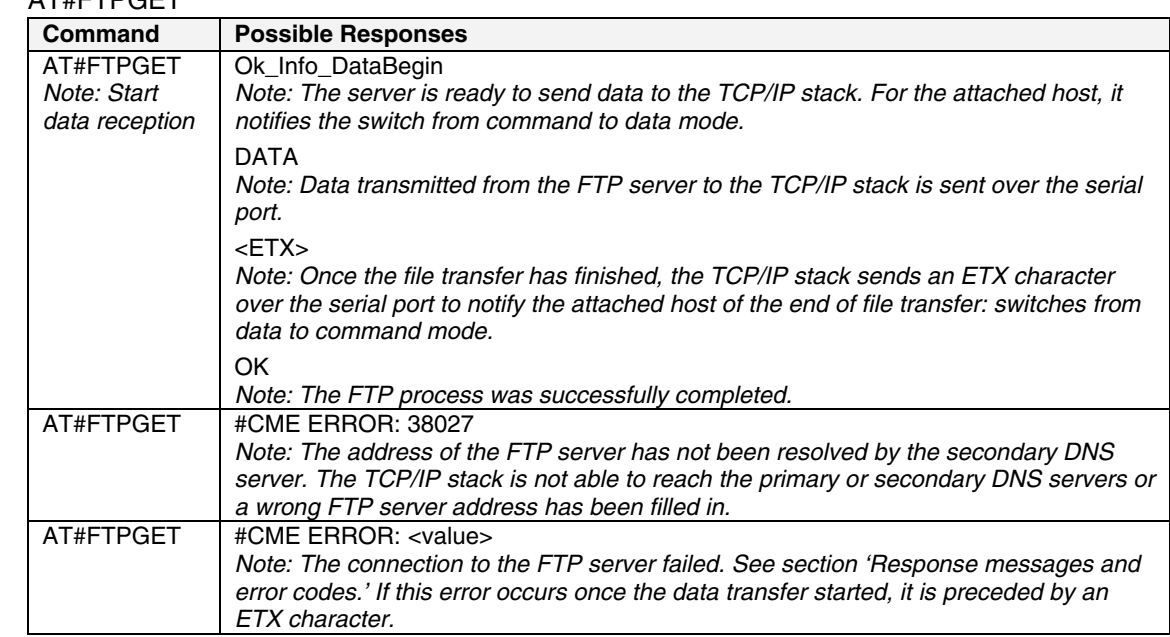

#### **Put Data to Server #FTPPUT**

**Definition:** This command sent by the attached host directs the TCP/IP stack to connect to the specified FTP server and to upload the data received on the serial port to the specified file on this server. Once the operation is completed, the TCP/IP stack closes the FTP connection.

> Once an IP link is established, the attached host can send a file to a FTP server at any time (except when the TCP/IP stack software is already in a process using TCP resources). This command is similar to a PUT operation (with an automatic connect/disconnect) issued by a standard FTP client on a PC. The TCP/IP stack handles the global FTP put process by itself.

**Note:** The TCP/IP stack will interpret only an <ETX> character as the end of the file to be transferred if it's not preceded by a <DLE> character. As a consequence, the attached host must send <ETX> characters preceded by <DLE> characters, and it must also code <DLE> characters as <DLE><DLE>.

**Values:** Read Parameters: FTPPUTFILENAME FTPPUTPATH FTPPORT FTPSERV FTPPW FTPUN

#### **Syntax:** AT#FTPPUT

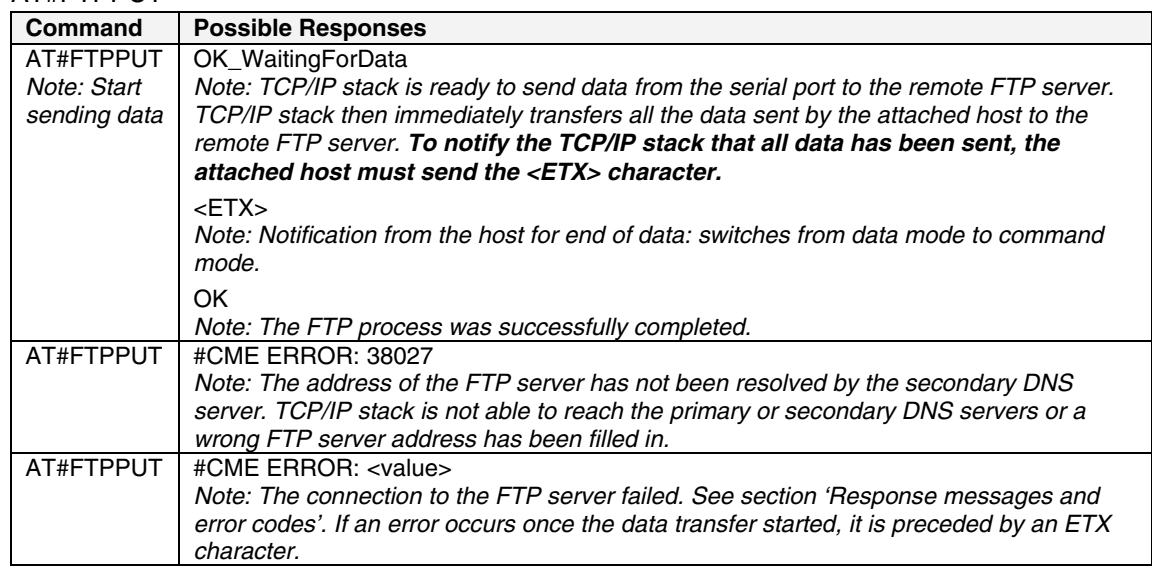

### **Display FTP Parameters #VFTP**

**Definition:** This command directs the TCP/IP stack to display all the AT# parameters related to the FTP client configuration.

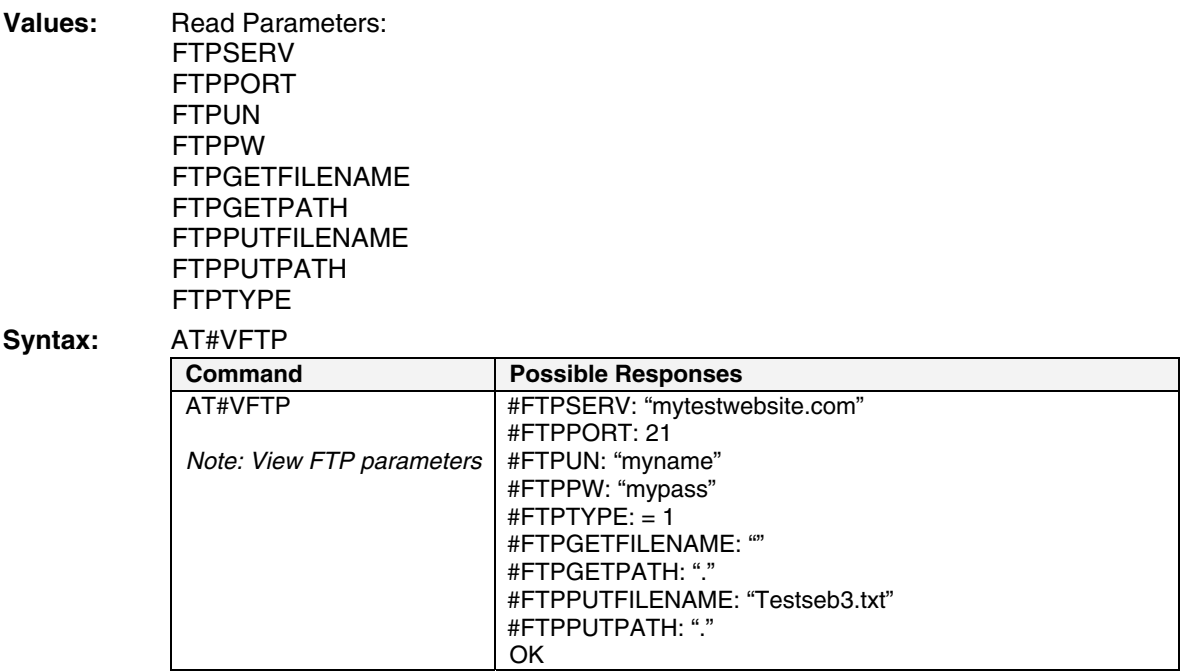

# **CHAPTER 5 - TCP SOCKET SERVICES**

## **Parameter Definitions**

### **#DLEMODE**

**Definition:** When using socket TCP, the attached host has the choice whether or not to code the ETX character.

**Values: 0** When DLEMODE is set to 0, no specific process is needed on [ETX] characters. It means that it is not possible for a host to request an end of connection or to receive a clear indication of the end of a connection from the TCP/IP stack.

> **1** When DLEMODE is set to 1, the [ETX] character means a request or an indication of end of connection.

As a consequence, [ETX] characters that belong to the payload data must be sent by the host on the serial port preceded by a DLE character. Similarly, ETX characters received by the TCP/IP stack from the Internet are sent to the host through the serial port preceded by a DLE character. **Default**.

**Syntax:** Set Value: AT#DLEMODE=<value> Get Value: AT#DLEMODE? or AT#VTCP, AT#VALL

### **#TCPPORT**

- **Definition:** To exchange data over TCP, the TCP/IP stack software must know the port of the remote peer used for the TCP session.
- **Values:** From 1 to 5 digits (each digit between 0 and 9 inclusive). Note that numbers above 65,535 are illegal as the port identification fields are 16 bits long in the TCP header. **Default 0**.
- **Syntax:** Set Value: AT#TCPPORT=<value> Get Value: AT#TCPPORT? or AT#VTCP, AT#VALL

### **#TCPSERV**

- **Definition:** To exchange data over TCP, the TCP/IP stack software must know the address of the remote TCP server (or host) that is to be used.
- **Values:** 32-bit number in dotted-decimal notation (i.e., xxx.xxx.xxx.xxx) or Alphanumeric ASCII text string up to 120 characters if DNS is integrated. **No default. Syntax:** Set Value: AT#TCPSERV=<value>

Get Value: AT#TCPSERV? or AT#VTCP, AT#VALL

### **Open Listening Mode #LTCPSTART**

**Definition:** This command, sent by the attached host, directs the TCP/IP stack to open a listening TCP connection on the specified TCP port.

> Once an IP link is established, the attached host can open a listening TCP socket at any time (except when the TCP/IP stack software is already in a process using TCP resources). The TCP connection will be active upon reception of a TCP connection request sent by a

remote allowed TCP peer (TCPSERV) on the appropriate TCP port (TCPPORT).

 **Once opened, this TCP connection may be closed by the remote TCP peer or by the attached host by sending an ETX character on the serial port (depending on the DLEMODE parameter).** 

#### **Notes:**

- The LTCP command can be aborted before an incoming TCP request has been received by issuing an <ETX> character on the serial port.
- If the DLEMODE parameter is set to 1, the TCP/IP stack will interpret an <ETX> character only as a close request if a <DLE> character does not precede it. As a consequence, the attached host must send <ETX> characters preceded by <DLE> characters, and it must also code <DLE> characters in <DLE><DLE>. Similarly, each <ETX> character present in the payload data of the TCP frame will be coded by the TCP/IP stack on the serial port as <DLE><ETX>. Each <DLE> character will be coded as <DLE><DLE>. The attached host must then decode the TCP socket flow to remove these escape characters.
- If the DLEMODE parameter is set to 0, the TCP/IP stack will never close the TCP connection (unless an error occurs).

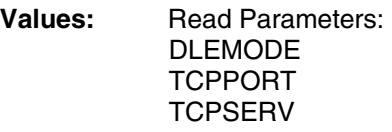

#### **Syntax:** AT#LTCPSTART

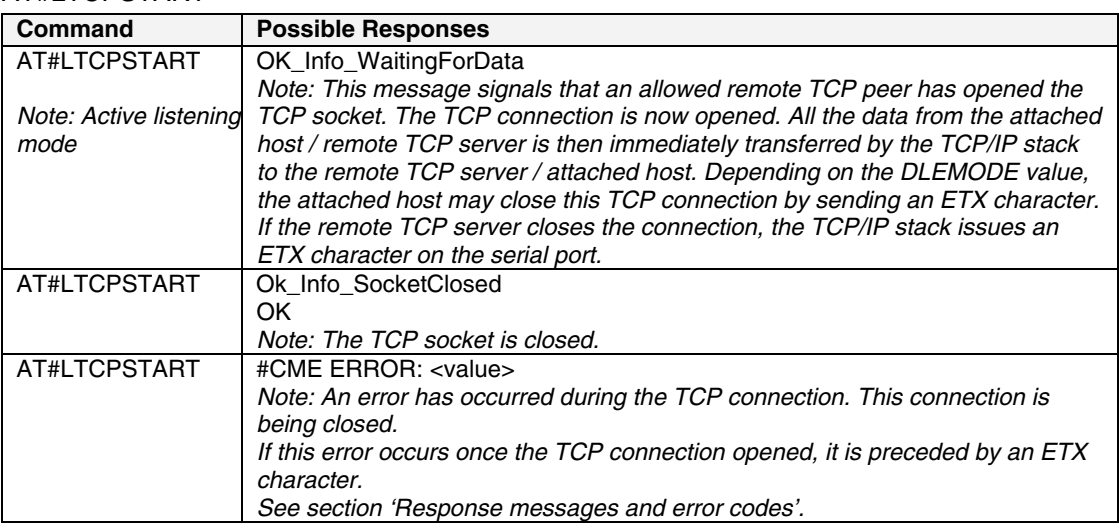

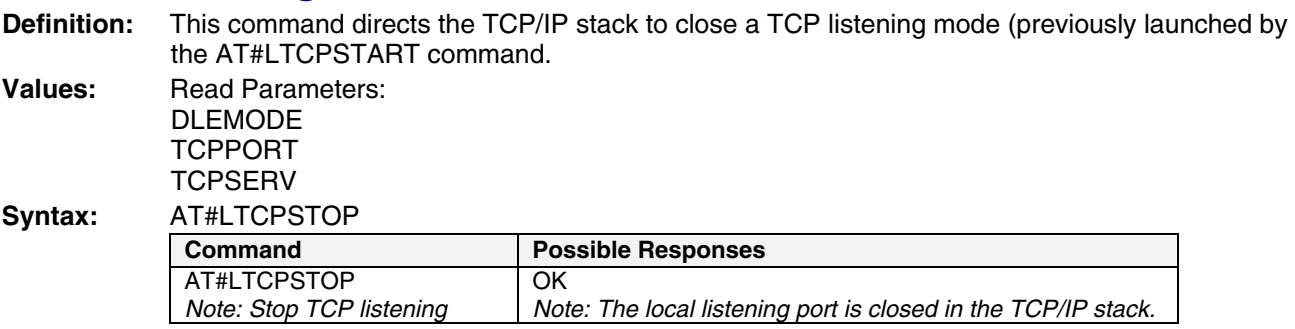

### **Close Listening Mode #LTCPSTOP**

### **Open TCP Connection #OTCP**

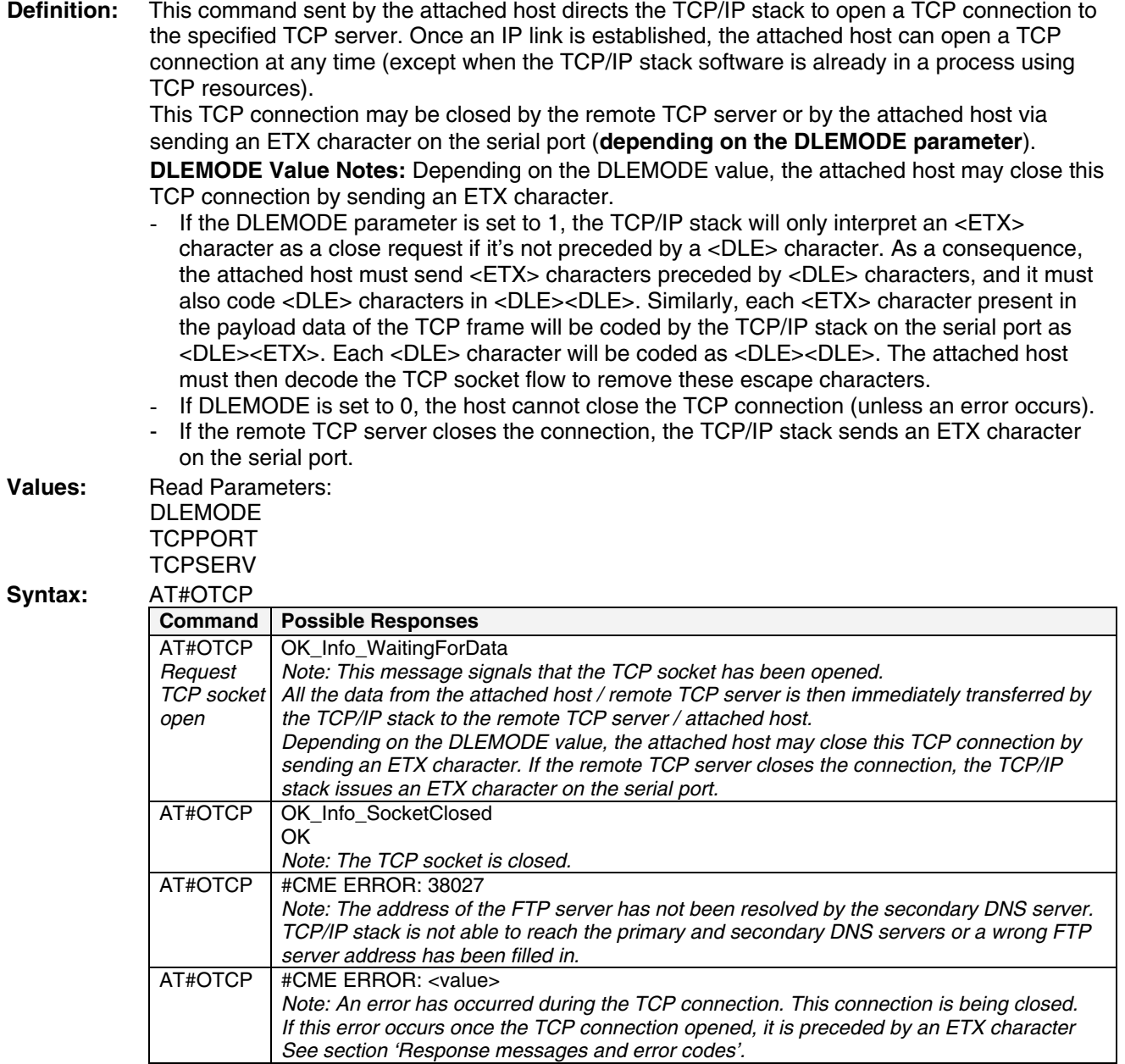

### **Display TCP Parameters #VTCP**

**Definition:** This command directs the TCP/IP stack to display all the AT# parameters related to the TCP socket configuration.

**Values:** Read Parameters: DLEMODE **TCPPORT TCPSERV** 

#### **Syntax:** AT#VTCP

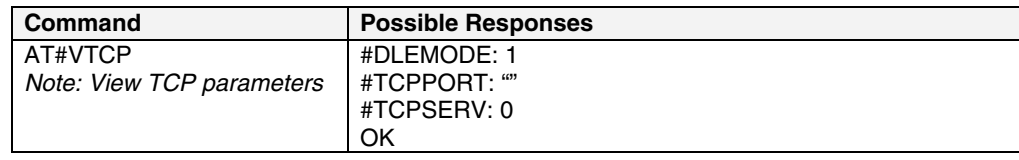

# **CHAPTER 6 – OTHER COMMANDS**

#### **Display Software Version #VVERSION**

**Definition:** This command directs the TCP/IP stack to display the software version.

**Values:** No TCP/IP parameters.

**Syntax:** Command Syntax: AT#VVERSION

Response Syntax: <Filename> - <File size> - <Date and time of generation>

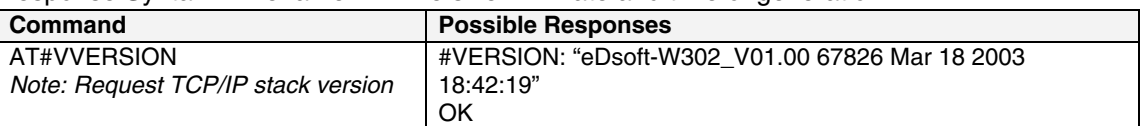

### **Display Current Status #VSTATE**

**Definition:** This command directs the TCP/IP stack to display the current status of the modem.

**Values:** No TCP/IP parameters.

**Syntax:** Command Syntax: AT#VSTATE

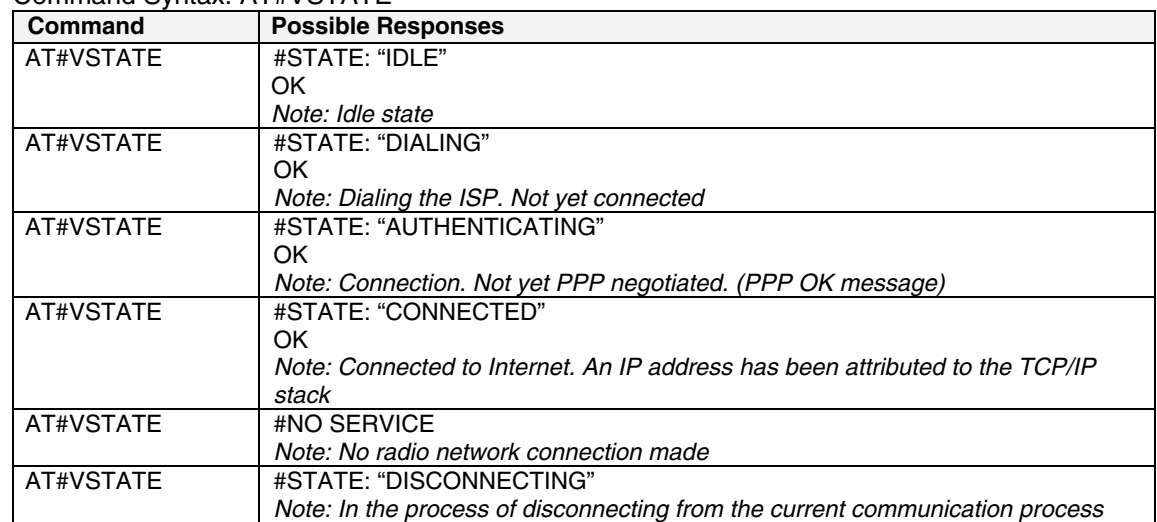
## **Display All Parameters #VALL**

**Definition:** This command directs the TCP/IP stack to display all of the AT# parameters. The parameters are displayed by blocks of categories separated by a <CR><LF> sequence.

#### Values: Read parameters: All Parameters

**Syntax:** 

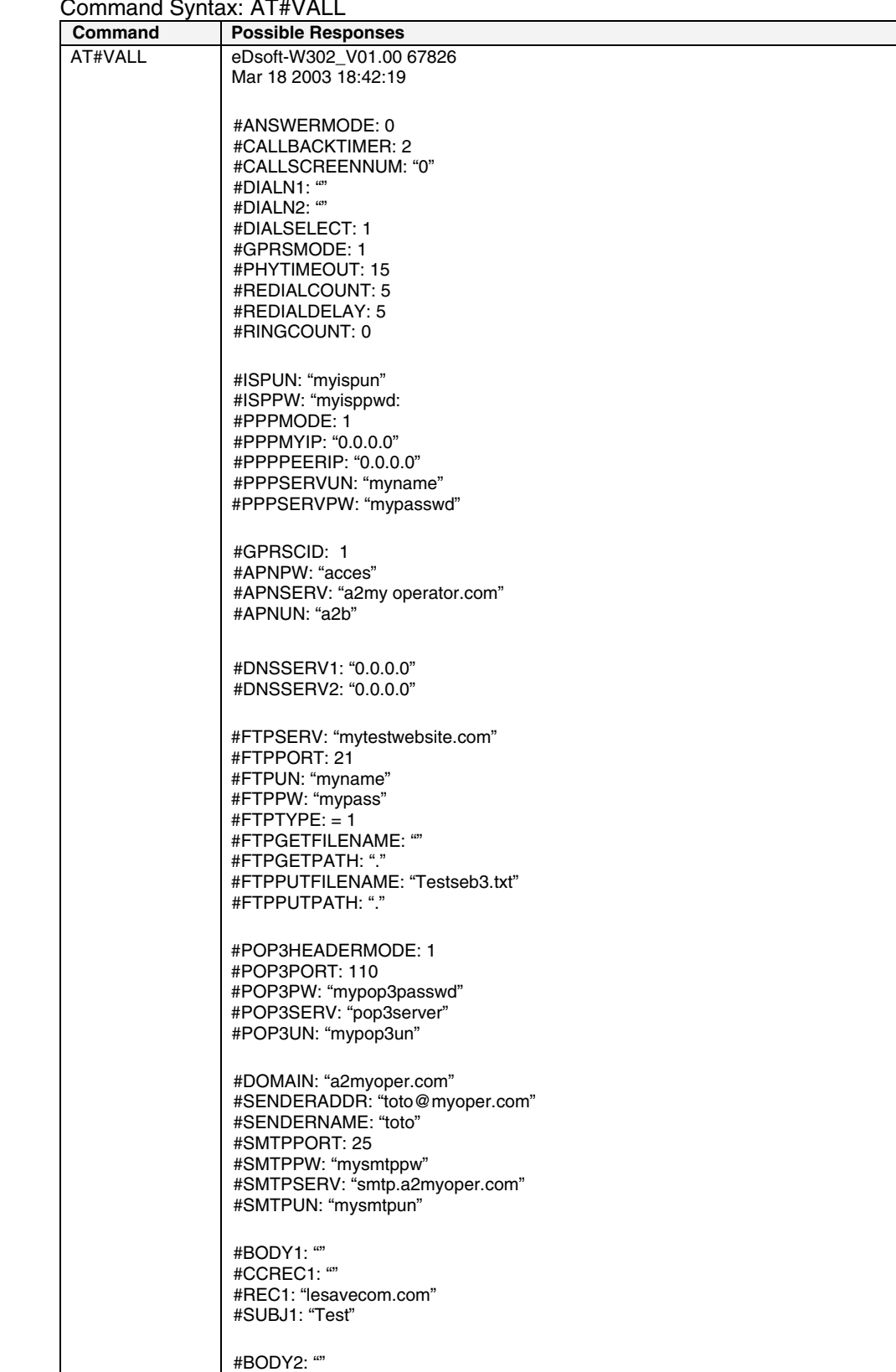

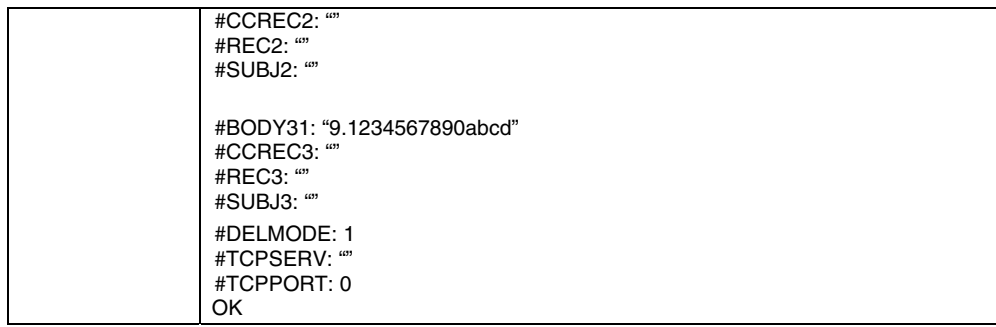

# **CHAPTER 7 - RESPONSE MESSAGES AND ERROR CODES**

### **Response Messages**

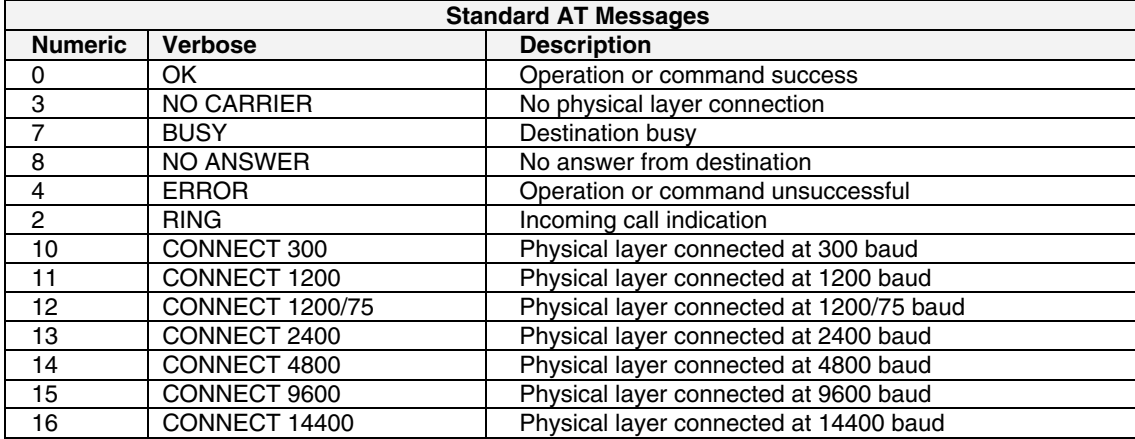

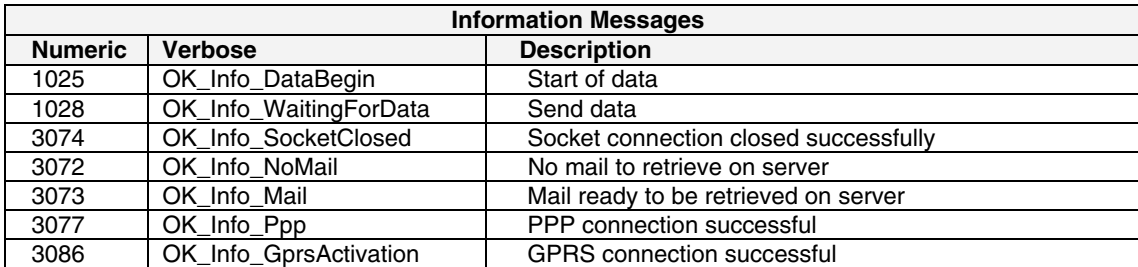

## **Error Codes**

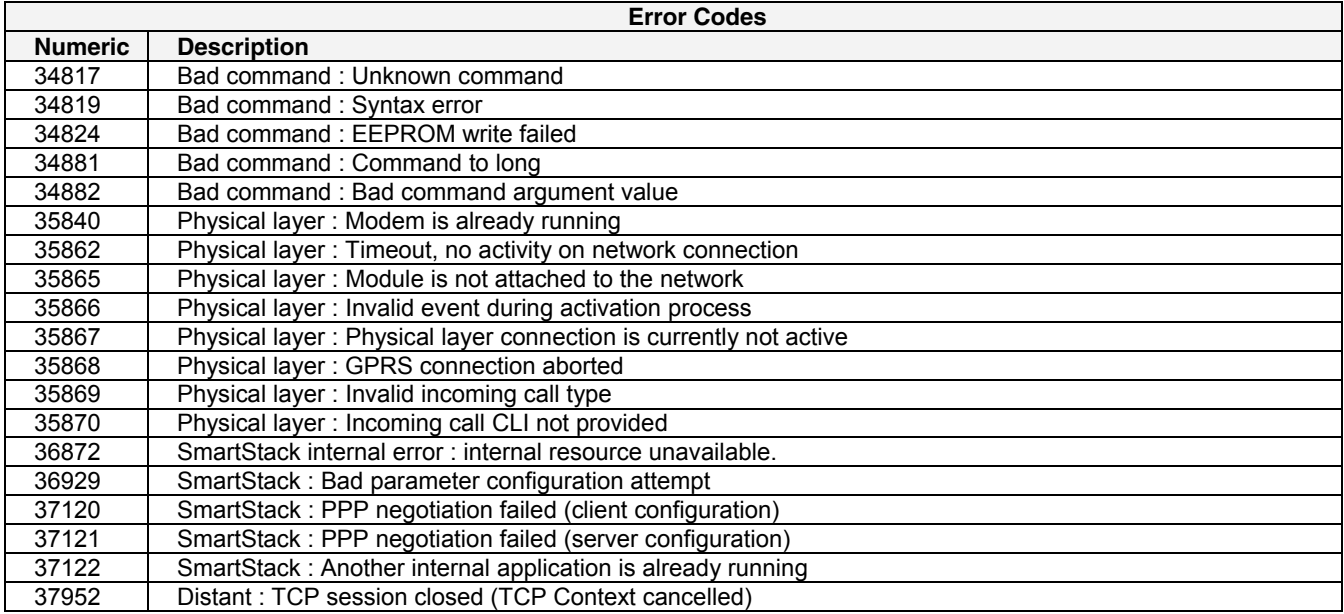

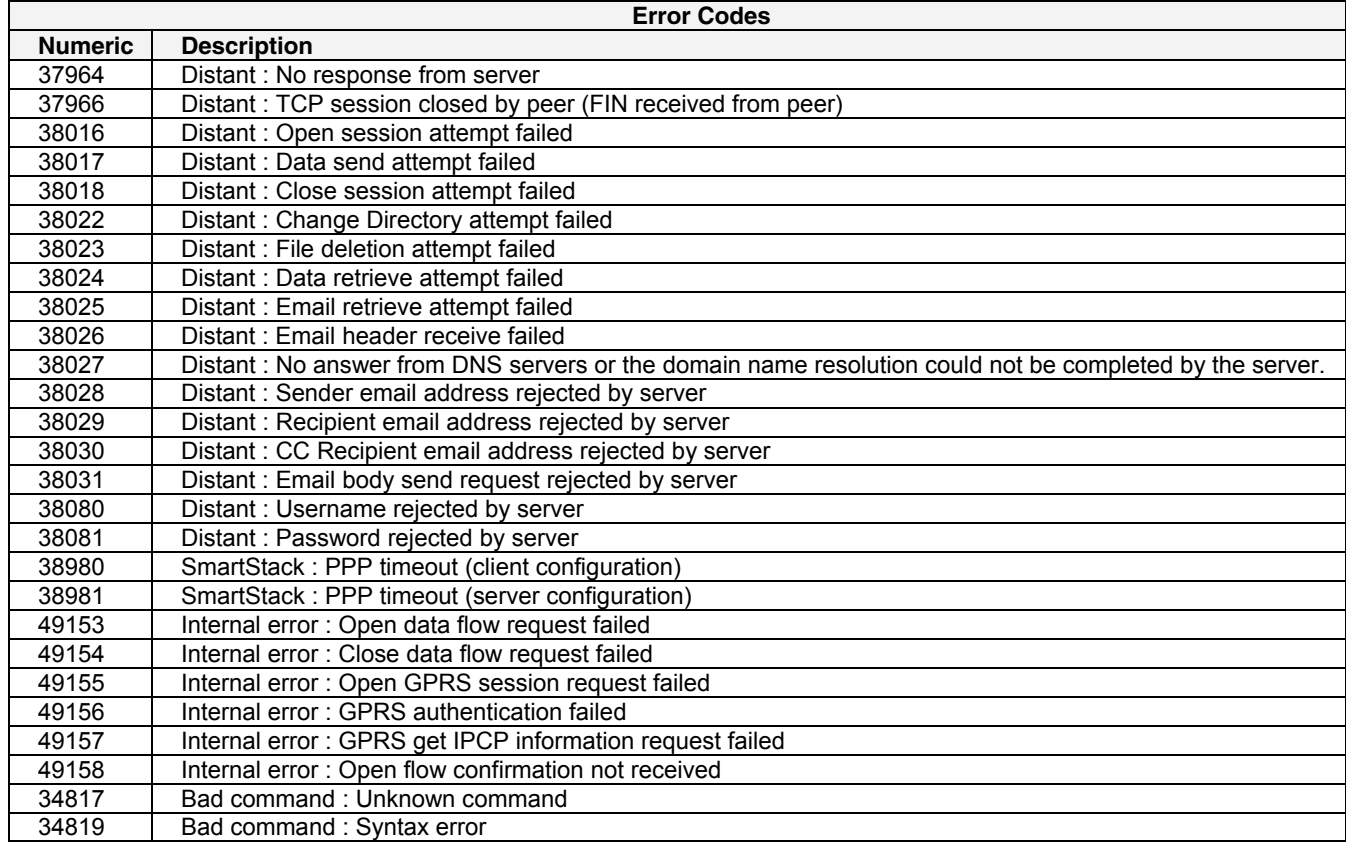

# **APPENDIX A – GETTING STARTED EXAMPLES**

### **Get Software Version**

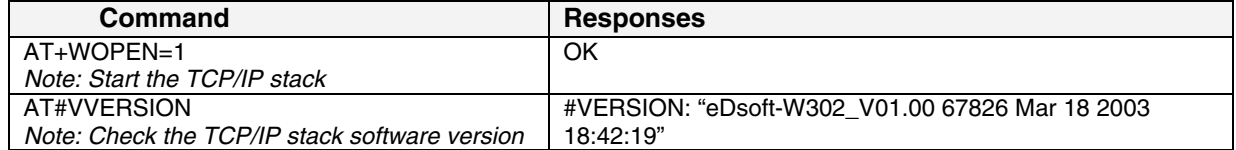

### **AT# Interface**

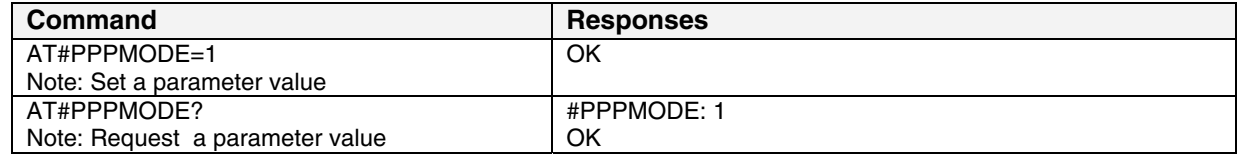

# **GSM Network Registration**

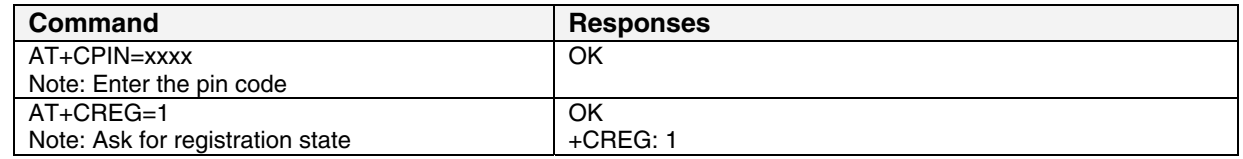

# **GSPRS Network Registration**

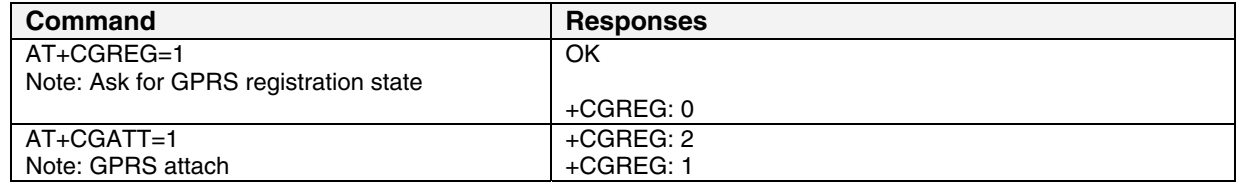

### **Connect to the Internet**

#### **Connection to the Internet Service Provider Using GSM Data: AT#CONNECTIONSTART**

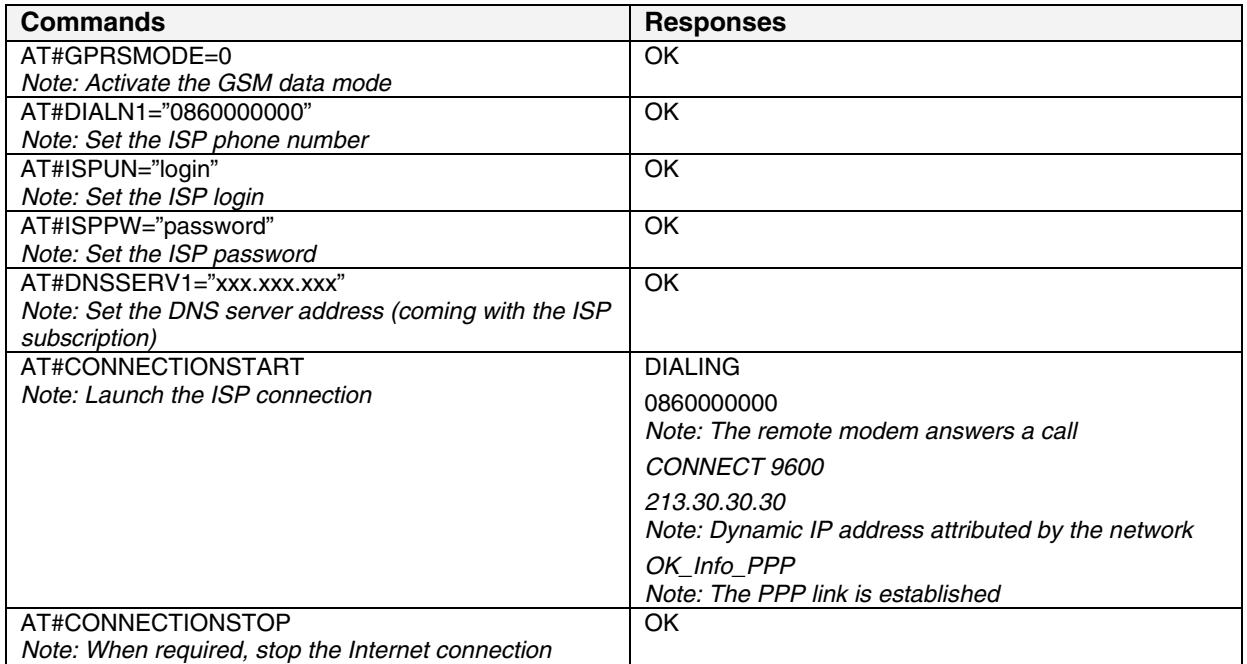

#### **Connection to the Internet Service Provider Using GPRS: AT#CONNECTIONSTART**

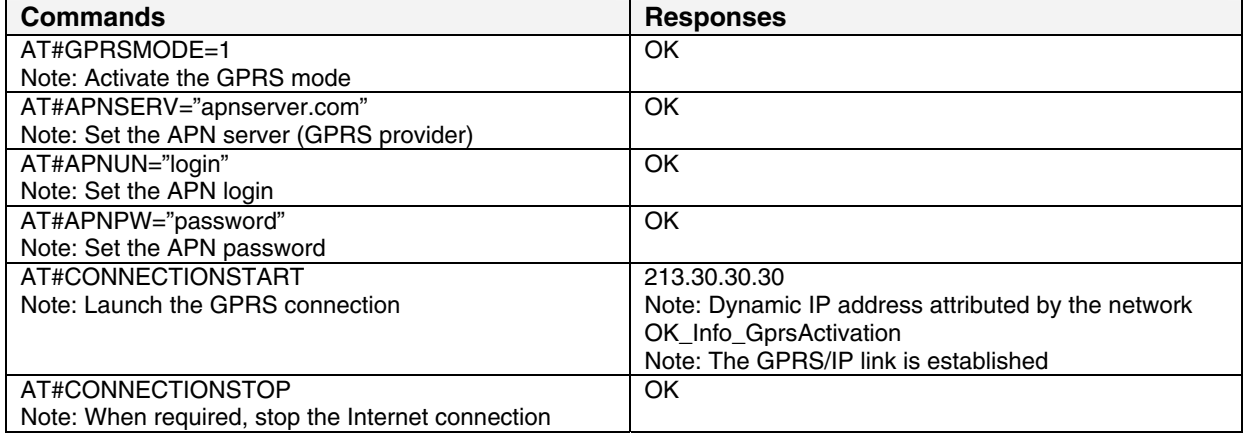

# **Sending/Retrieving Email**

#### **Sending an Email: AT#PUTMAIL**

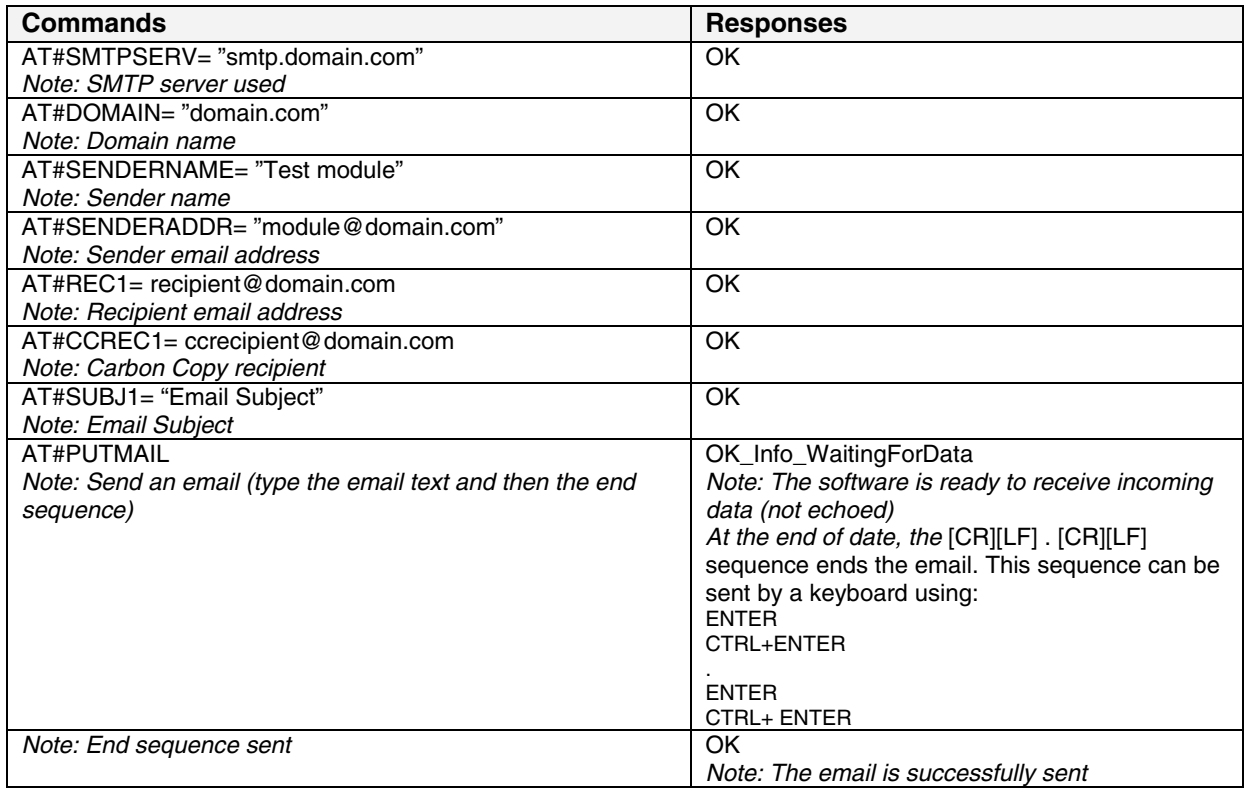

#### **Retrieving an Email: AT#GETMAIL**

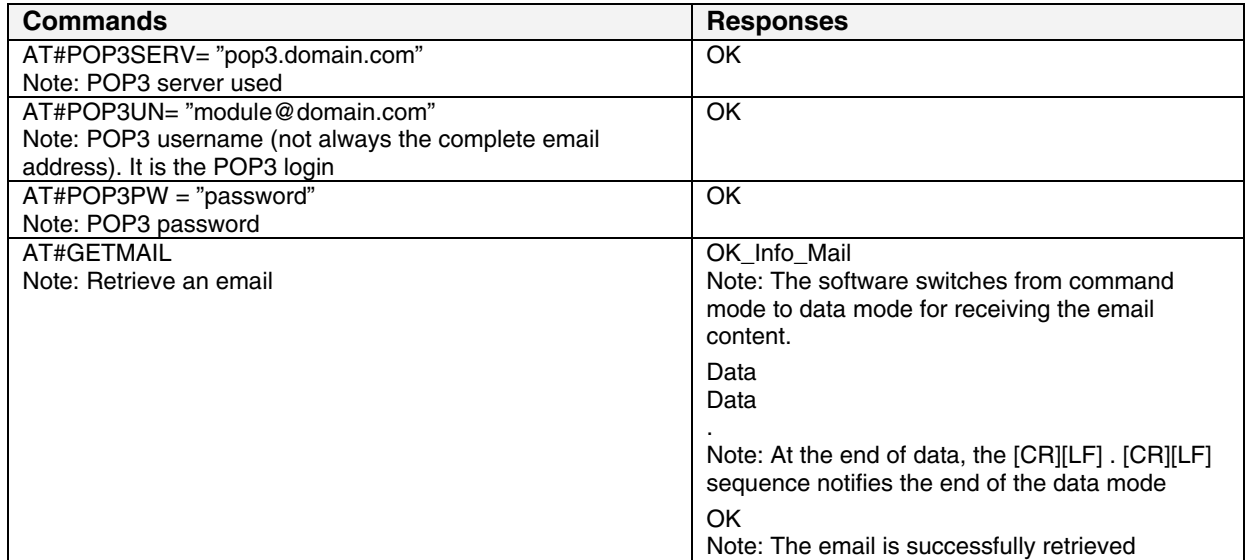

# **FTP: Download / Upload Files**

#### **Upload a file to an FTP Server: AT#FTPPUT**

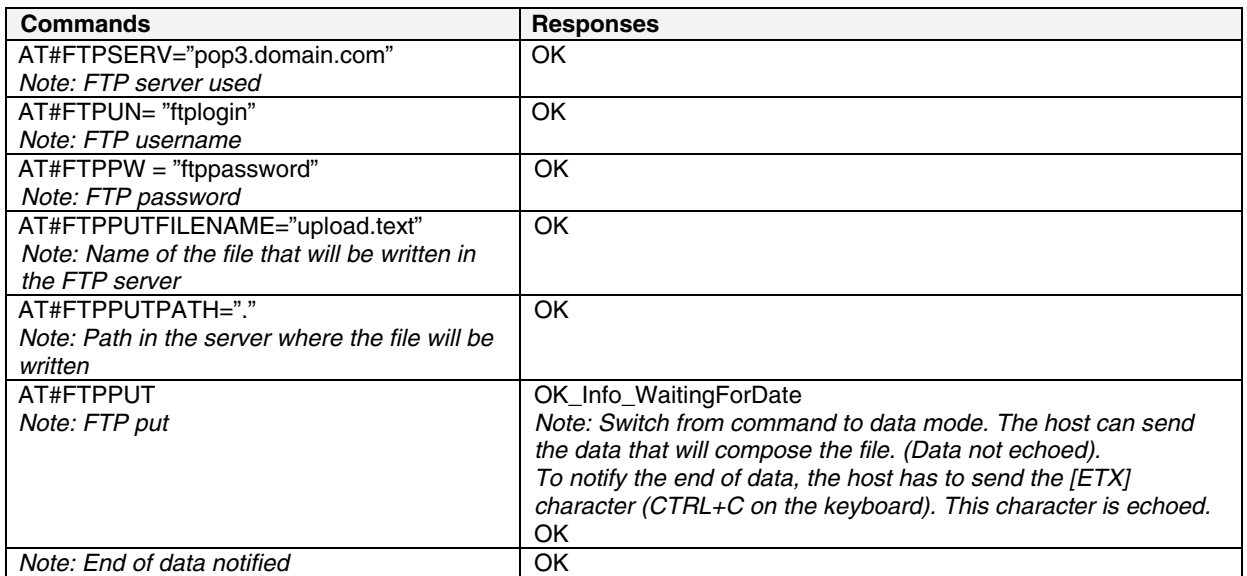

#### **Download a file from an FTP Server: AT#FTPGET**

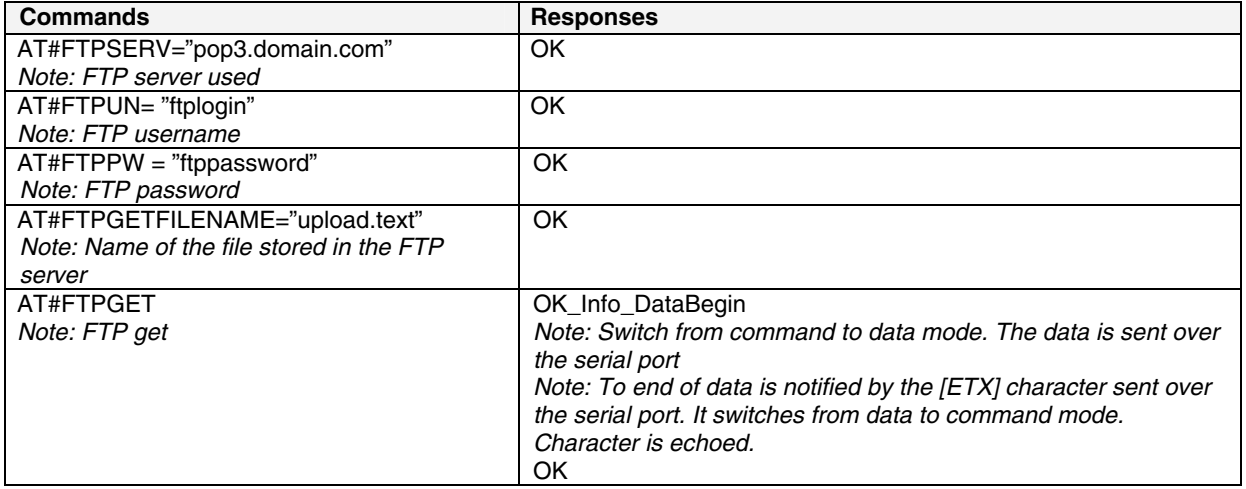

### **TCP Socket**

Open a TCP socket between machines. One machine acts as a caller (TCP client); the other acts as a listener (TCP server). Both machines have to be connected to the Internet and set to the same TCP port.

#### **Act as a TCP Server: AT#LTCPSTART**

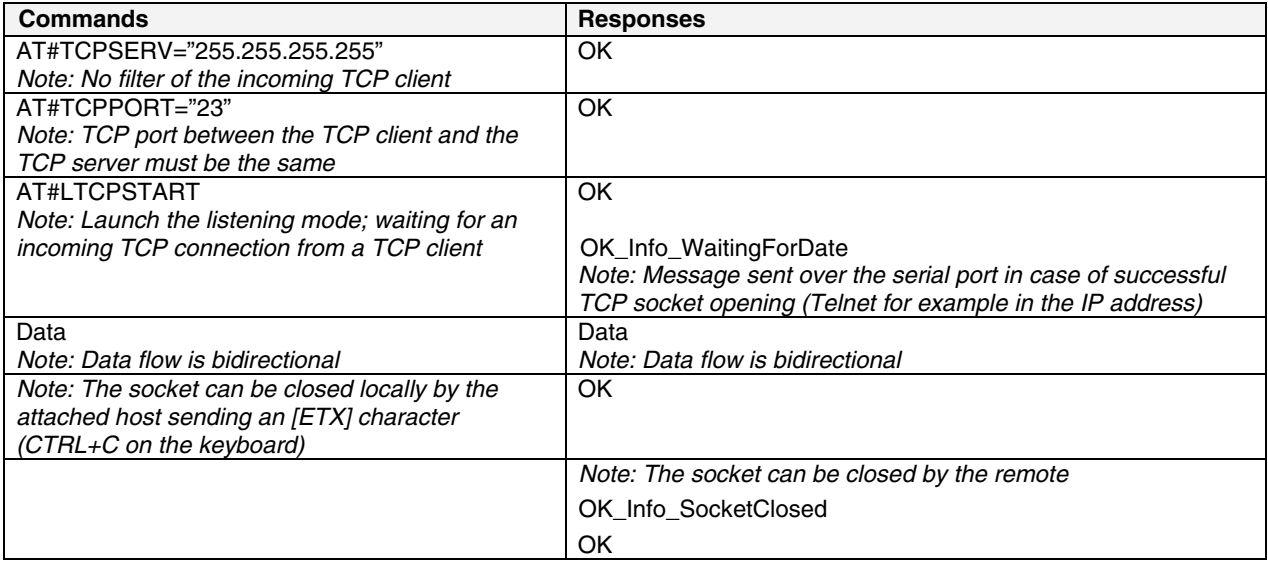

#### **Act as a TCP Client: AT#OTCP**

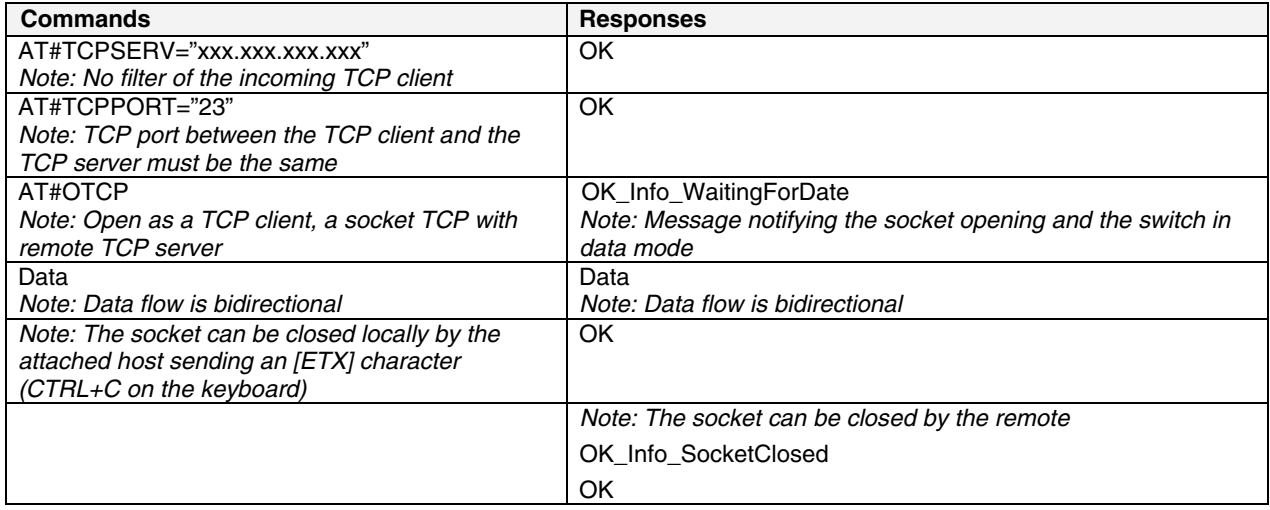

Note: The closing of the socket can be performed either locally or remotely.

# **APPENDIX B – DETAILED EXAMPLES**

### **Serial Communication**

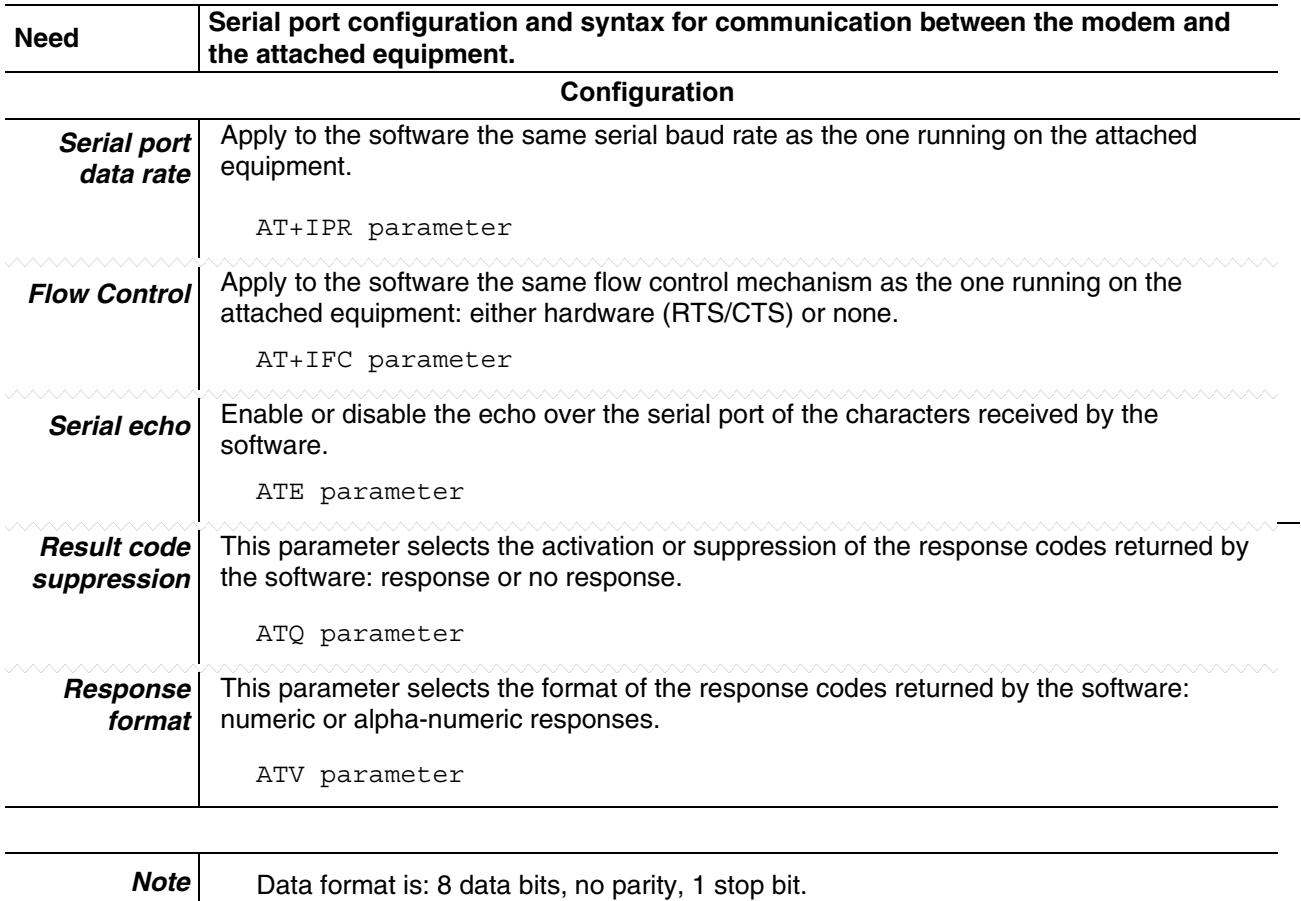

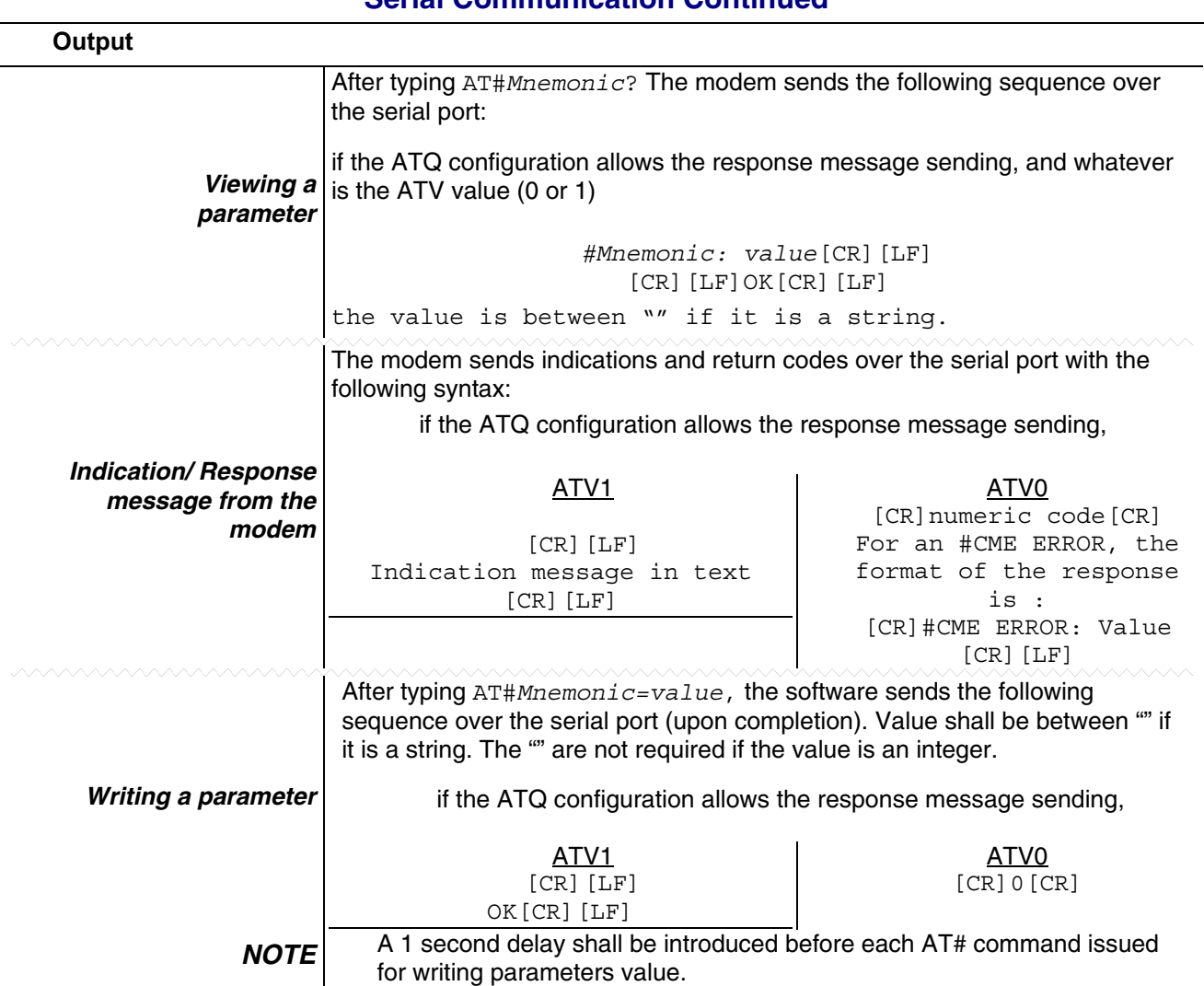

#### **Serial Communication Continued**

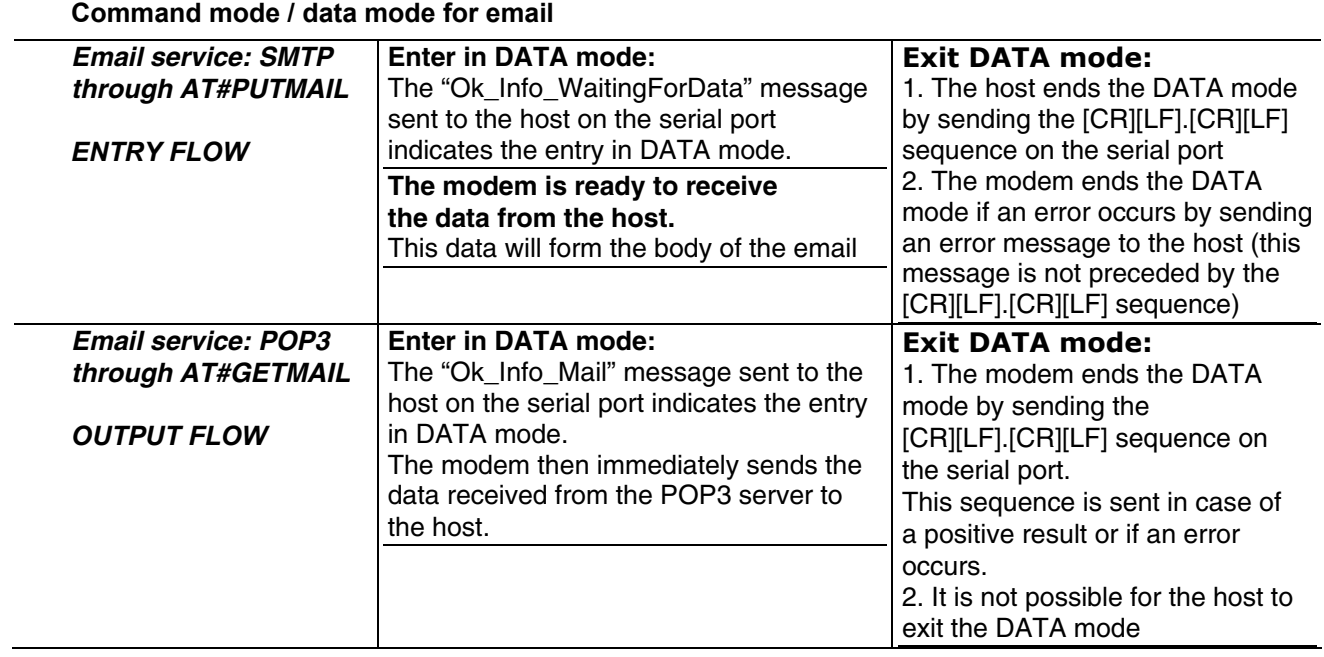

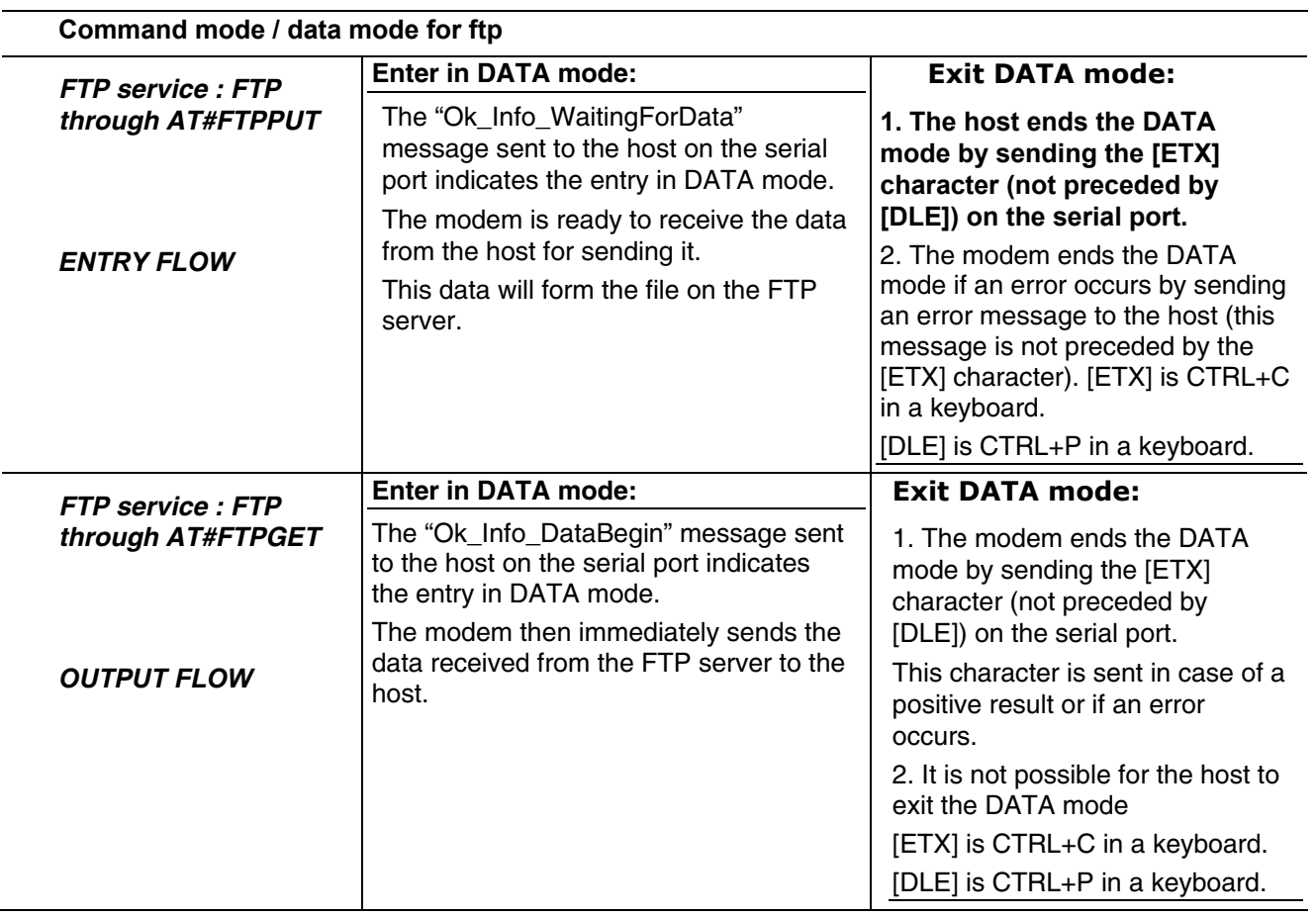

#### **Serial Communication Continued**

#### **Serial Communication Continued**

#### **Command mode / data mode for TCP Services: [ETX] means END of TCP connection**

When DLEMODE is set to 1, the [ETX] character means a request or an indication of end of connection. As a consequence, [ETX] characters that belongs to the payload data must be sent by the host on the serial port preceded by a [DLE] character. Similarly [ETX] characters received by the modem from the Internet are sent to the host through the serial port preceded by a [DLE] character

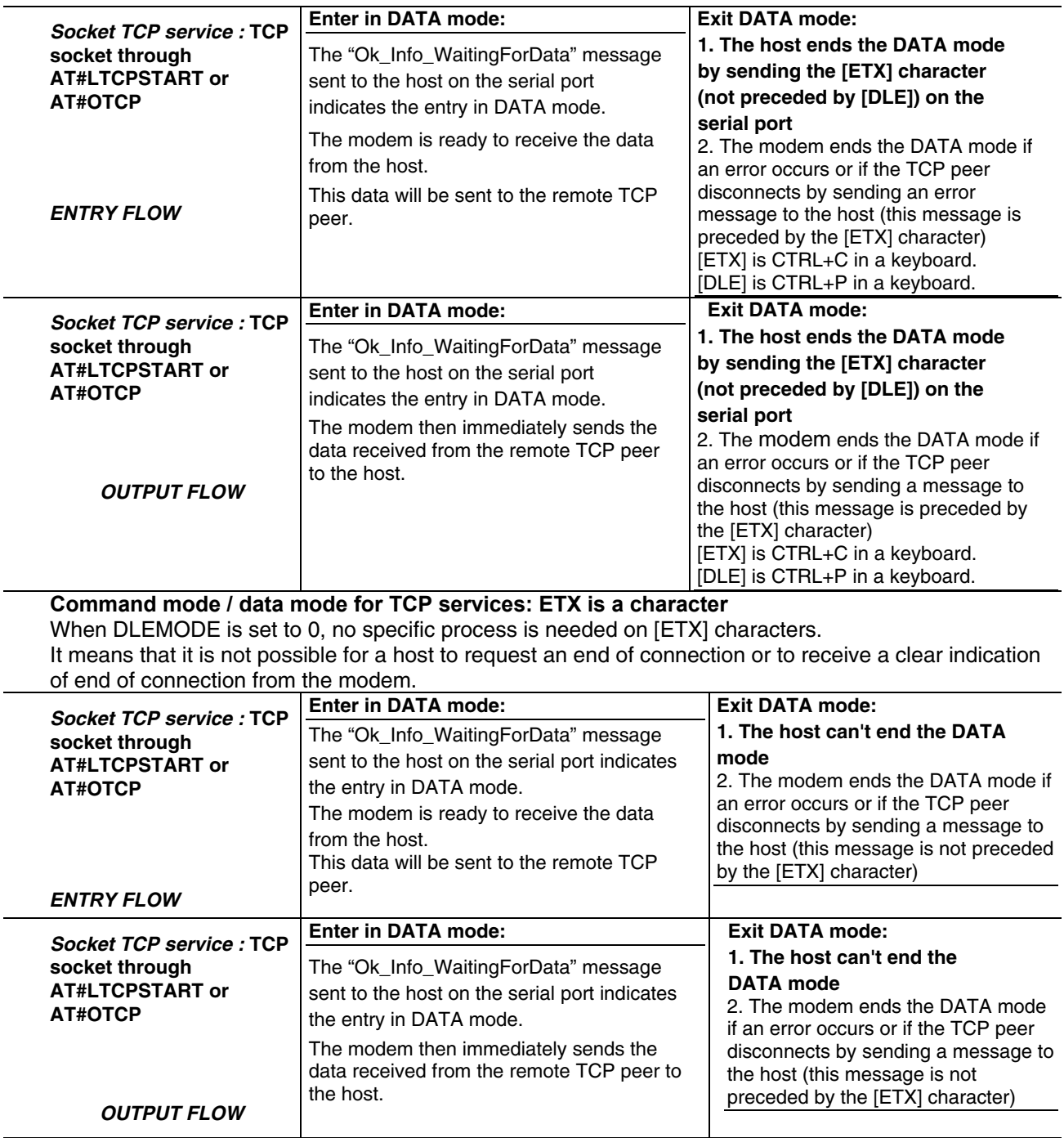

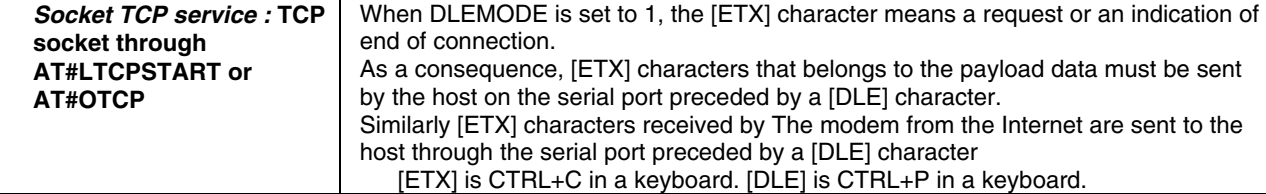

### **Configuring the TCP/IP Stack through the Serial Port**

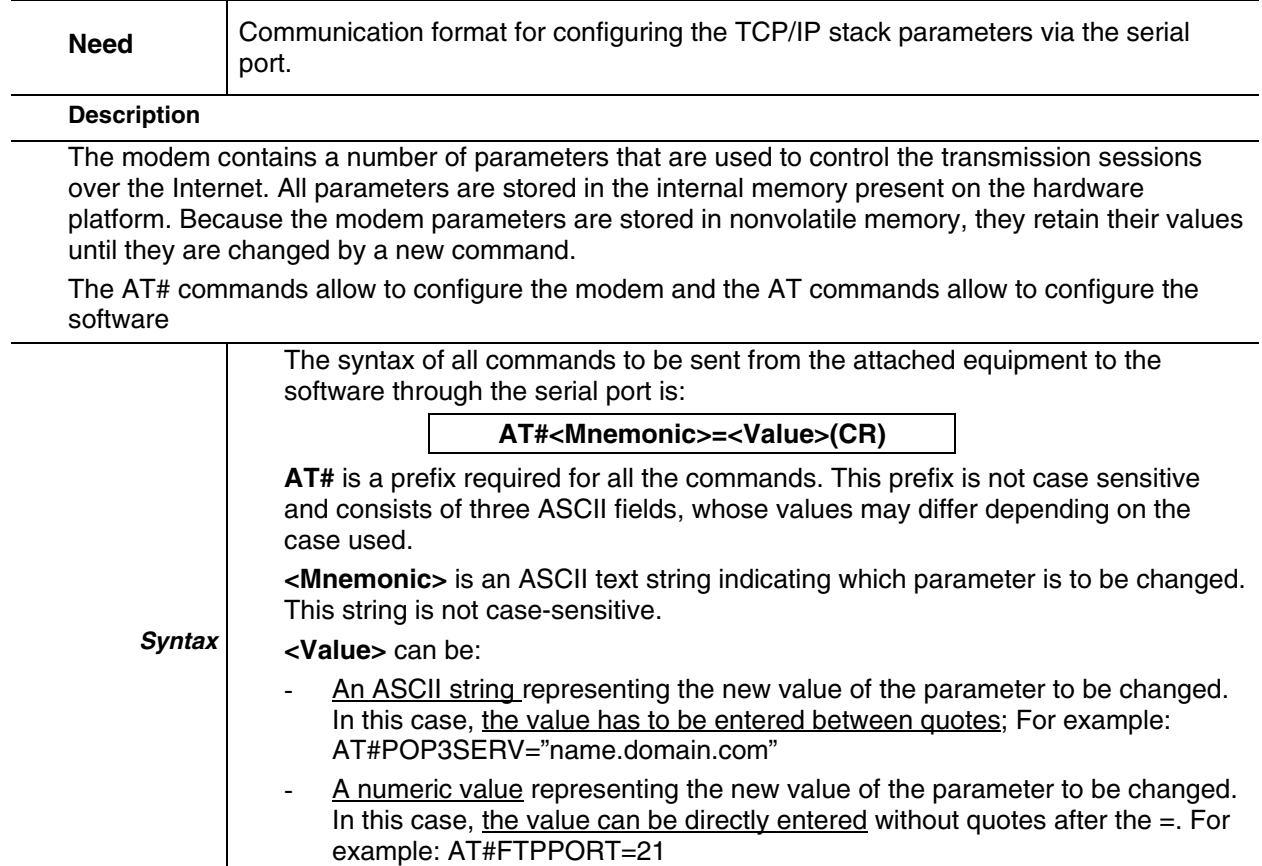

**(CR)** is a carriage return (ASCII 13) character, signaling the end of the command line.

It is possible to set parameter values while either:

- Offline i.e. not in communication with the attached network; the new parameter values are immediately stored in the internal memory.

- Online i.e. in communication with the attached network, only if an application process (FTP, email, etc.) is not currently active. The new parameter values are directly stored into the internal memory.

While offline, or online and not during a process, all characters are echoed over the serial port according to the echo configuration (ATE parameter).

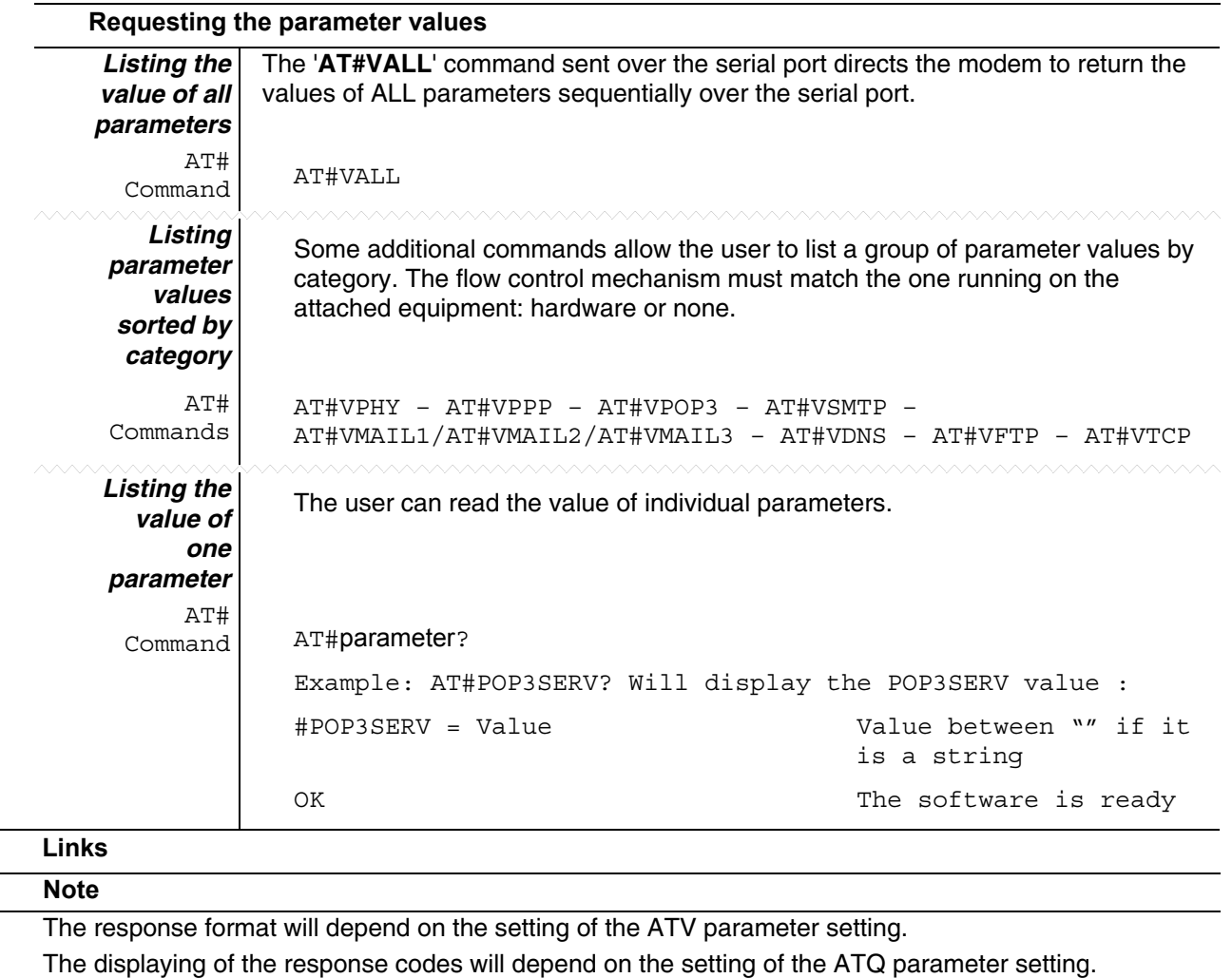

#### **Configuring the TCP/IP Stack through the Serial Port Continued**

## **Configuring Flow Control over the Serial Port**

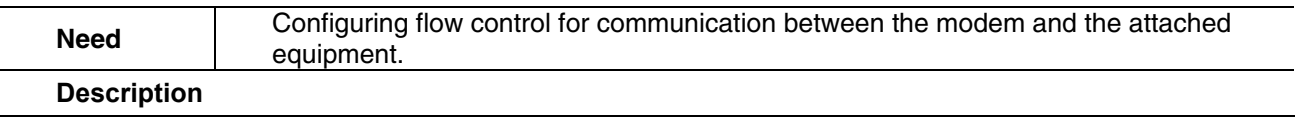

The flow control is managed by the software. It is configured through the AT command : AT+IFC

# **Using the DNS Service**

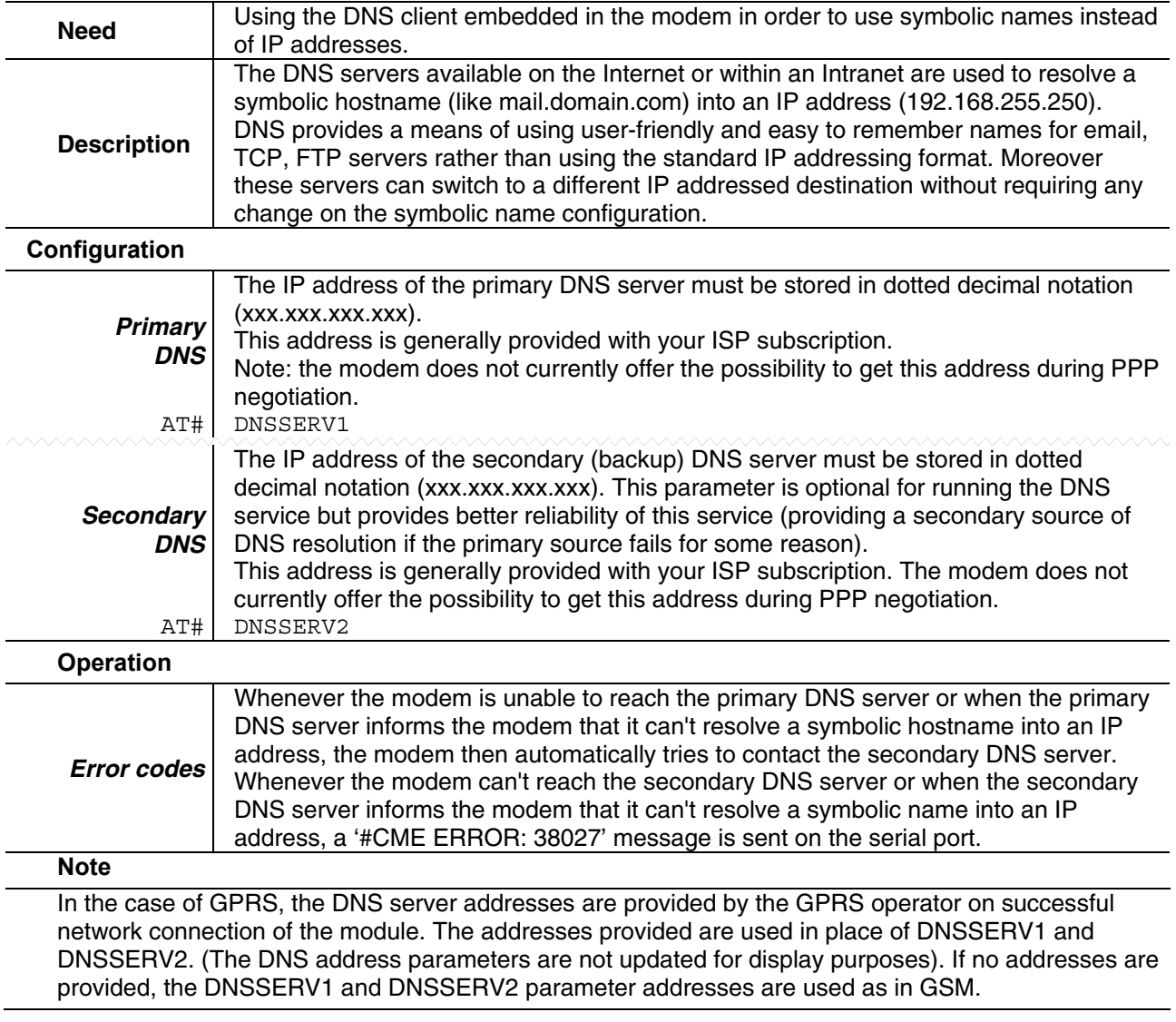

### **Connecting to an Internet Service Provider (ISP) through GSM Data**

Need **Initiate a GSM data communication from the modem connecting to an ISP.** 

#### **Description**

The attached equipment can initiate an Internet connection, via the modem configured in GSM mode (GPRSMODE parameter), by sending the 'AT#CONNECTIONSTART' command over the serial port.

Upon receiving this command, the modem automatically attempts to complete a PPP connection session according to the relevant stored parameters. This is achieved by the modem which dials the required ISP phone number as predefined in the DIALSELECT parameter.

Once the PPP link is established, the software sends the ISP-assigned dynamic IP address and the 'Ok\_Info\_Ppp' message as a response code to the attached equipment via the serial port. The modem will then wait for commands from the attached equipment.

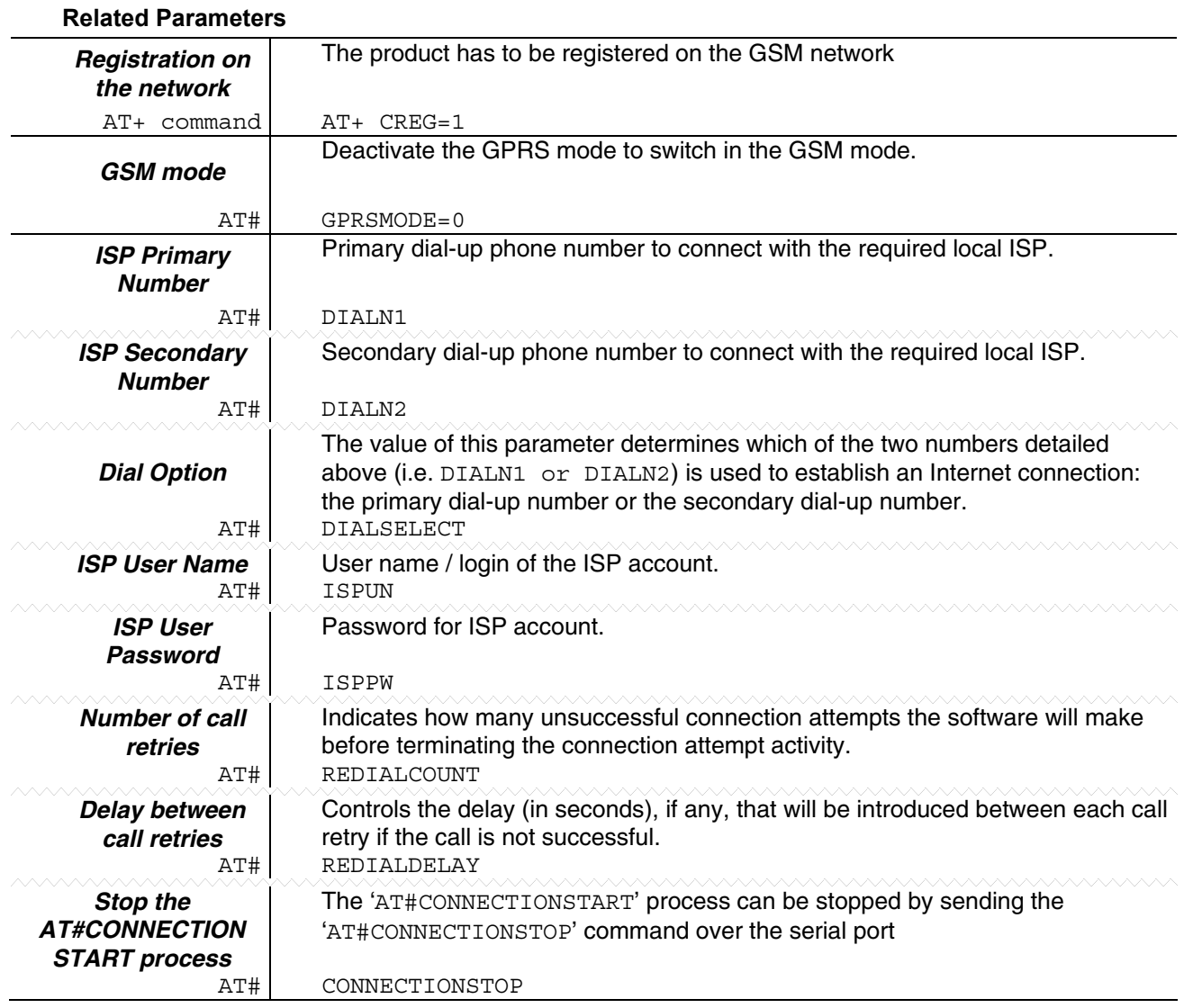

AT# command AT#CONNECTIONSTART

#### **Connecting to an Internet Service Provider (ISP) through GSM Data Continued**

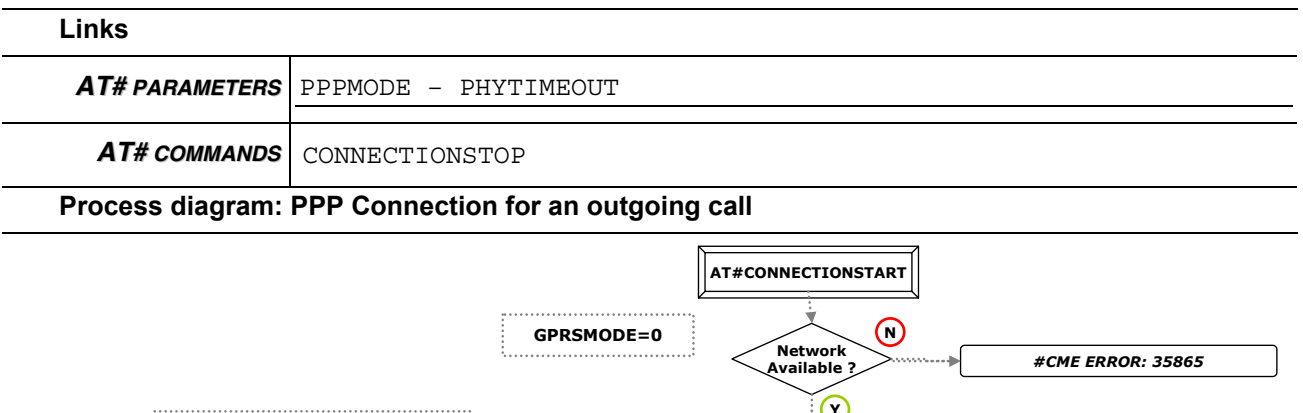

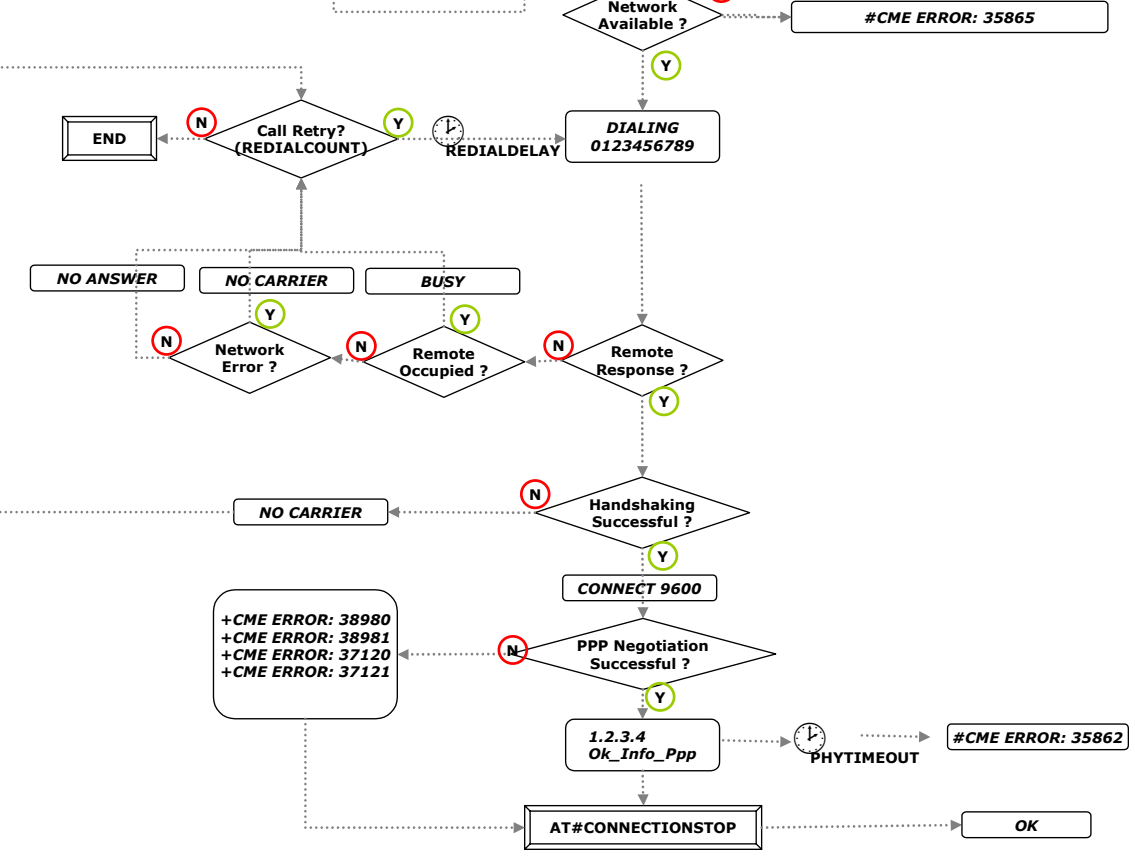

# **Using the TCP/IP Stack as a PPP Server in GSM Mode**

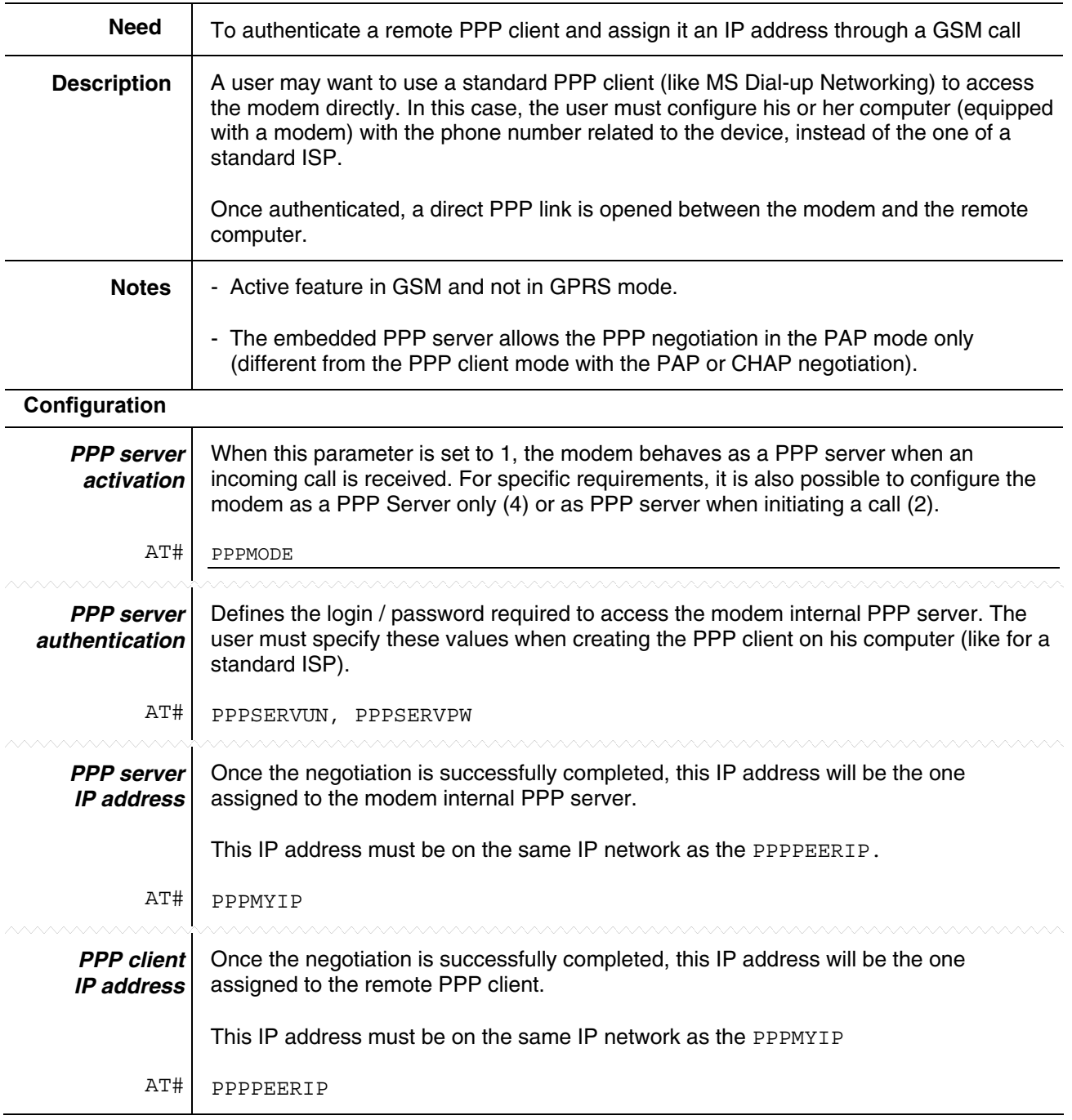

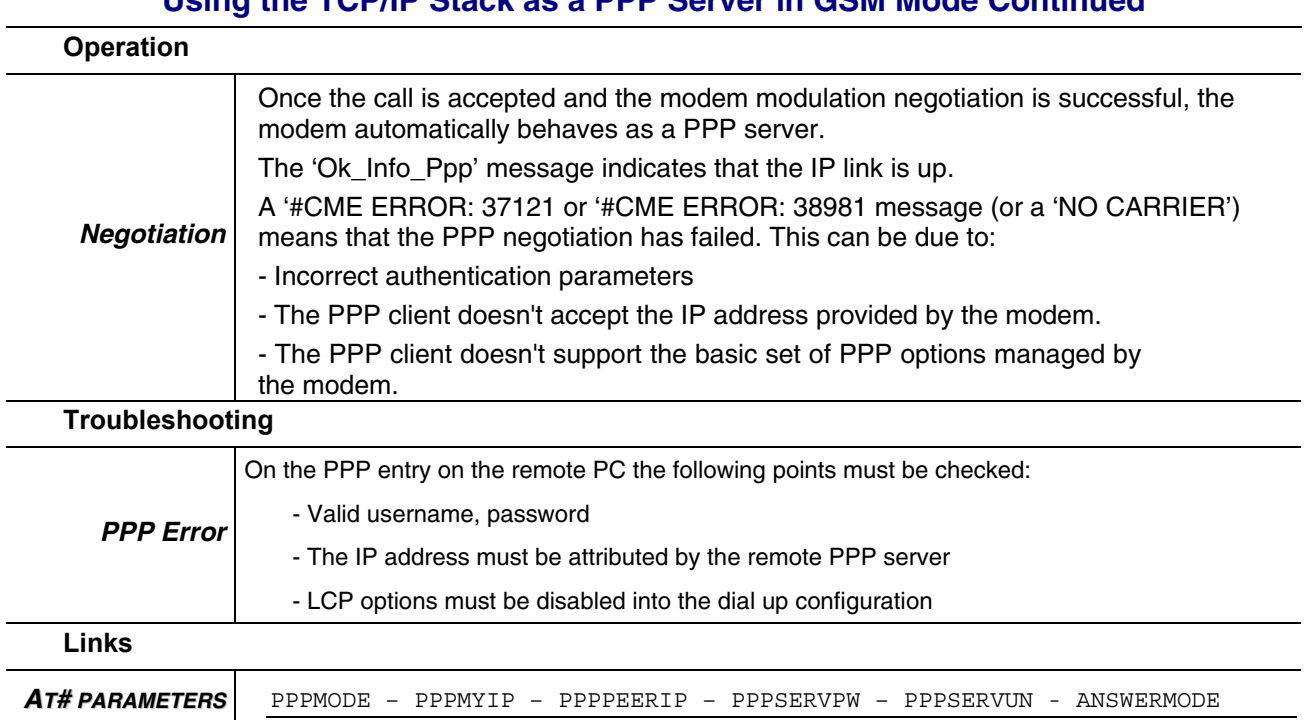

#### **Using the TCP/IP Stack as a PPP Server in GSM Mode Continued**

# **Automatic Call-Back to Incoming Calls**

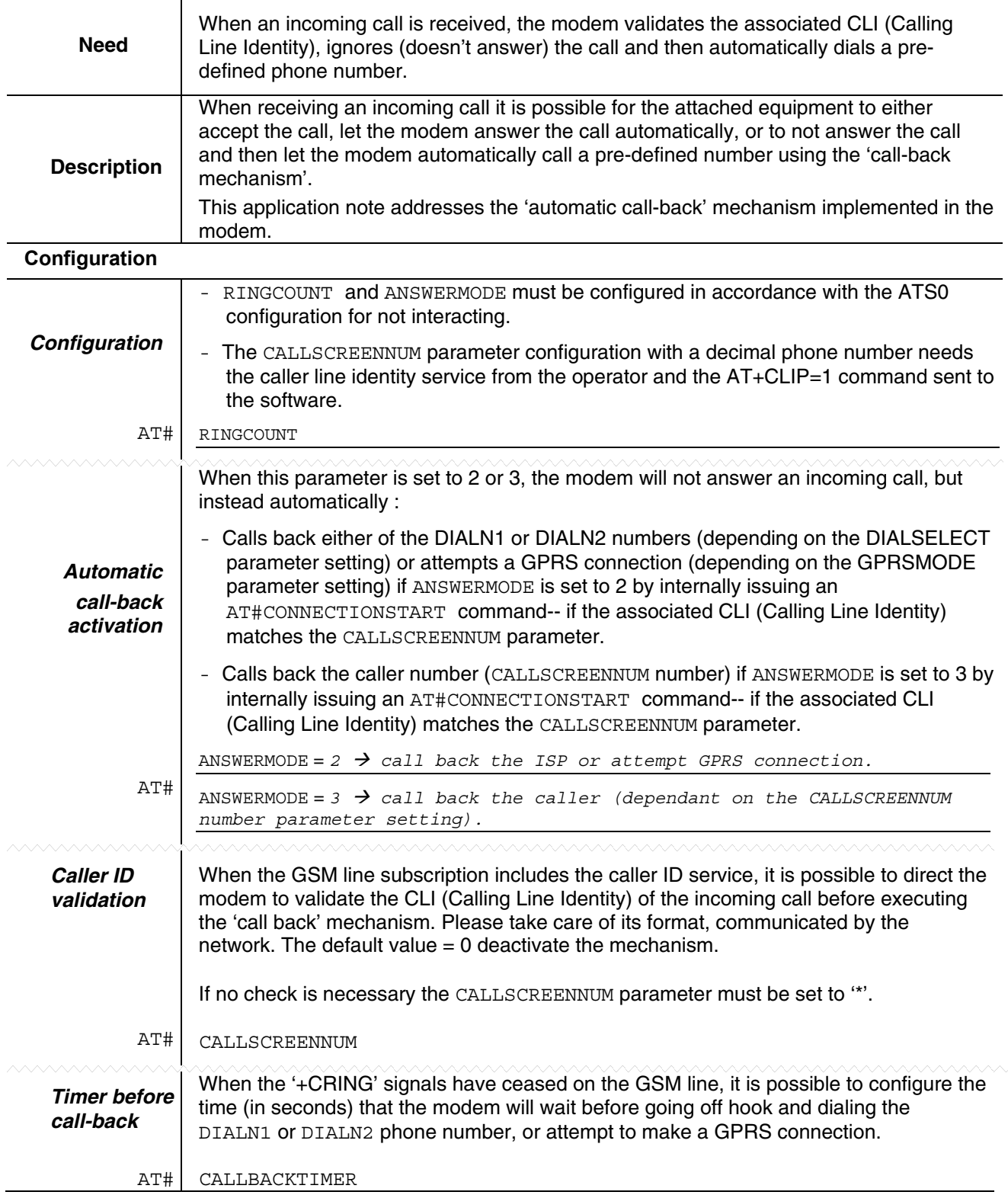

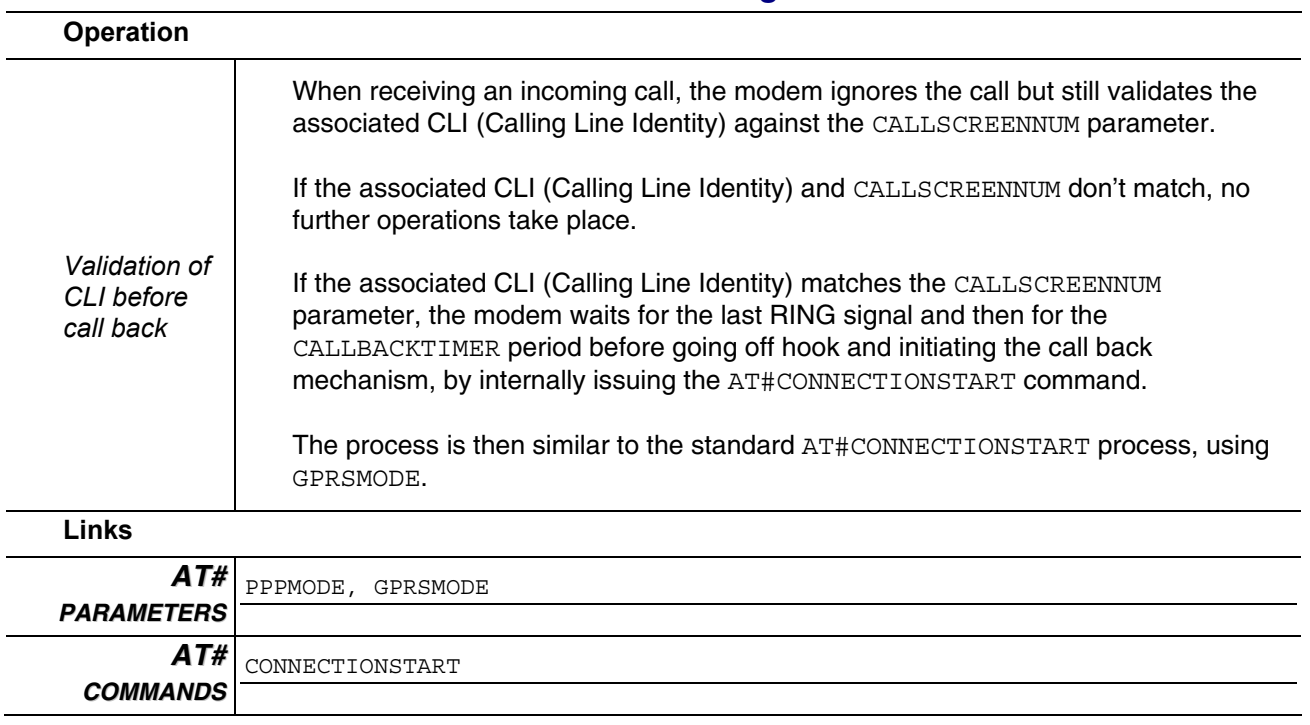

#### **Automatic Call-Back to Incoming Calls Continued**

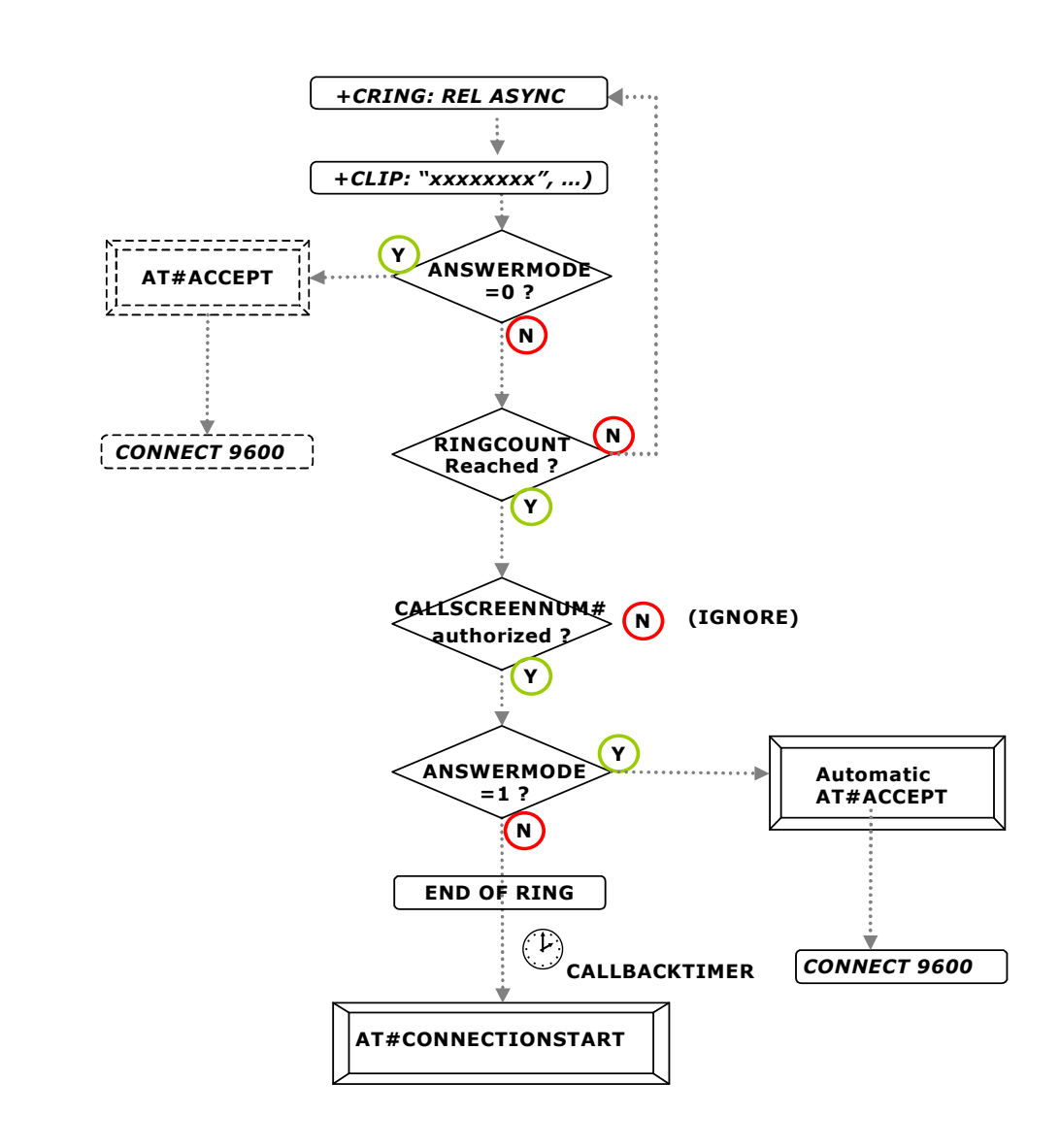

#### **Automatic Call-Back to Incoming Calls Continued**

**Process diagram** 

# **Automatic Answer of Incoming Calls**

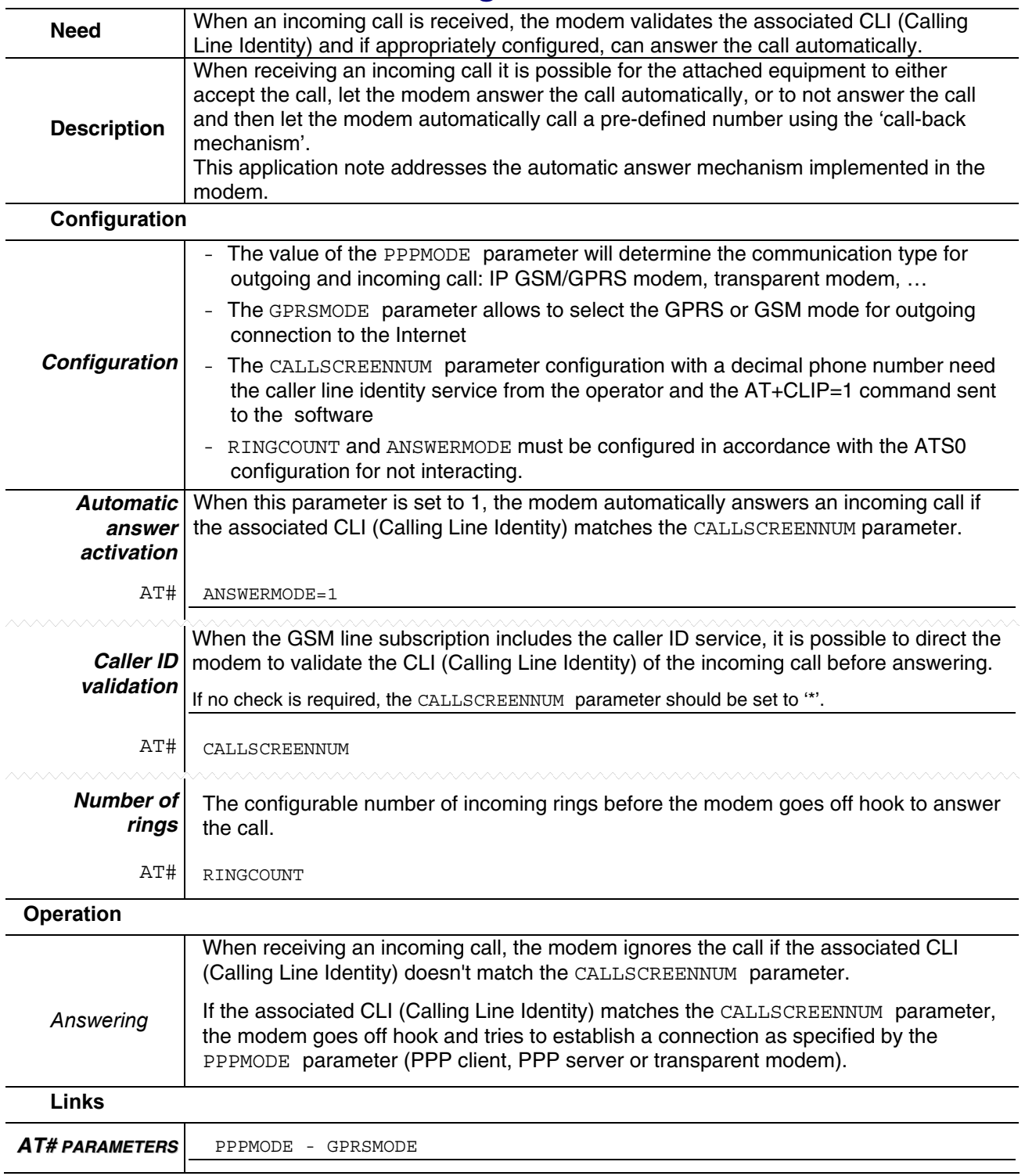

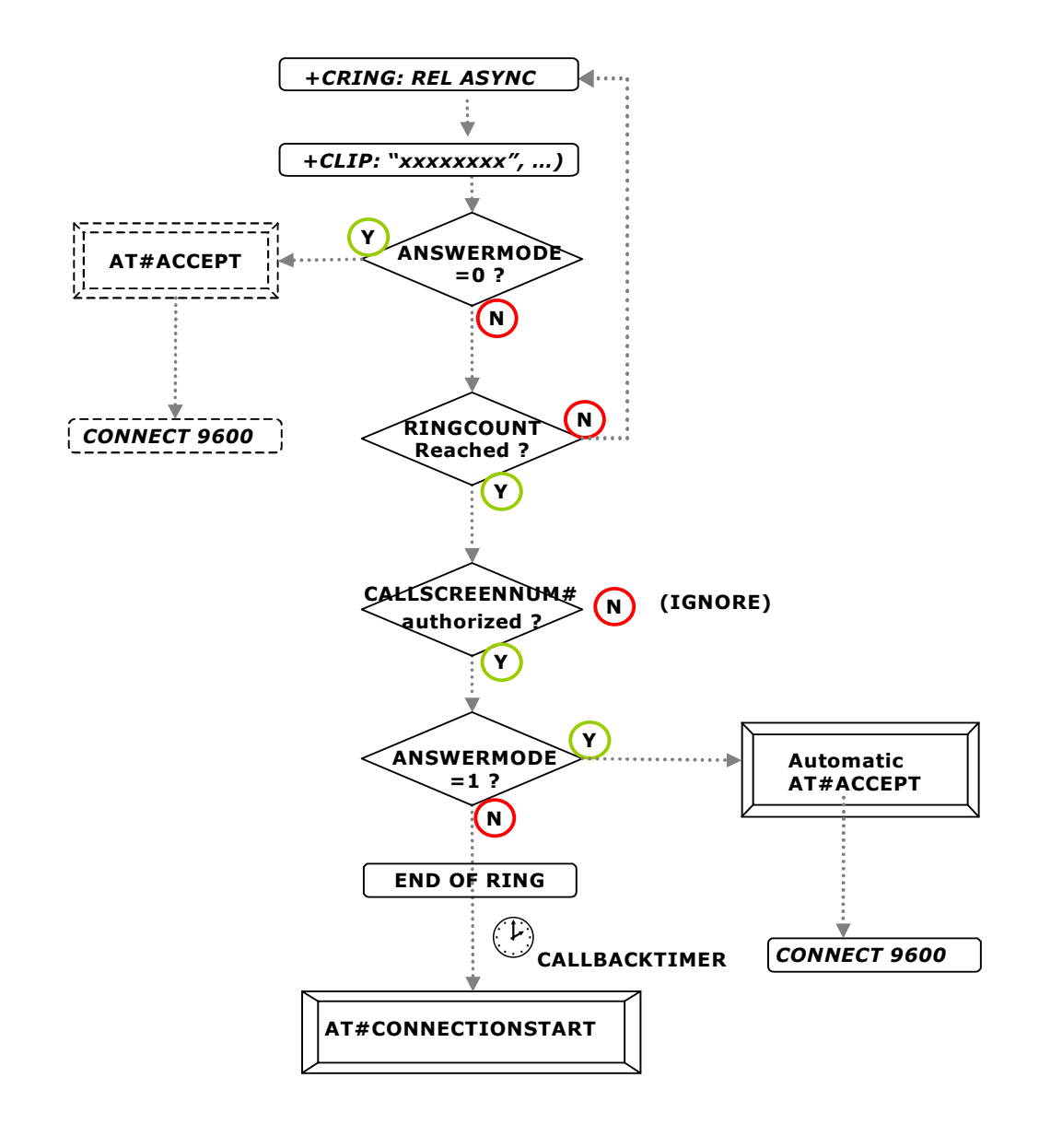

#### **Automatic Answer of Incoming Calls Continued**

**Process diagram** 

# **Answering an Incoming Call**

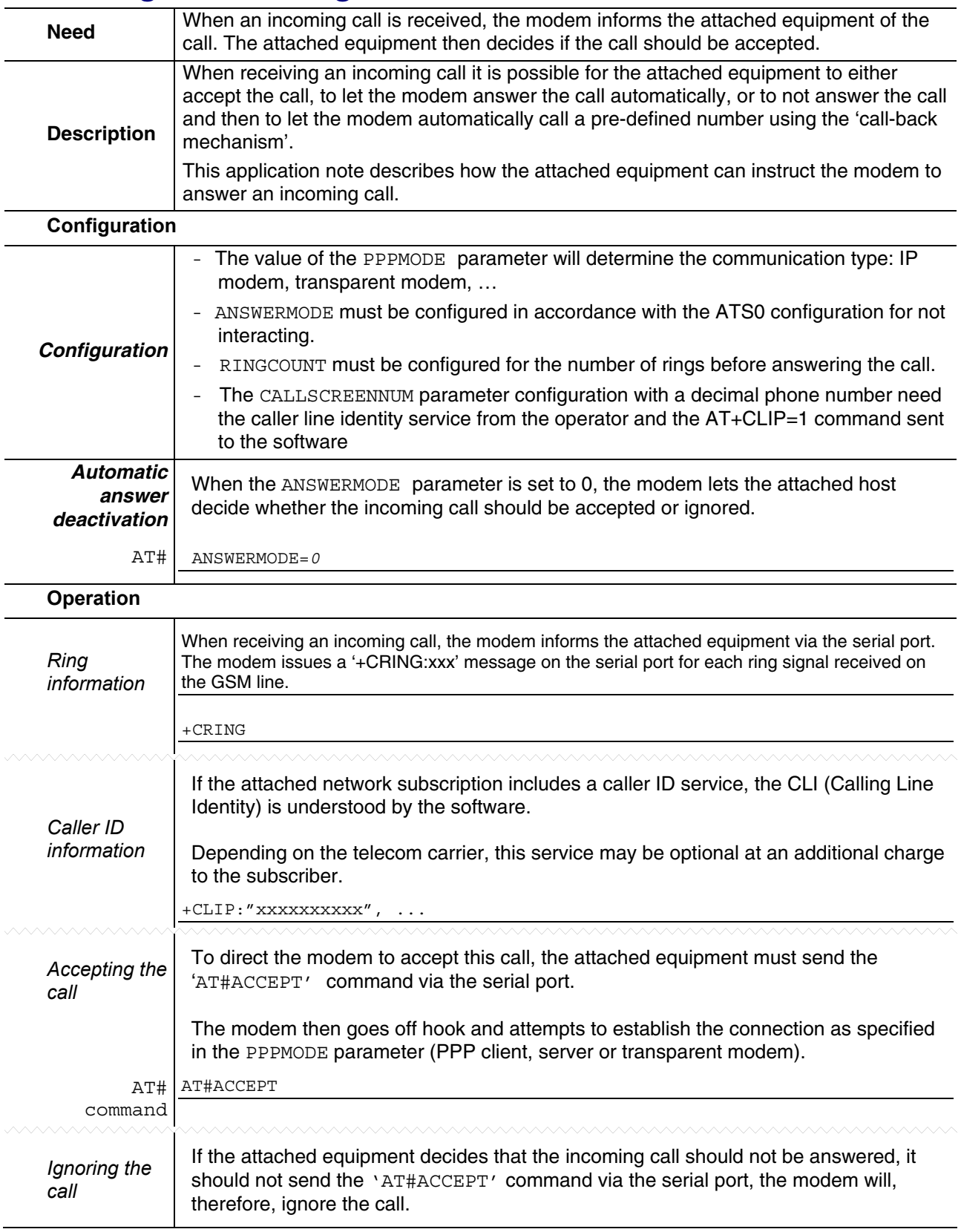

#### **Answering an Incoming Call Continued**

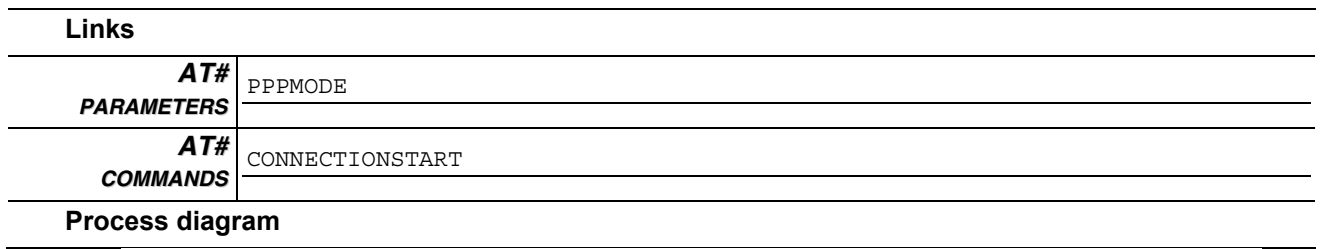

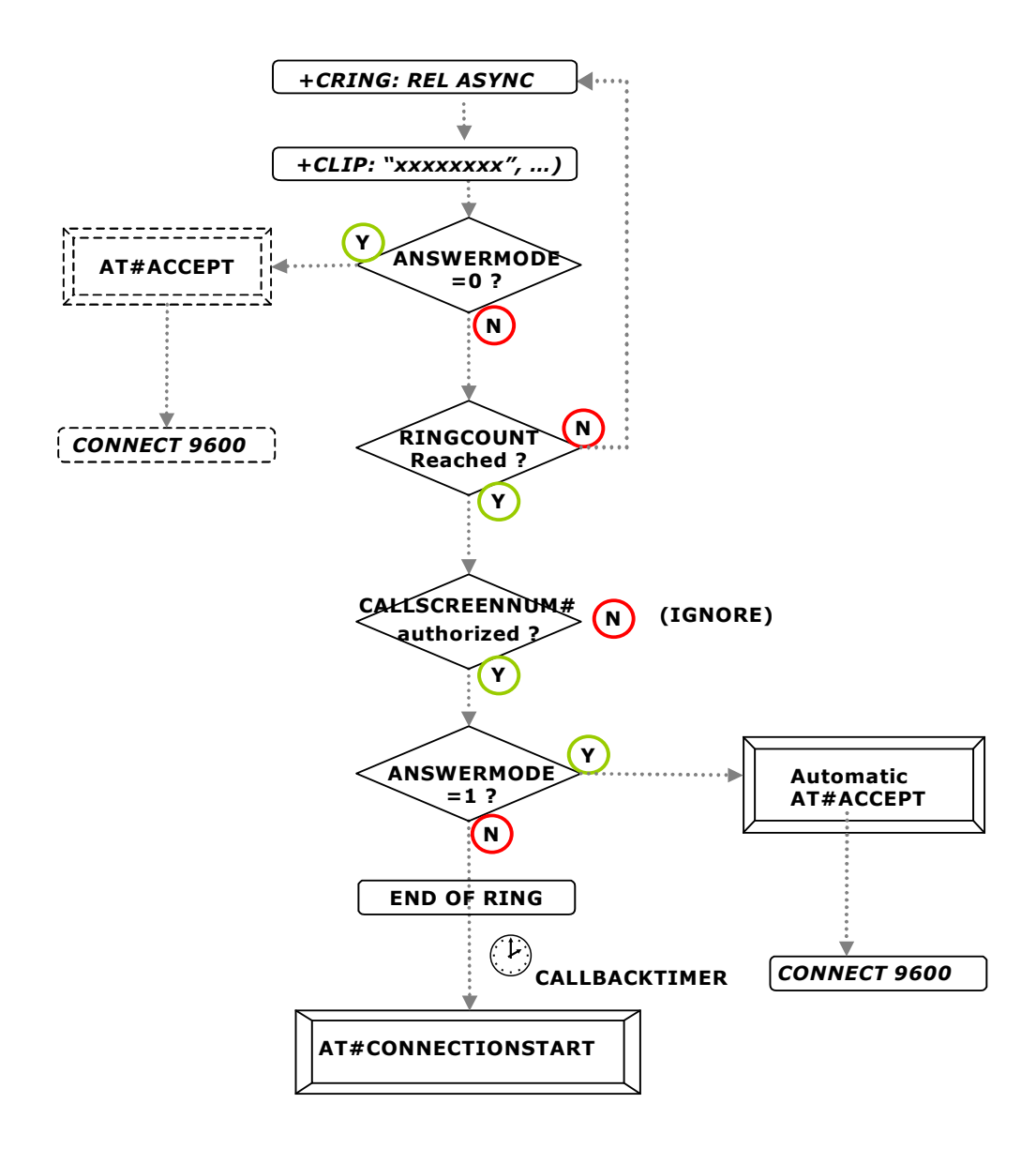

### **Connecting to the Internet through GPRS**

AT# command AT#CONNECTIONSTART

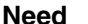

**Need** Initiate a GPRS communication from the modem for an Internet connection.

#### **Description**

The attached equipment can initiate an Internet connection, via the modem configured in GPRS mode (GPRSMODE parameter), by sending the '**AT#CONNECTIONSTART**' command over the serial port.

Upon receiving this command, the modem automatically attempts to complete a GPRS connection session according to the relevant stored parameters. This is achieved by the modem which connects to the Access Point Name Server.

Once the GPRS link is established, the software sends the ISP-assigned dynamic IP address and the 'Ok\_Info\_GprsActivation' message as a response code to the attached equipment via the serial port. The modem will then wait for commands from the attached equipment.

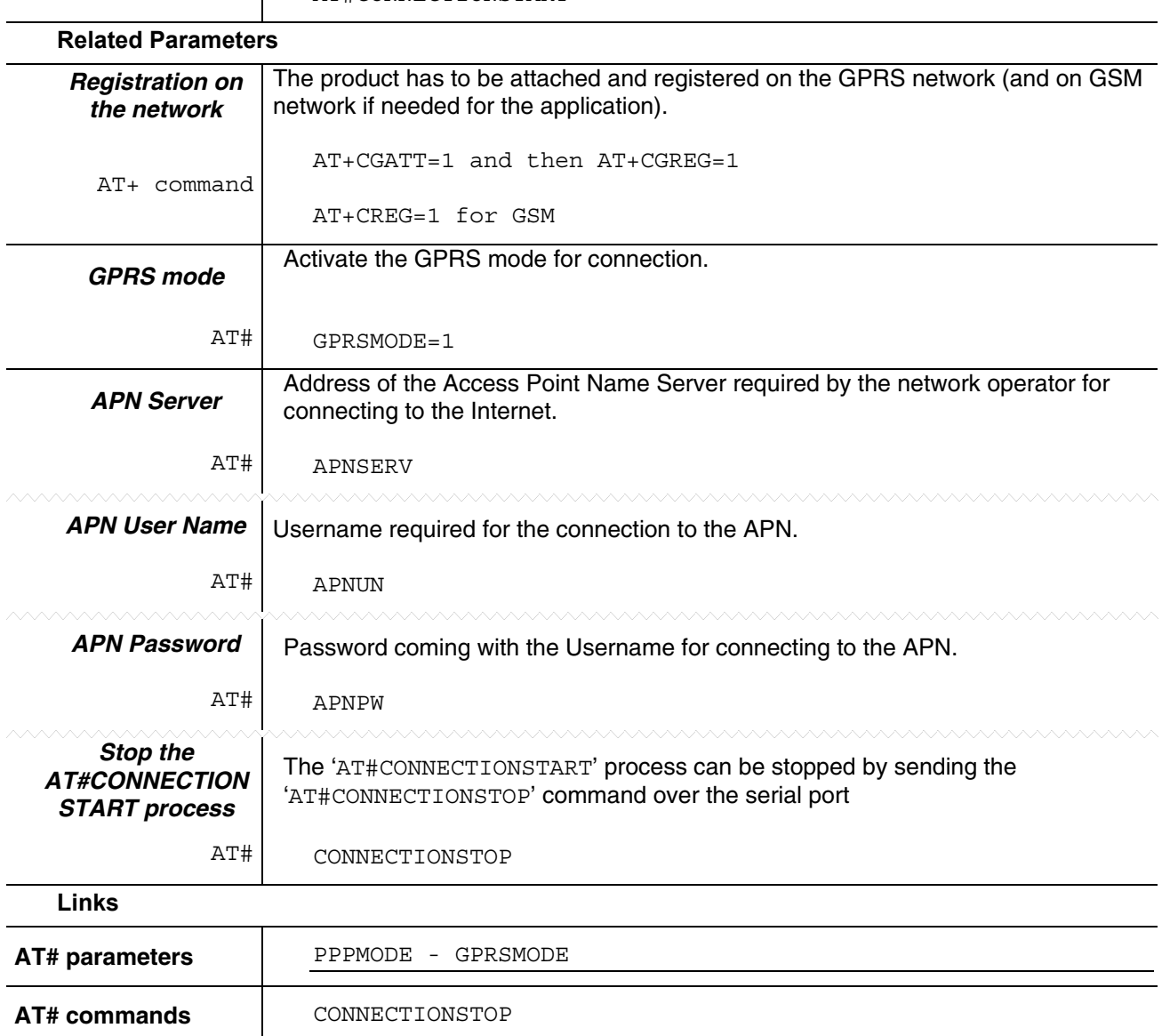

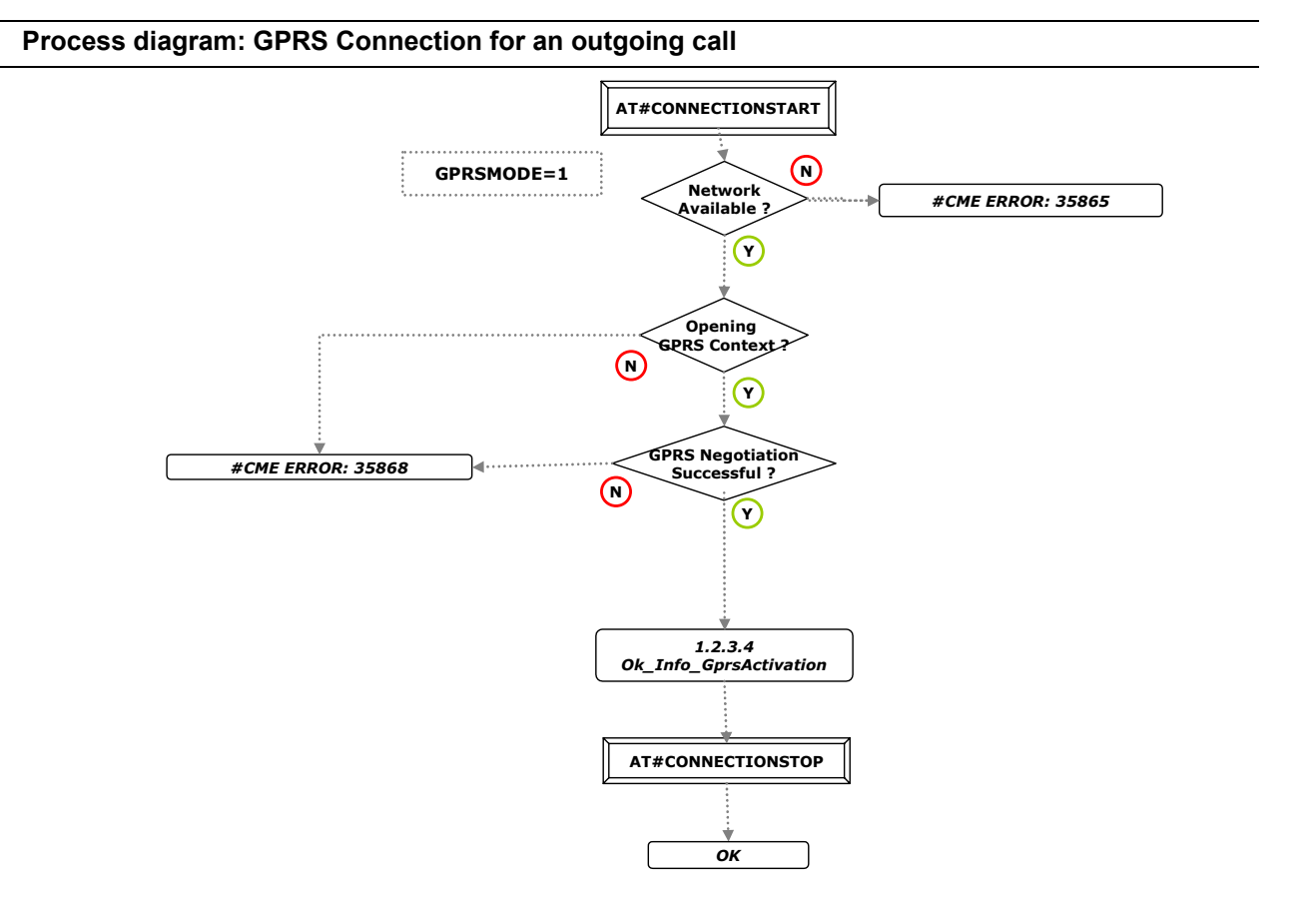

#### **Connecting to the Internet through GPRS Continued**

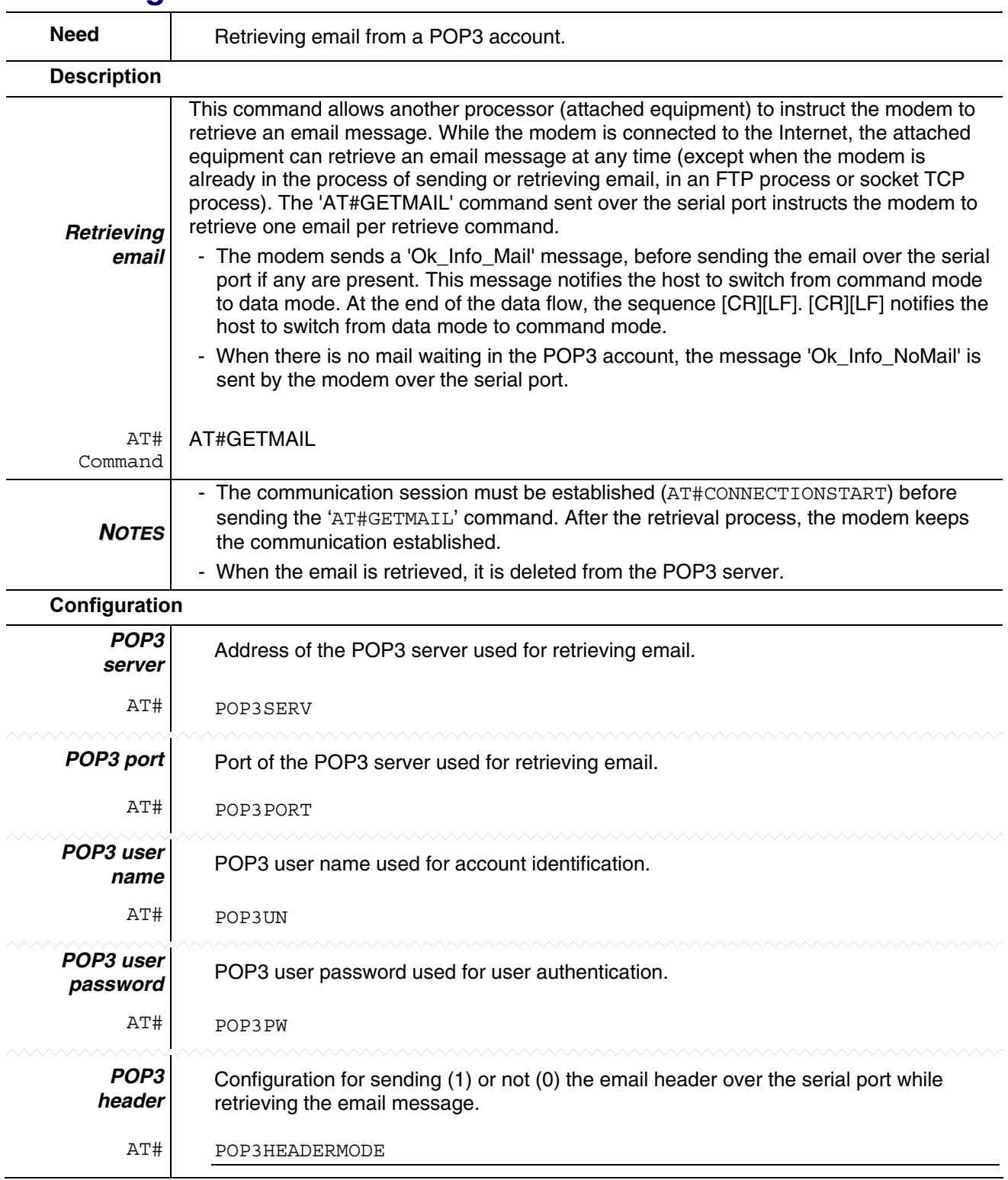

# **Retrieving Email**

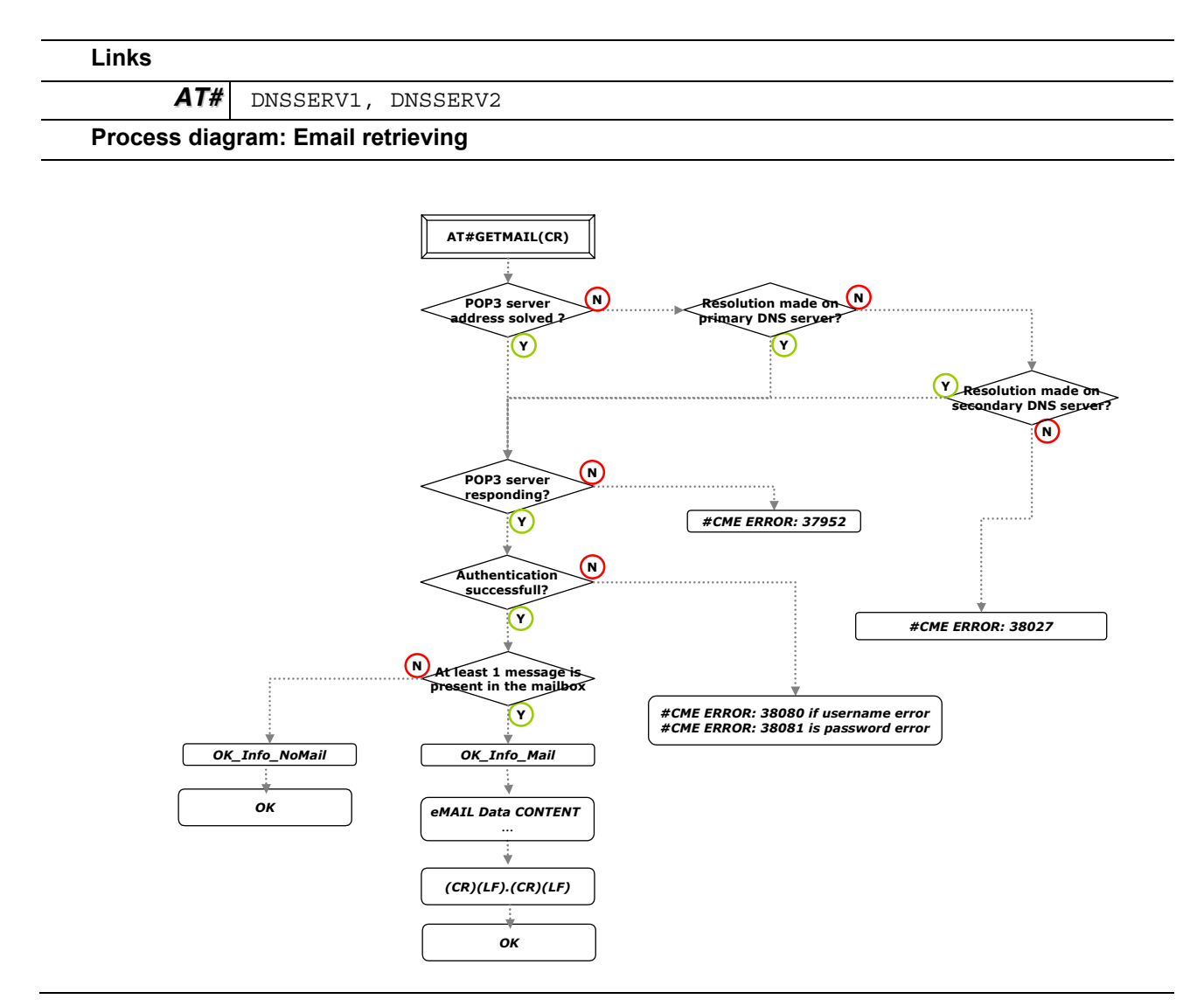

#### **Retrieving Email Continued**

# **Sending an Email Containing Data from the Serial Port**

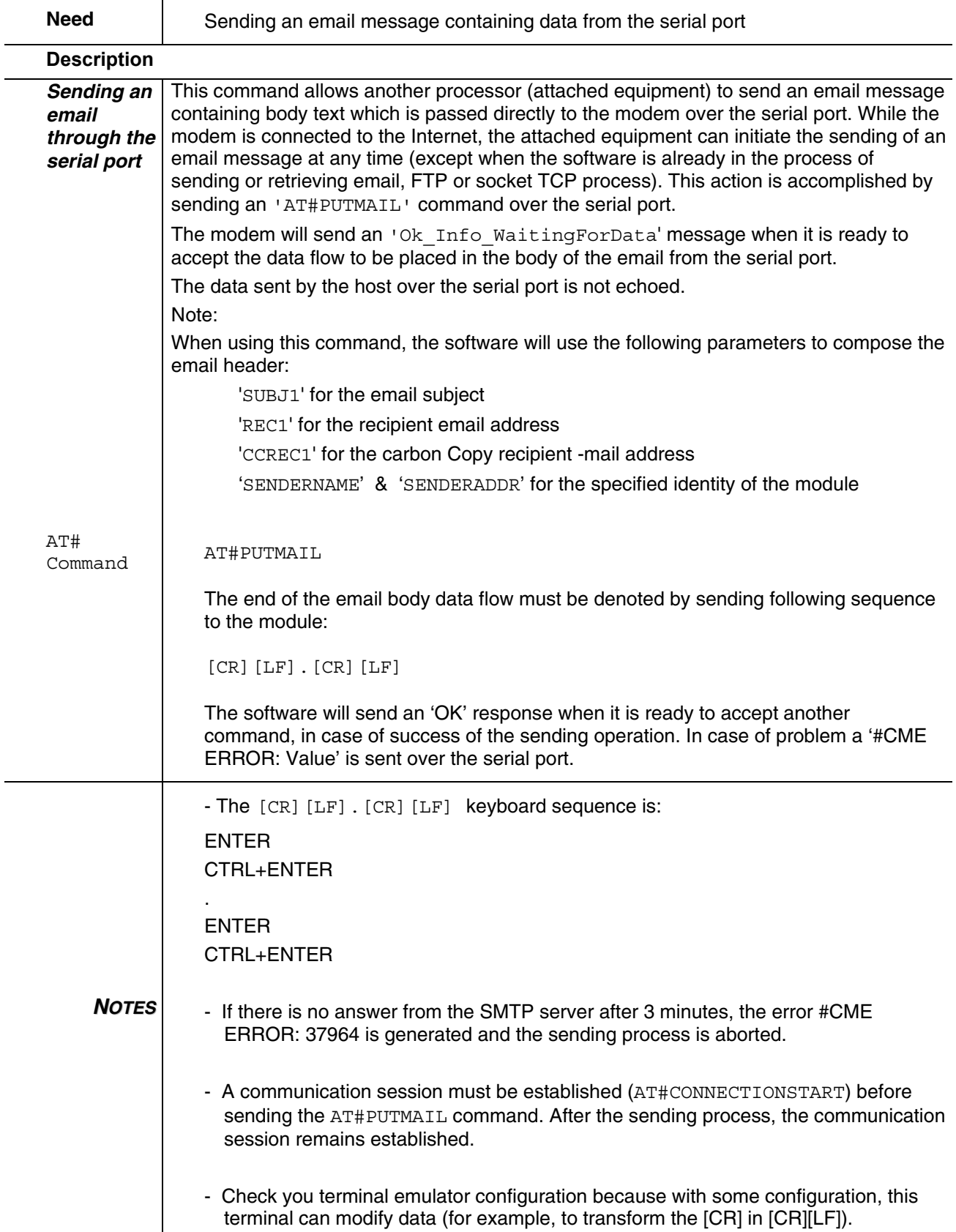

### **Sending an Email Containing Data from the Serial Port Continued**

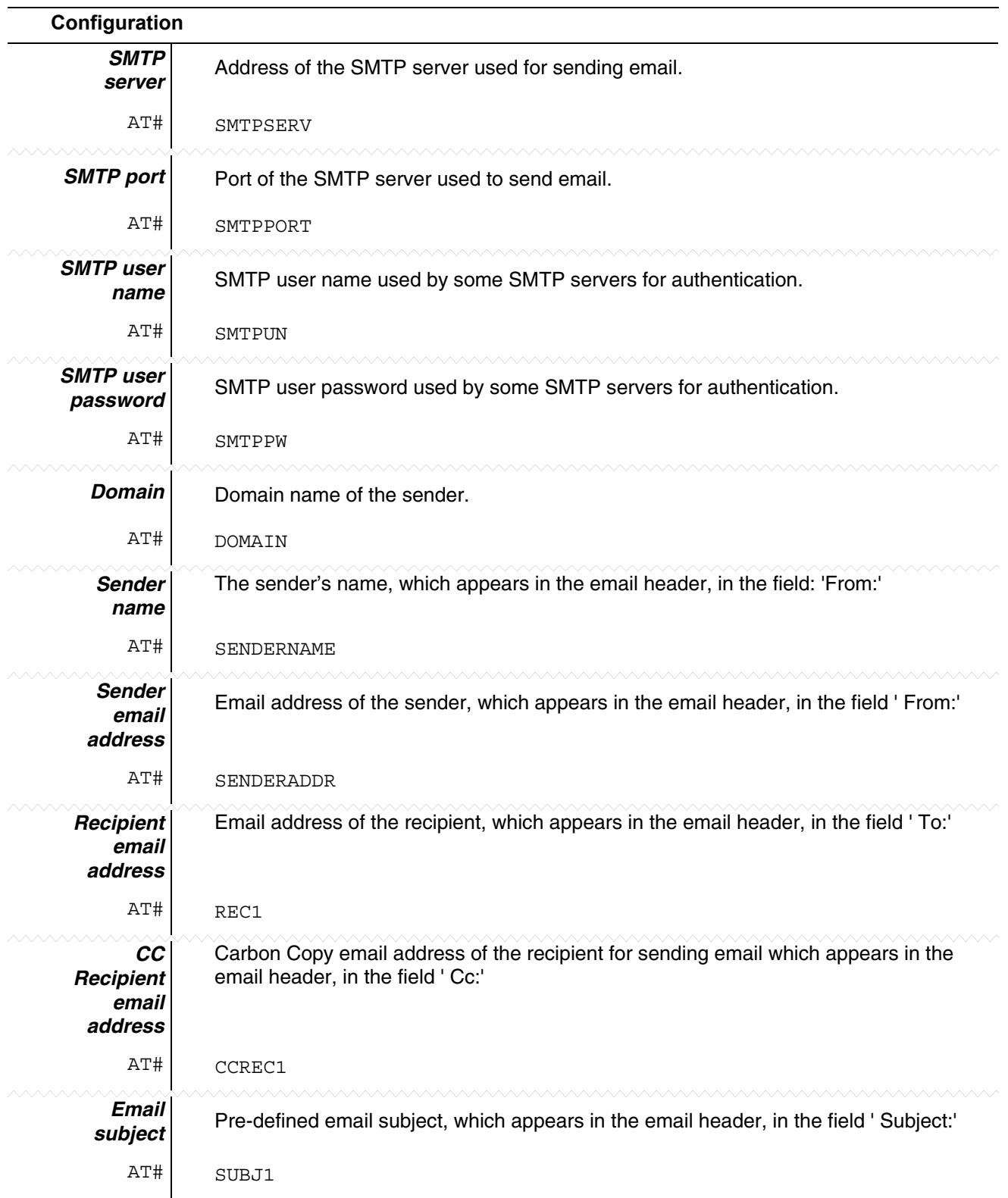

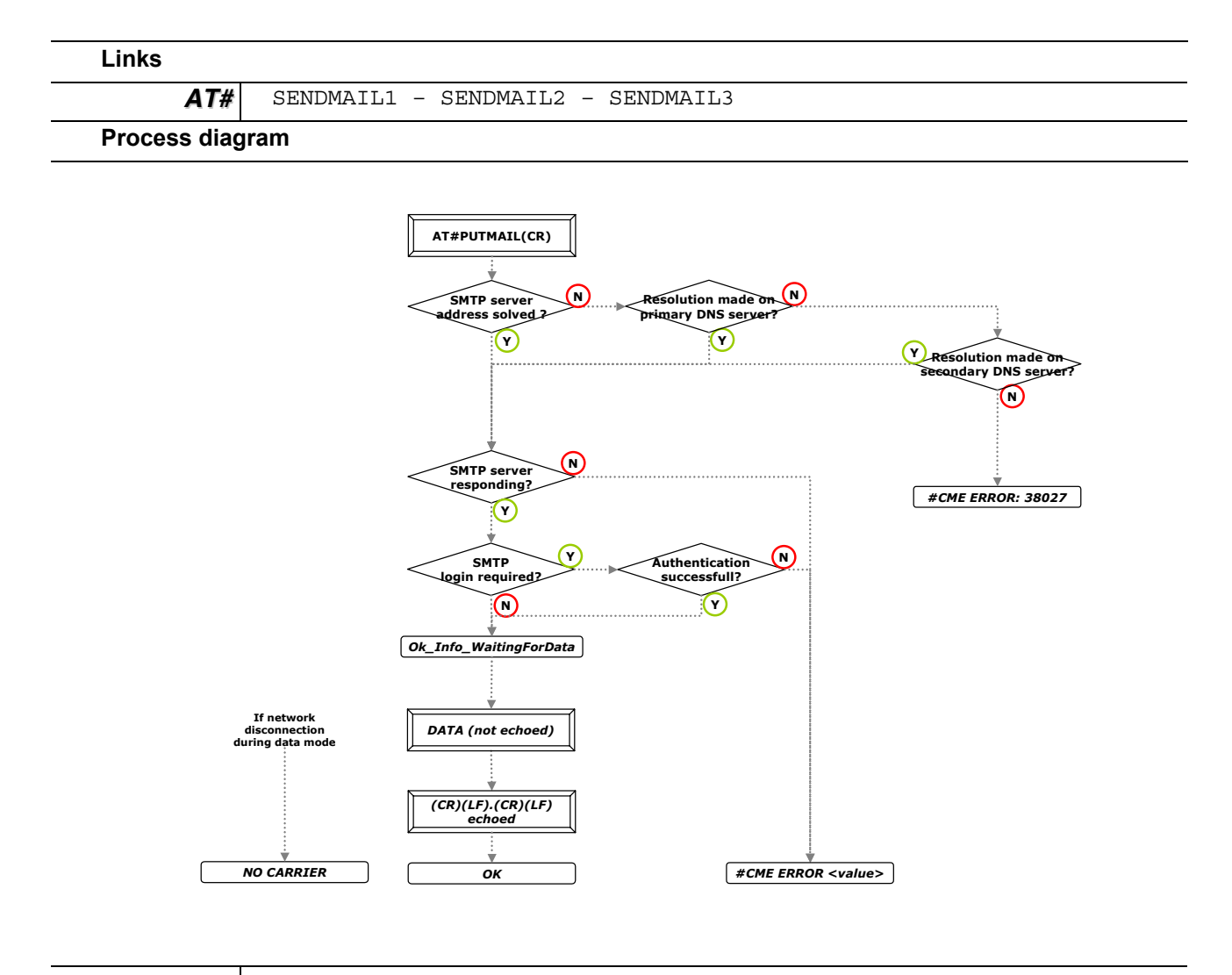

#### **Sending an Email Containing Data from the Serial Port Continued**

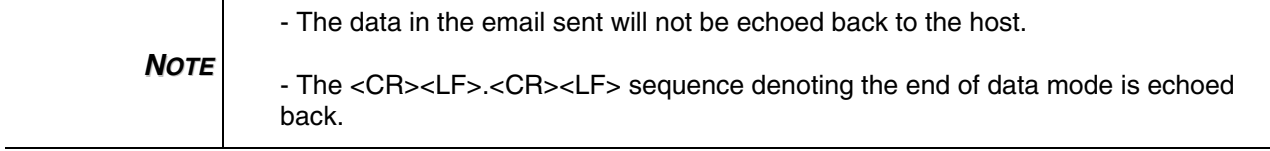

# **Sending a Pre-Defined Email Combination**

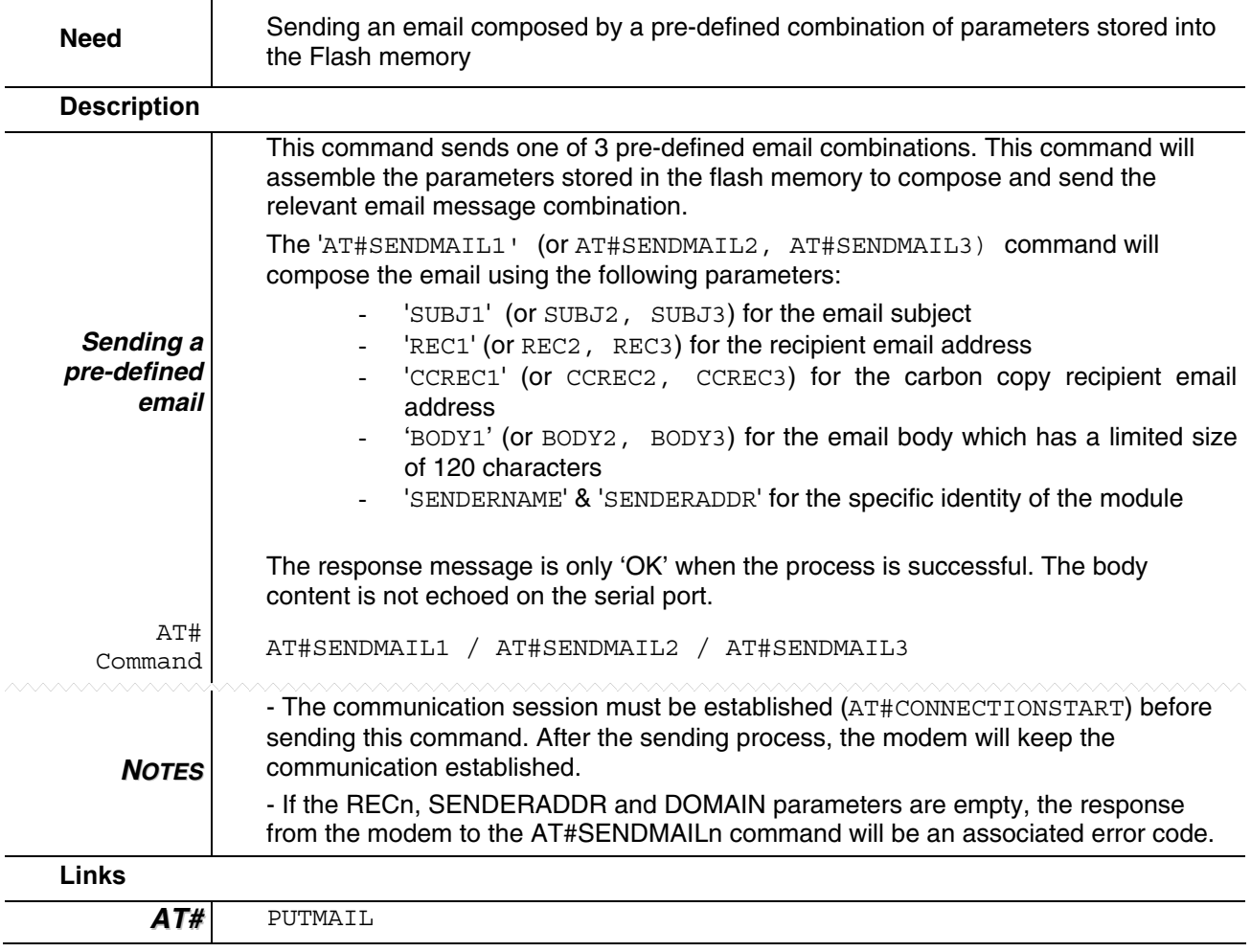

### **Sending a Pre-Defined Email Combination Continued**

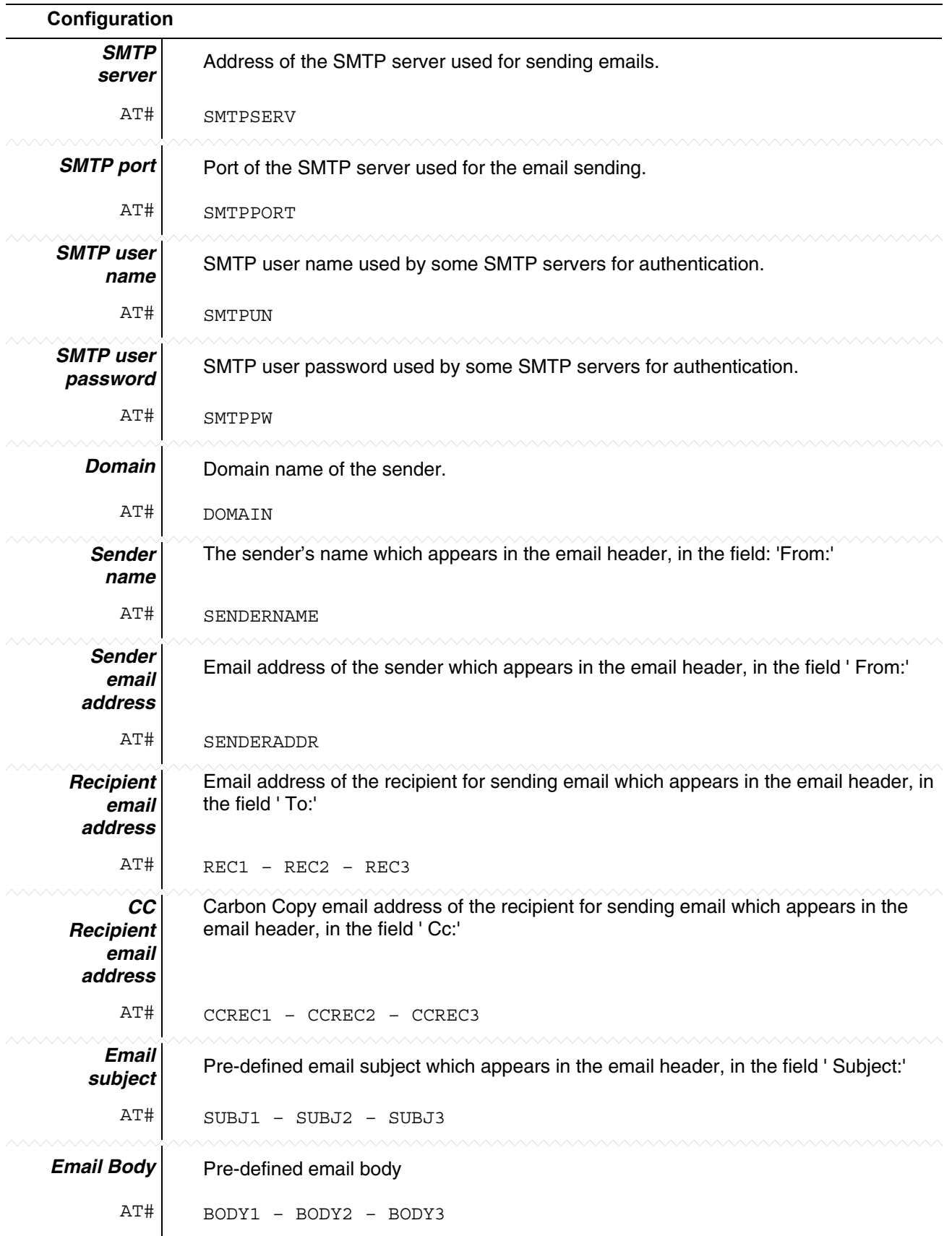
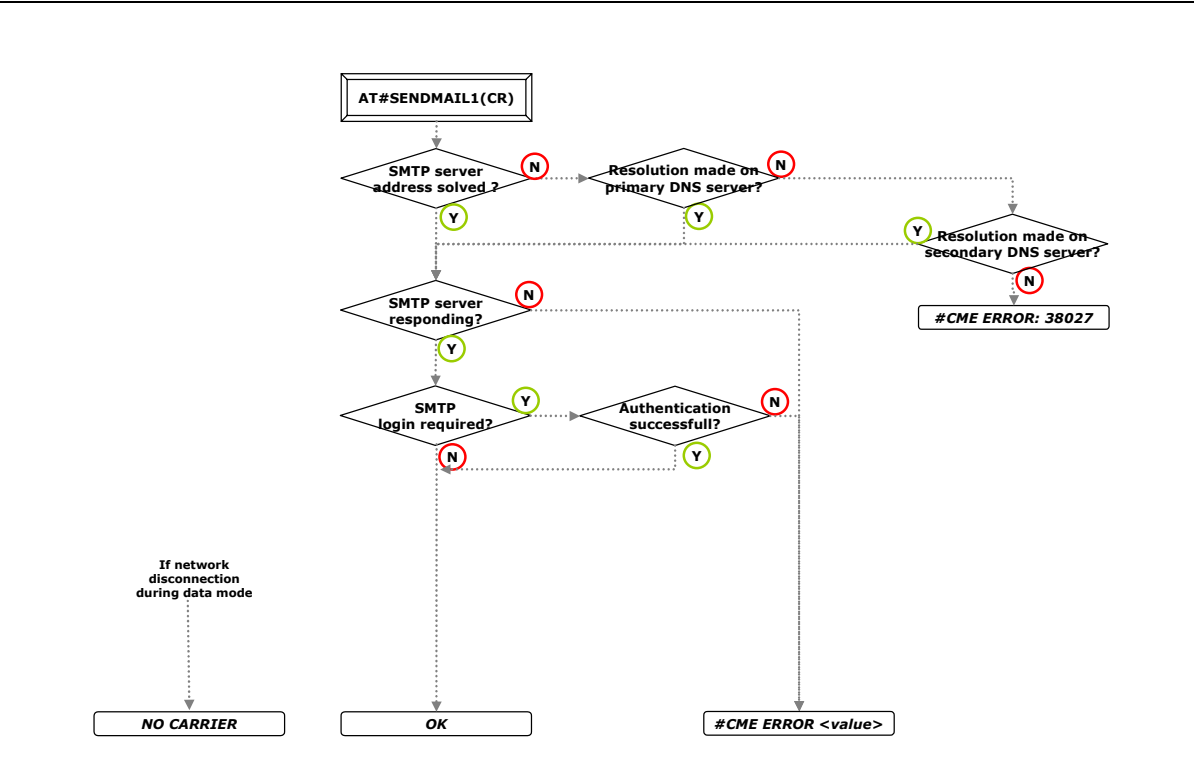

#### **Sending a Pre-Defined Email Combination Continued**

**Process diagram** 

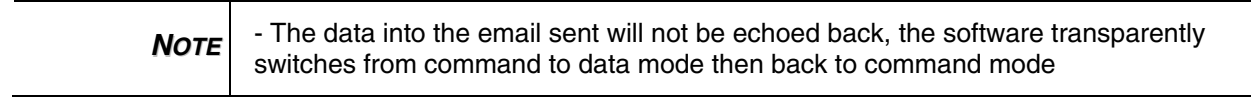

# **Downloading an FTP File**

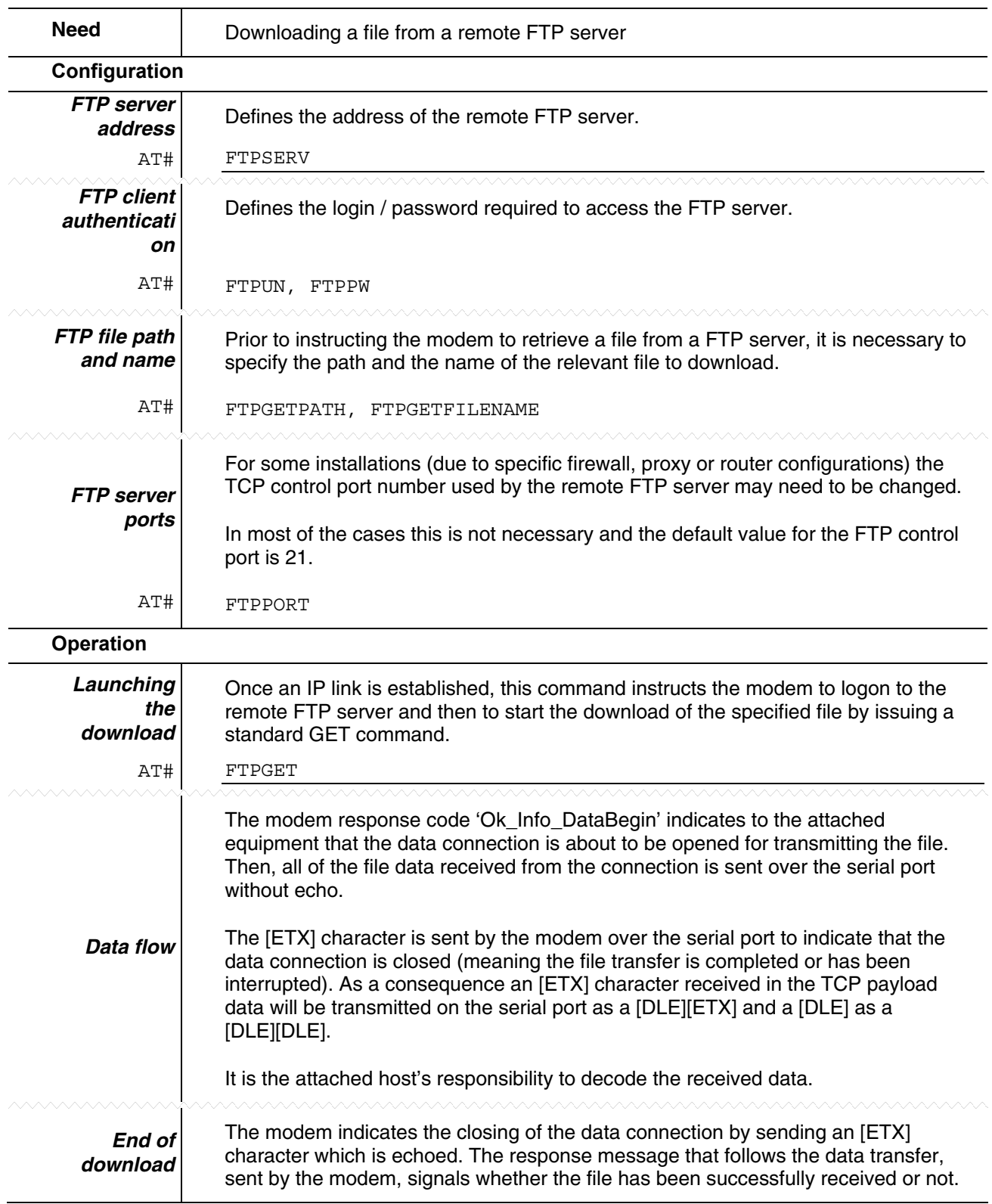

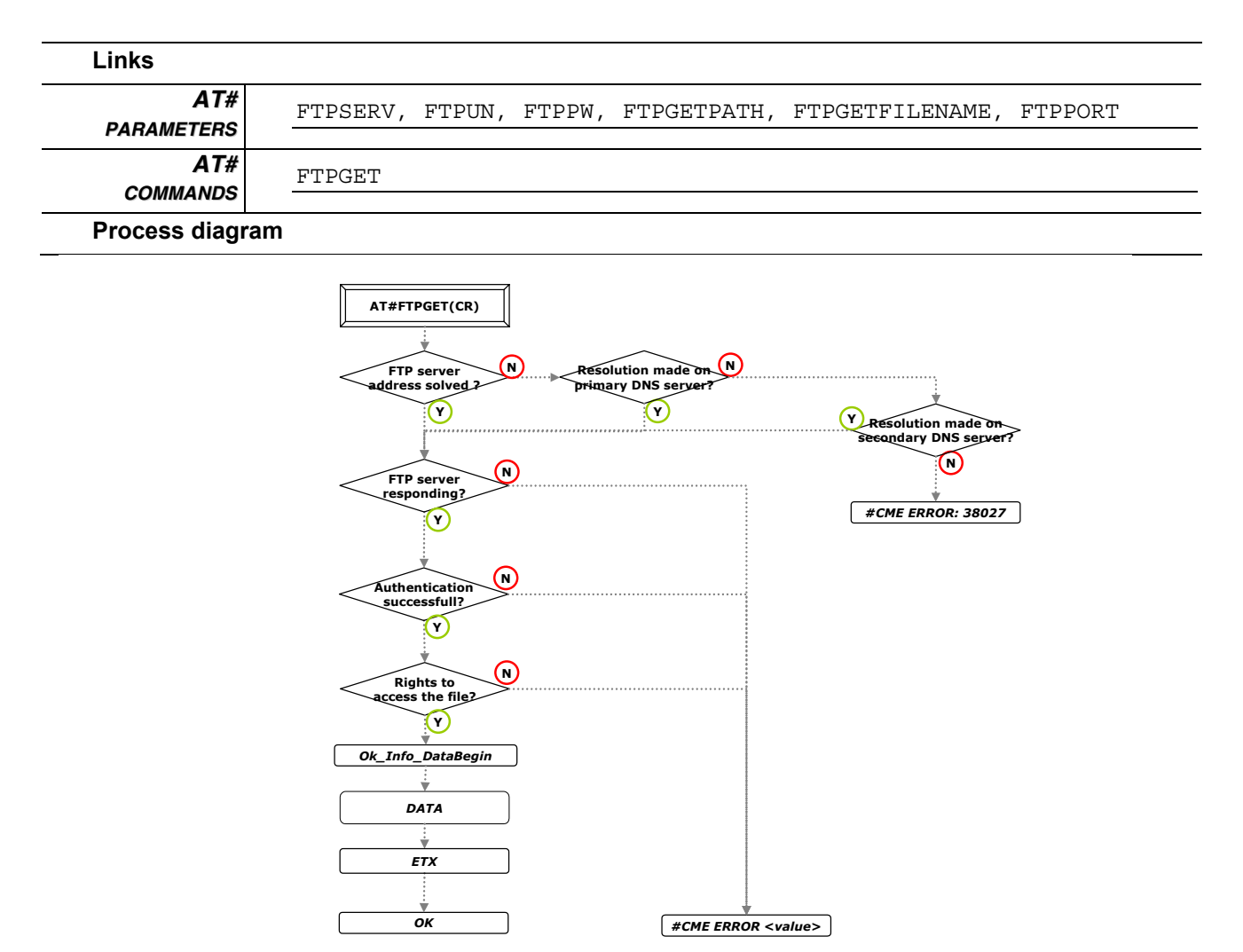

#### **Downloading an FTP File Continued**

# **Uploading an FTP File**

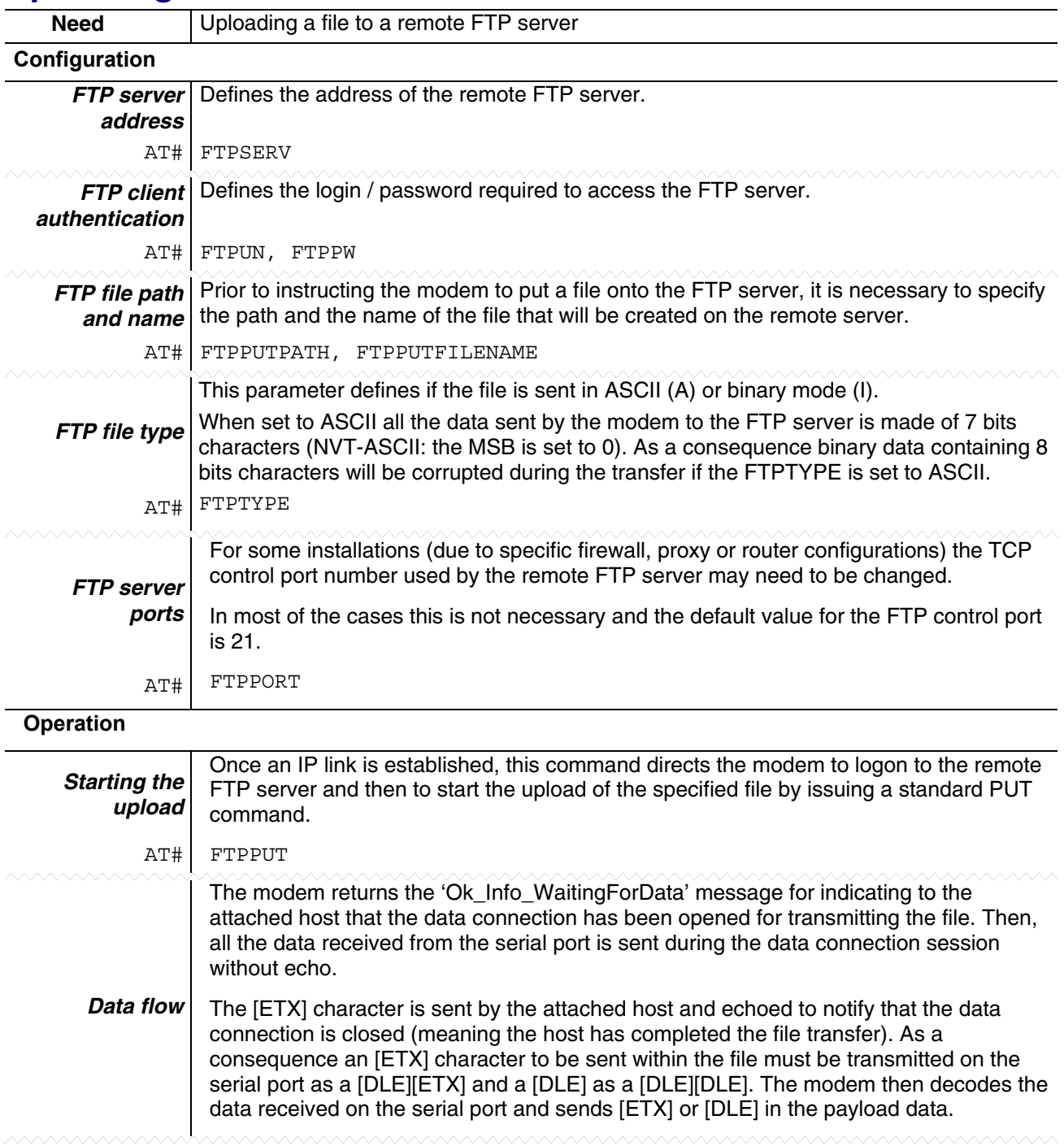

#### **Uploading an FTP File Continued**

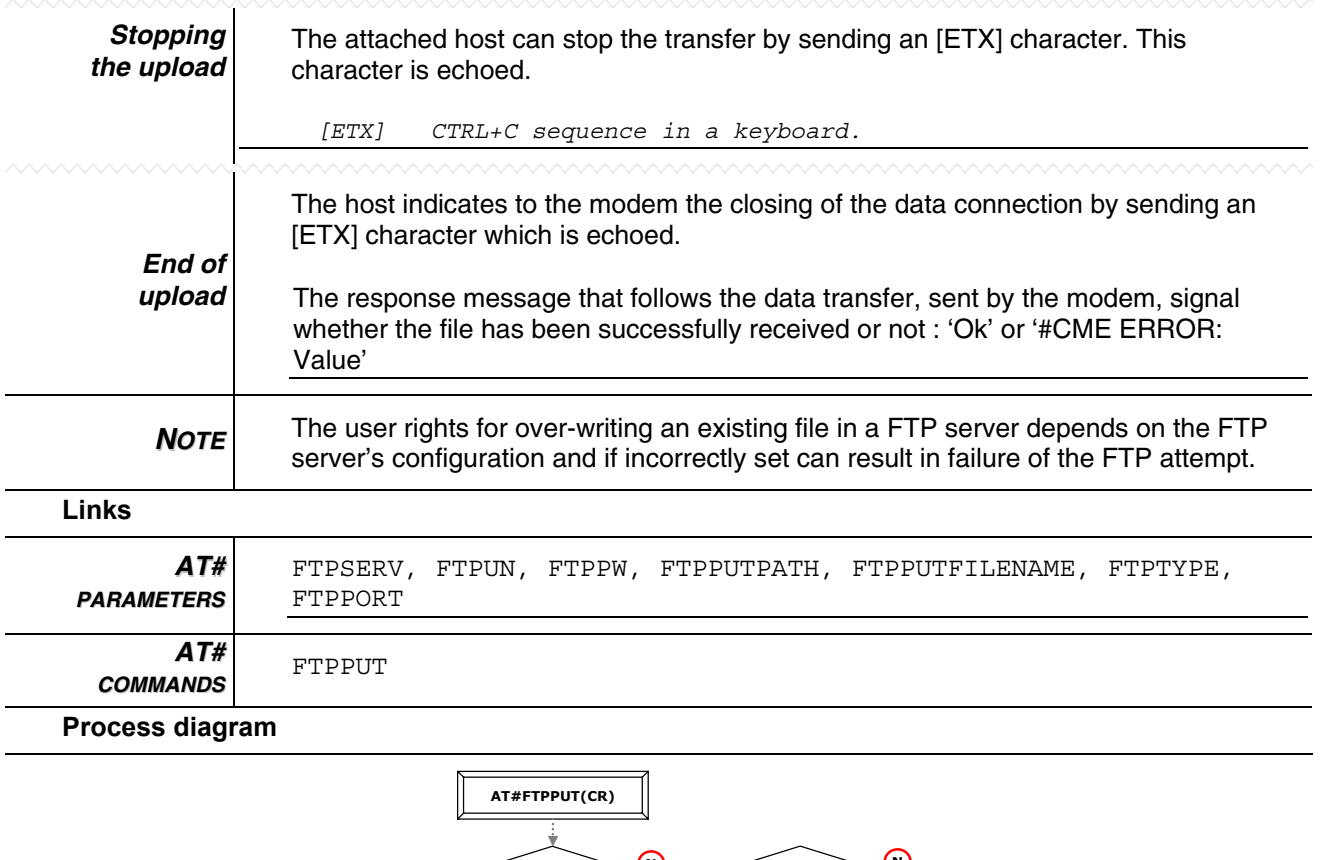

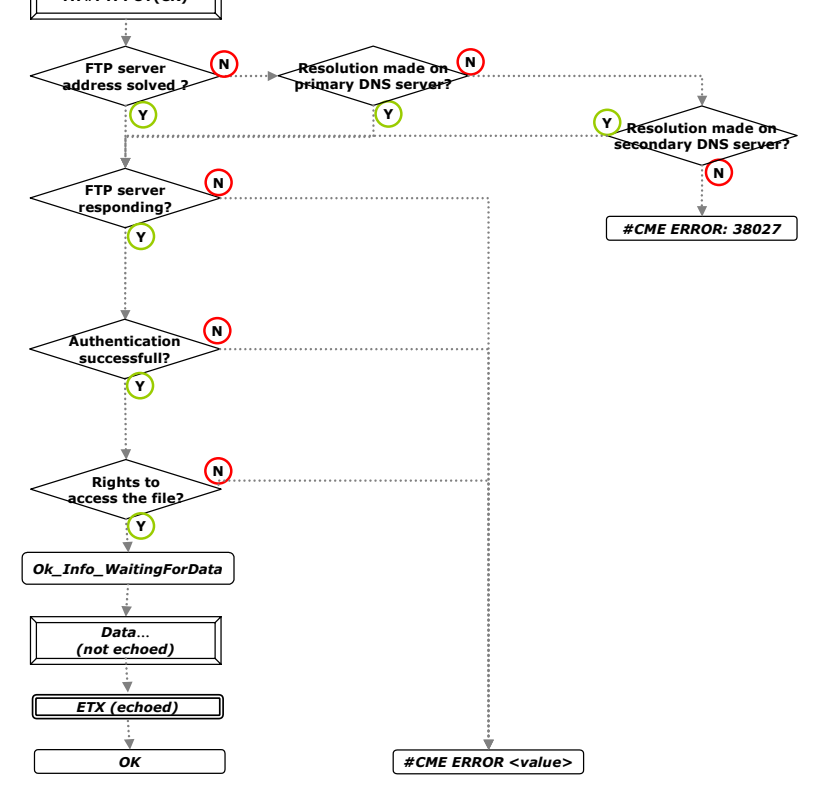

## **Setting a TCP Port to a Listening Mode**

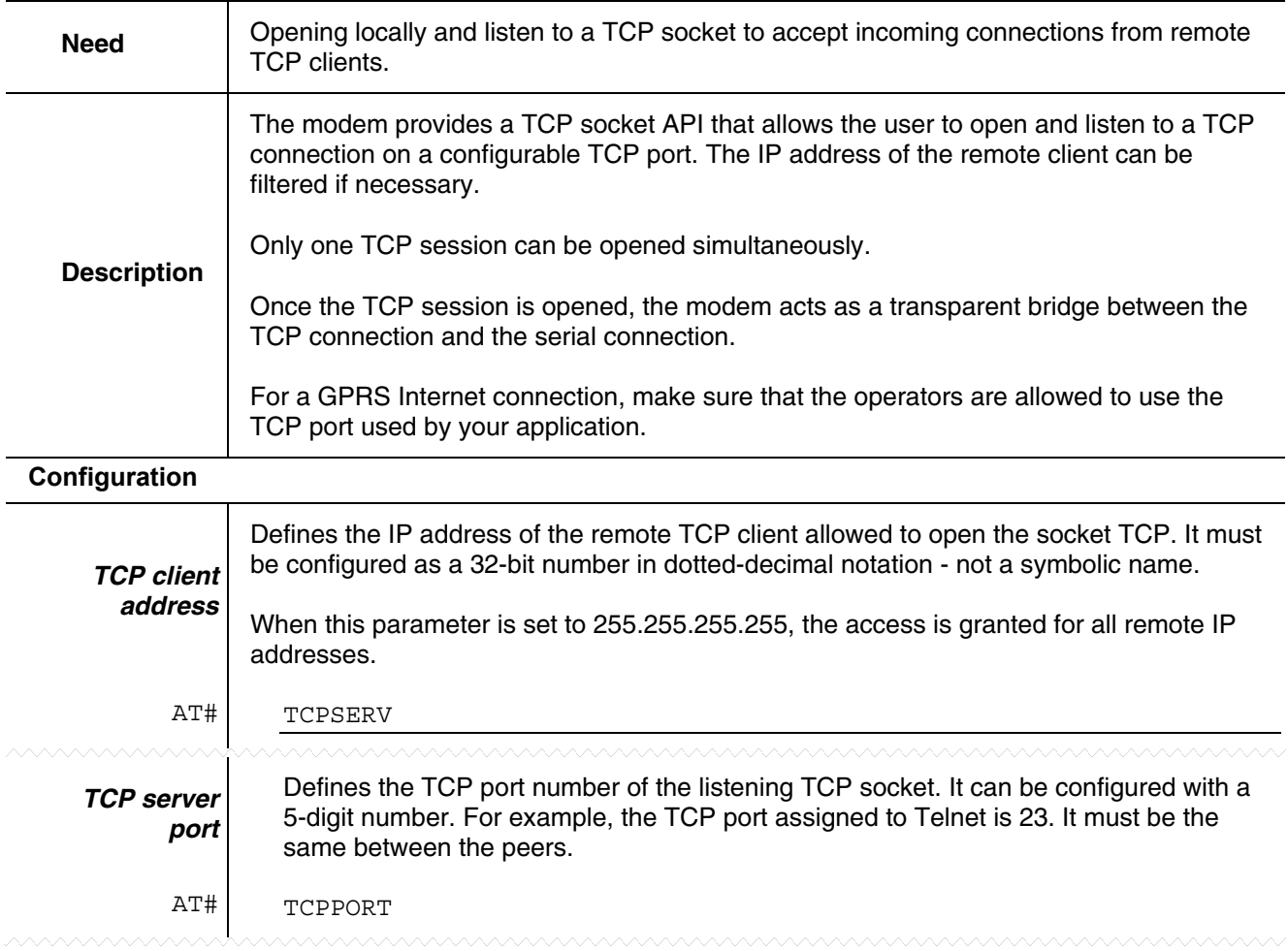

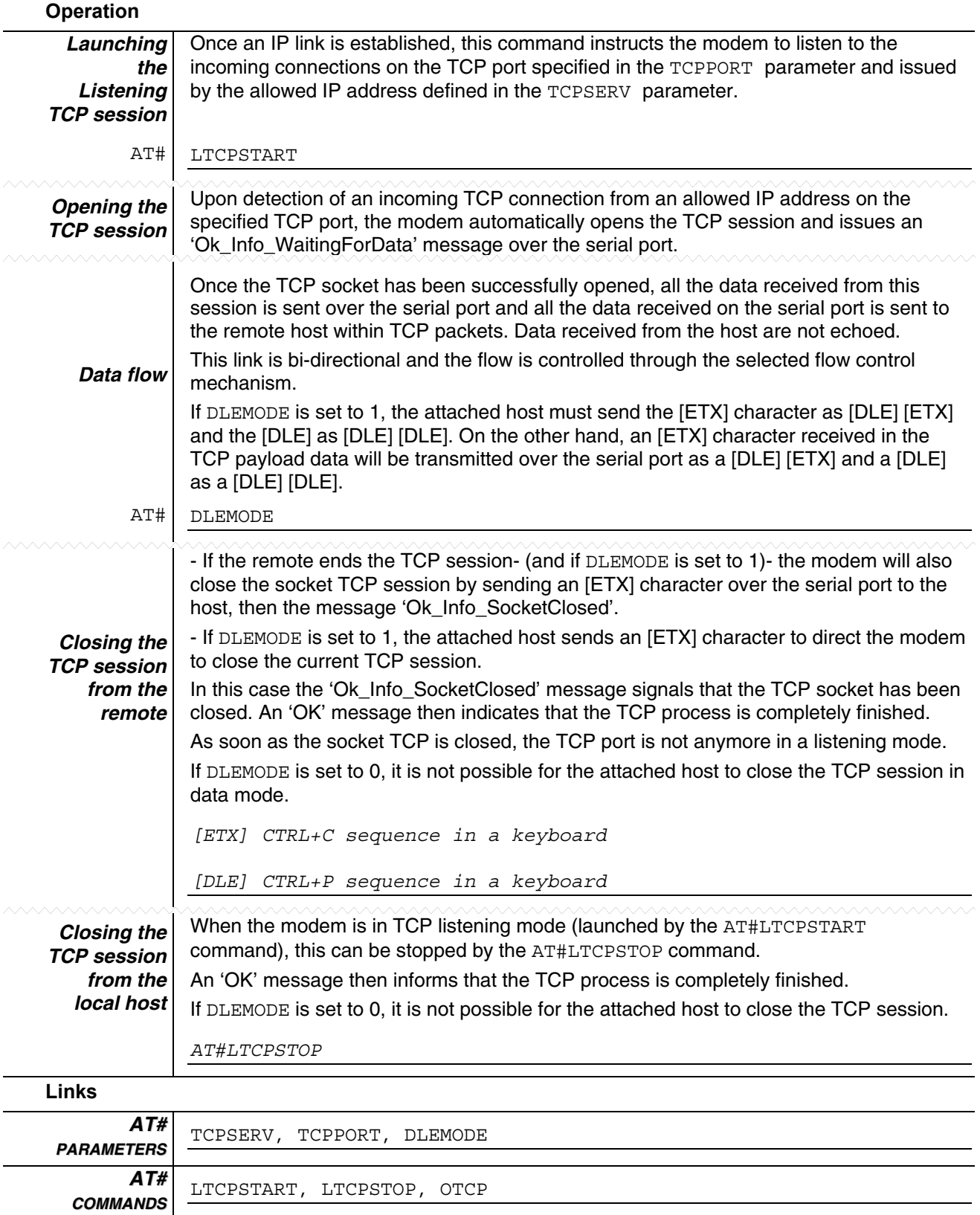

### **Setting a TCP Port to a Listening Mode Continued**

# **Opening a TCP Socket**

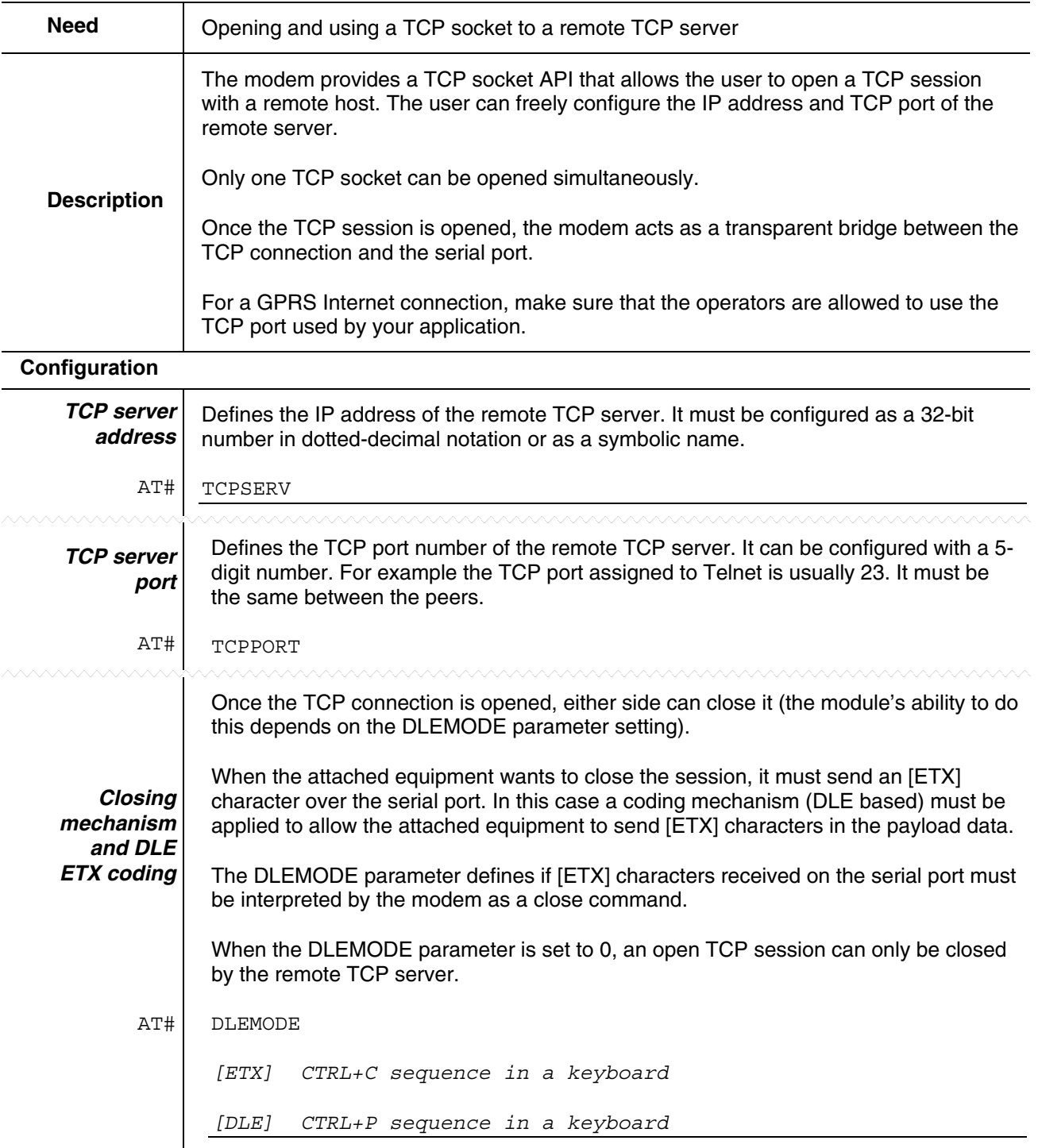

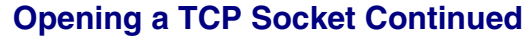

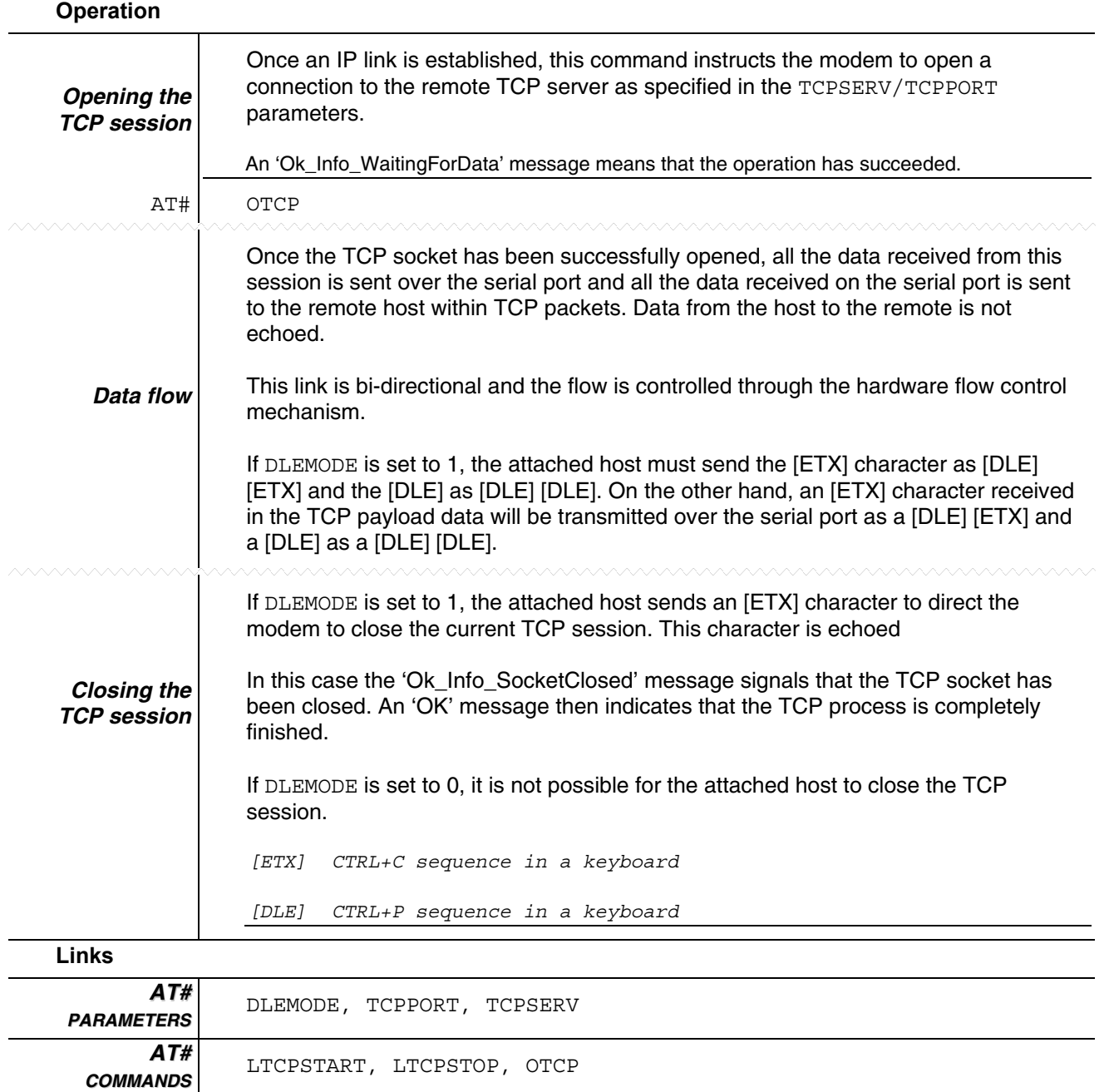